# **Modelo de Inundación para las Microcuencas Hidrológicas La Negreña y La Naranjera en el Municipio del Playón, Santander.**

**María Fernanda Plazas Espinosa, Silvia Lorena Pedraza Camacho**

**Trabajo de grado para optar al título de Geólogo.**

**Director:**

**Joaquín Andrés Valencia Ortiz**

**Ms. C Geología Ambiental**

**Codirector:**

**María Carmenza Vicini**

**Corporación Autónoma Regional Para La Defensa De La Meseta De Bucaramanga** 

**"CDMB"**

**Ingeniera Civil**

**Universidad Industrial de Santander**

**Facultad de Ingenierías Fisicoquímicas**

**Escuela de Geología**

**Bucaramanga**

**2020**

## **Dedicatoria**

A mi hijo Alejo, por llegar en un momento inesperado pero perfecto, por ser mi motor y energía en los momentos que más lo necesité. Ten presente que alcanzar una meta siempre conlleva esfuerzo, quiero ser tu ejemplo para que nunca te rindas ante ningún obstáculo, nunca pierdas tu esencia de niño, te amo hijo.

*Mafe*

La vida es la reunión de muchos momentos, buenos y no tan buenos, pero debemos confiar en que siempre que andemos por el camino correcto Dios nos pondrá las personas indicadas a nuestro alrededor, esto no es un escalón más al que llegué sola, es un escalón al que llegamos todos.

Gracias, los amo.

*Silvia*

### **Agradecimientos**

A nuestros padres, quienes siempre creyeron en nosotras y nos apoyaron emocional y económicamente en todo momento.

A nuestro director de proyecto de grado y a todos los docentes de la academia que contribuyeron en nuestro crecimiento profesional y nos acompañaron durante el desarrollo de este libro.

A nuestros compañeros de la escuela de Geología, Yurley, Jessica, Natalia, Juan Carlos, Melissa, Daniel y todos los que se quedan sin nombrar por su amistad y su apoyo en todo momento, especialmente en el desarrollo de nuestro trabajo.

A la Asociación Colombiana de Geólogos y Geofísicos del petróleo por el apoyo con el Fondo Corrigan para la financiación de esta investigación esperamos que este tipo de incentivos continúen para que muchos más jóvenes se vean beneficiados y se motiven a seguir con la investigación.

A la CDMB y a nuestra codirectora con todo su grupo de trabajo, quienes siempre estuvieron atentos ante cualquier inquietud y nos proporcionaron las bases de datos que necesitamos para culminar con éxito el proyecto.

A la Universidad Industrial de Santander y a la escuela de Geología por acogernos en su alma mater y contribuir en nuestro conocimiento y crecimiento profesional.

## **Tabla de Contenido**

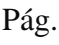

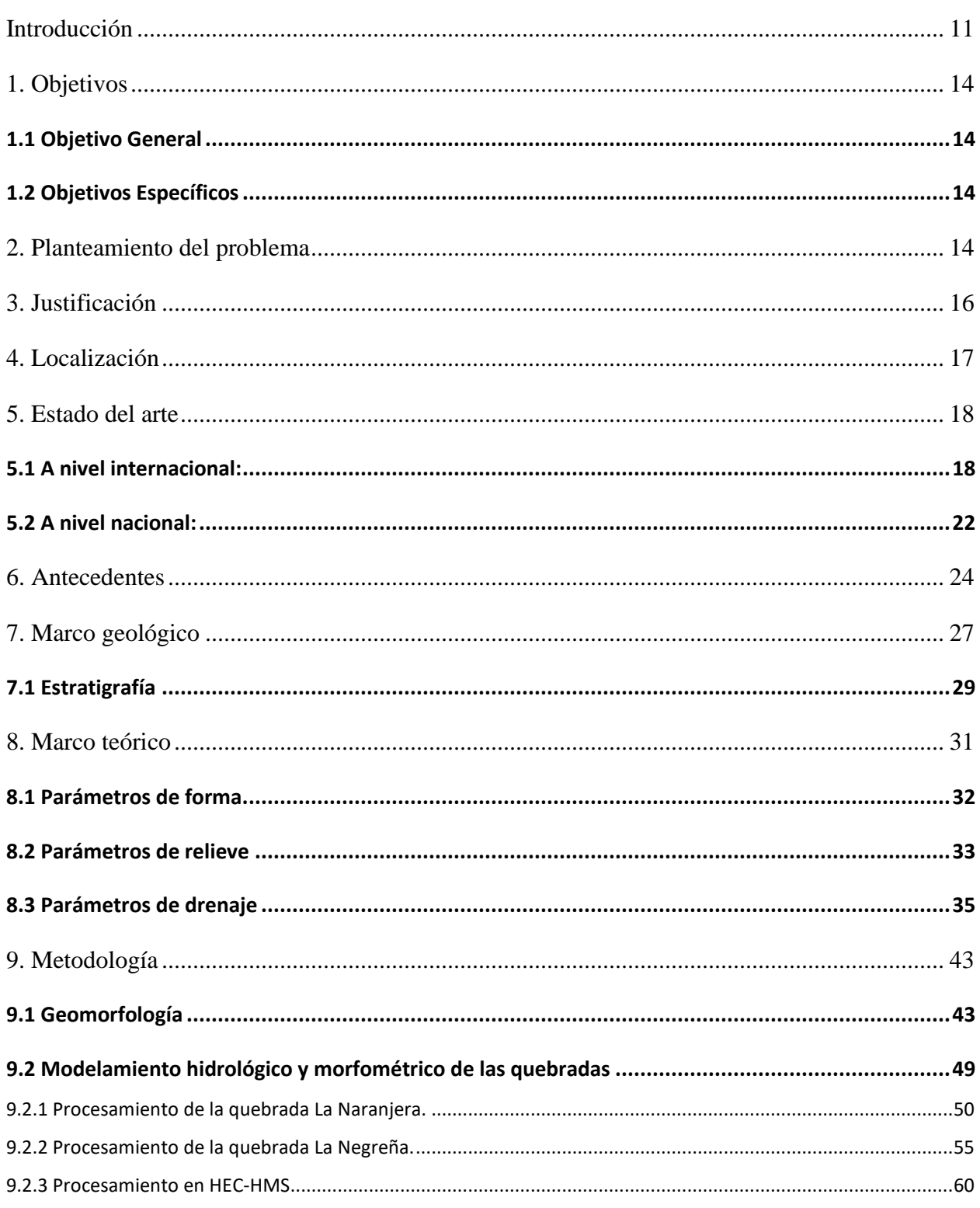

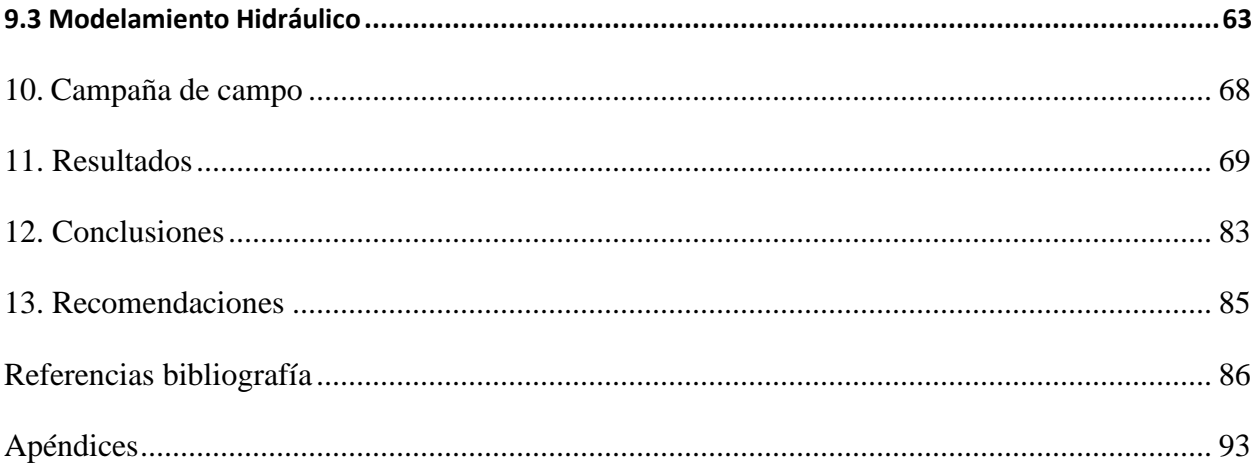

# **Lista de Figuras**

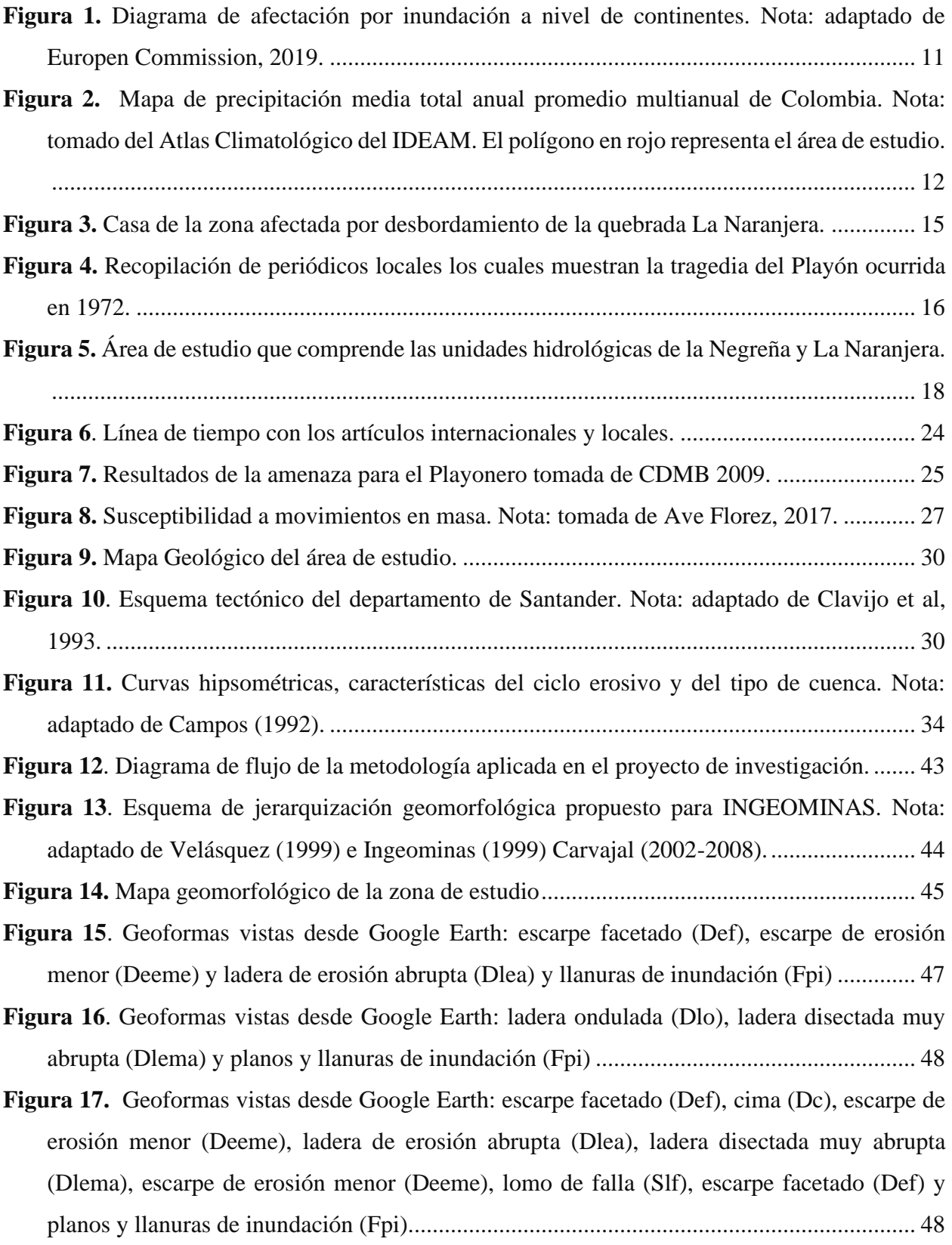

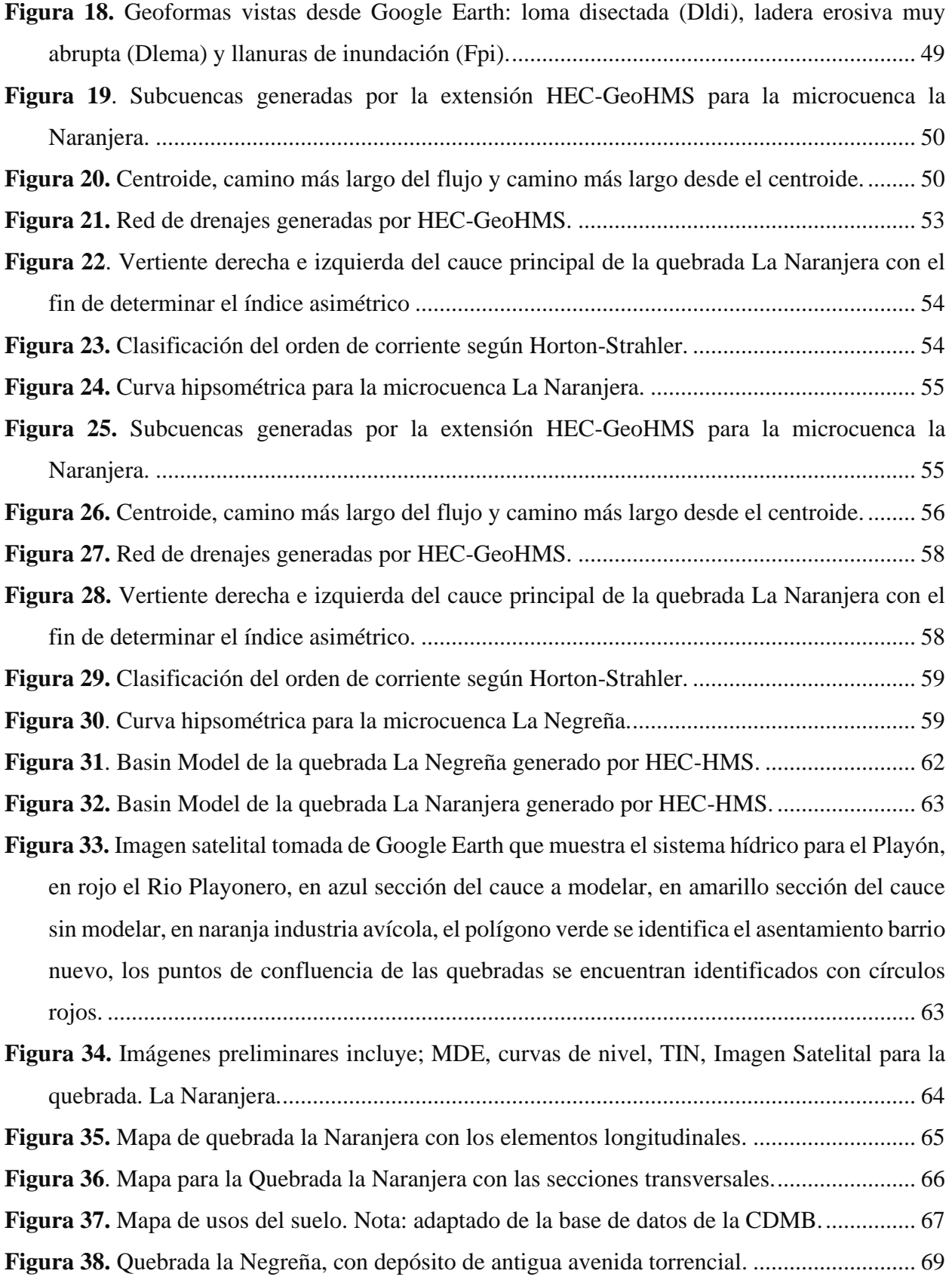

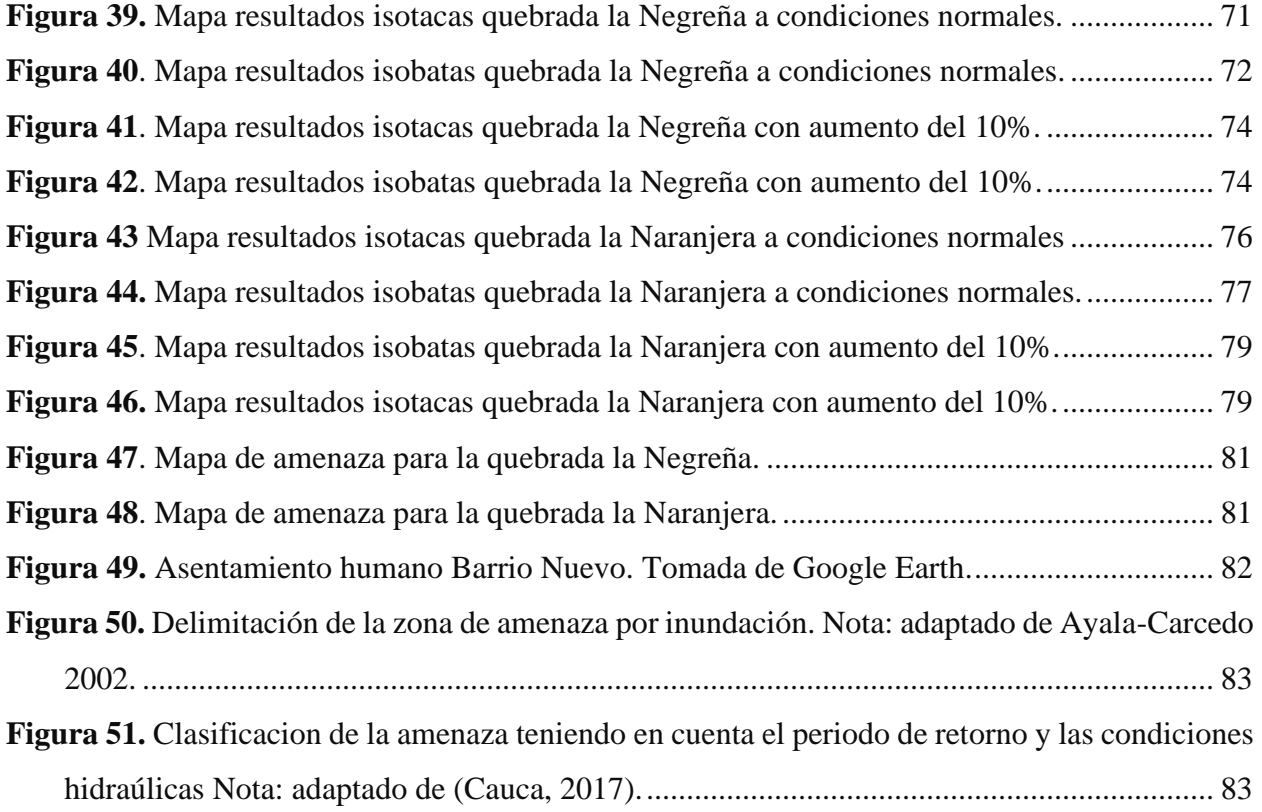

## **Lista de Tablas**

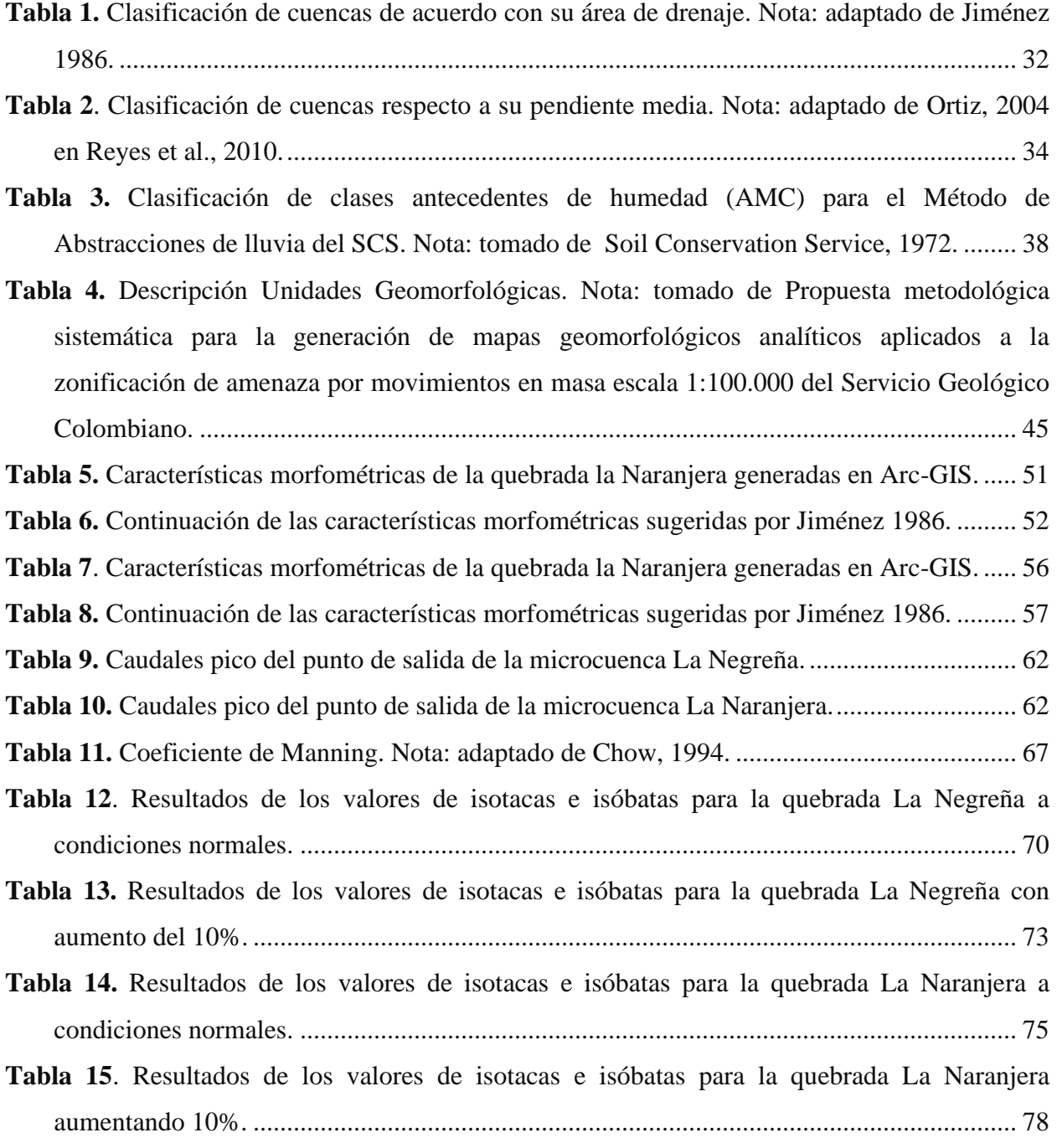

# **Lista de Apéndices**

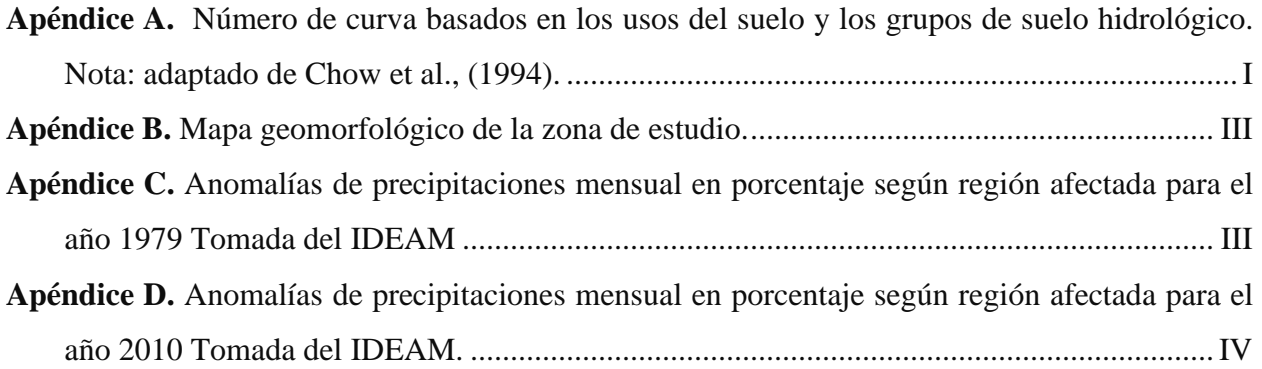

## **Introducción**

<span id="page-10-0"></span>Las inundaciones son fenómenos hidrológicos reiterados potencialmente destructivos, las cuales son parte de la dinámica y evolución de las corrientes. Son producidas por lluvias constantes y generalizadas que aumentan progresivamente el nivel del cauce superando la altura de las orillas naturales o artificiales, ocasionando un desbordamiento y dispersión de las aguas sobre las llanuras de inundación y zonas aledañas a los afluentes, áreas que normalmente no están sumergidas (Flórez & Suavita Bejarano, 1997; Instituto Nicaraguense de Estudios Territoriales, 2005). Las zonas potencialmente inundables pueden permanecer periodos muy largos sin presentar este fenómeno, esto depende de los periodos de retornos para máximos caudales y las características propias del área inundable como las condiciones topográficas, la litología y el nivel freático (Flórez & Suavita Bejarano, 1997)

Este fenómeno es la amenaza natural más común y frecuente en el mundo, con más de 1 billón de personas vulnerables, los continentes más afectados y potencialmente amenazados son Asía y África (*[Figura 1](#page-10-1)*) (European Commission, 2019).

#### <span id="page-10-1"></span>**Figura 1.**

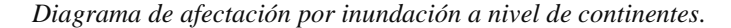

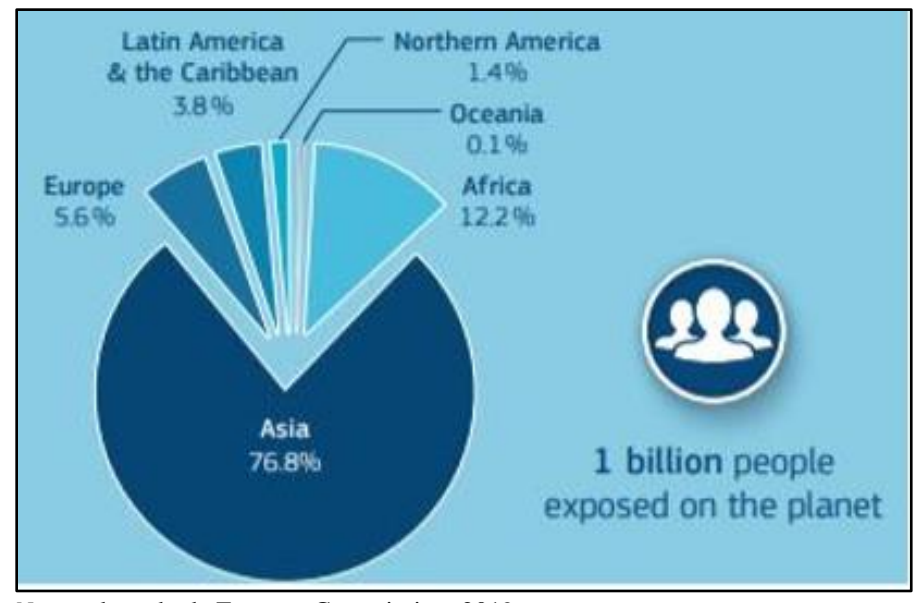

*Nota:* adaptado de Europen Commission, 2019.

Colombia es un país constituido por una amplia diversidad geológica, geomorfológica, hidrológica y climática. Según el Banco Mundial el 28% del territorio nacional se encuentra en zonas con alto potencial de inundación, además de ser el país con mayor promedio de precipitación anual, registrando para el año 2014, 3.240 mm anuales. Este factor junto con el bajo desarrollo y cumplimiento del Plan de Ordenamiento Territorial, la deforestación y la descontrolada expansión de la frontera agrícola, son algunas de las causas que contribuyen a que estos fenómenos generen graves afectaciones, colocando así en riesgo el desarrollo social y económico del país.

En Santander la franja oriental y el sur del departamento, registran lluvias abundantes, superiores a los 2500 mm anuales. Se destacan núcleos aislados con volúmenes mayores a los 3000 mm en municipios como Opón y Contratación, al sur, y Puerto Wilches y Sabana, al norte. (IDEAM, 2010).

#### <span id="page-11-0"></span>**Figura 2.**

*Mapa de precipitación media total anual promedio multianual de Colombia.*

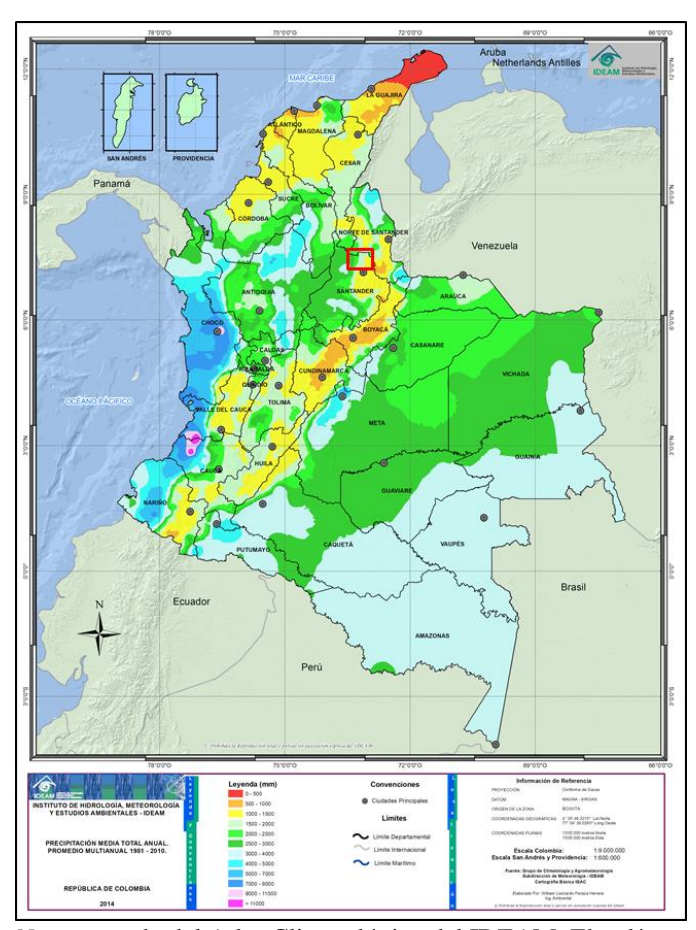

*Nota:* tomado del Atlas Climatológico del IDEAM. El polígono en rojo representa el área de estudio.

De igual forma, como se observa en la figura 2, el municipio del Playón registra lluvias que van desde 1500 mm a 2000 mm y hacía la región más oriental de hasta 2500 mm por año, una cifra bastante considerable ya que aumenta las condiciones para la generación de inundaciones críticas en esta región, la cual históricamente ha presentado problemas de inundación. Un caso de ello es lo ocurrido en noviembre de 1979, en la cual más de 500 personas perdieron la vida (CDMB, 2015), El factor con mayor incidencia es el alto porcentaje de precipitación, el cual registra sus picos máximos en épocas de invierno, causando aumentos en los caudales de los cauces de la región y que sumado a la carencia de una red de recolección de aguas lluvias provoca estos fenómenos de inundación para la región (IDEAM, 2010).

A partir de esto se han adelantado proyectos como el "Estudio de amenazas vulnerabilidad y riesgo del rio Playonero", desarrollado por la CDMB donde se muestran las áreas con amenaza de inundación en un tramo de dos kilómetros e implementan mecanismos para la mitigación del riesgo contemplando obras ingenieriles, el establecimiento de áreas del casco urbano que están en alto riesgo y deben ser reubicadas. Sin embargo, aunque este estudio detalla la información del río Playonero no contempla la influencia de las quebradas La Naranjera y La Negreña como amenaza para la zona, por lo tanto, con el desarrollo de este estudio se adquirirá información de estas unidades como parte fundamental de este sistema hídrico. Contribuyendo al municipio con el desarrollo de un modelo de inundación mediante un análisis hidrológico e hidráulico por medio de un Sistema de Información Geográfico (SIG) usando los Programas ArcGIS HEC-HMS y HEC-RAS a partir de datos de precipitación, en un marco geológico y geomorfológico. Entregando como resultado el mapa de zonificación de amenaza a escala 1:10.000.

## **1. Objetivos**

## <span id="page-13-1"></span><span id="page-13-0"></span>**1.1 Objetivo General**

Elaborar el modelo de inundación para la Quebrada La Naranjera y La Negreña en el municipio del Playón mediante análisis hidrológico e hidráulico procesado en un Sistema de Información Geográfico (SIG) y modelado bajo los programas HEC-HMS y HEC-RAS.

## <span id="page-13-2"></span>**1.2 Objetivos Específicos**

Realizar el modelo hidrológico para las Quebradas la Negreña y la Naranjera determinando los caudales para los diferentes períodos de retorno (2, 5, 10, 25, 50, 100 y 500 años), usando el programa HEC-HMS.

Realizar el modelo hidráulico para las Quebradas la Naranjera y la Negreña en los períodos de retorno (2, 5, 10, 25, 50, 100 y 500 años), usando el software HEC-RAS.

Zonificar las áreas de amenaza por inundación para los diferentes periodos de retorno a escala 1:10.000.

### <span id="page-13-3"></span>**2. Planteamiento del problema**

Las inundaciones son una amenaza natural muy común y seguramente una de las menos estudiada en Colombia. Son de particular interés para la evaluación de los riesgos naturales a los que se encuentra sometida una determinada cuenca, entre las razones que existen para que este tipo de evento sea tan destructivo, está su naturaleza casi impredecible, la rapidez a la cual ocurre, su corta duración y su largo período de retorno, así como su distribución poco uniforme en el espacio y el tiempo (Montoya, Silva, & González, 2009)

En el caso puntual del municipio del Playón, Santander, se han registrado innumerables eventos de inundación en las temporadas de lluvia, las cuales han ocasionado la pérdida de vidas humanas, además de afectaciones en la infraestructura y el desarrollo económico del municipio.

#### <span id="page-14-0"></span>**Figura 3.**

*Casa de la zona afectada por desbordamiento de la quebrada La Naranjera.*

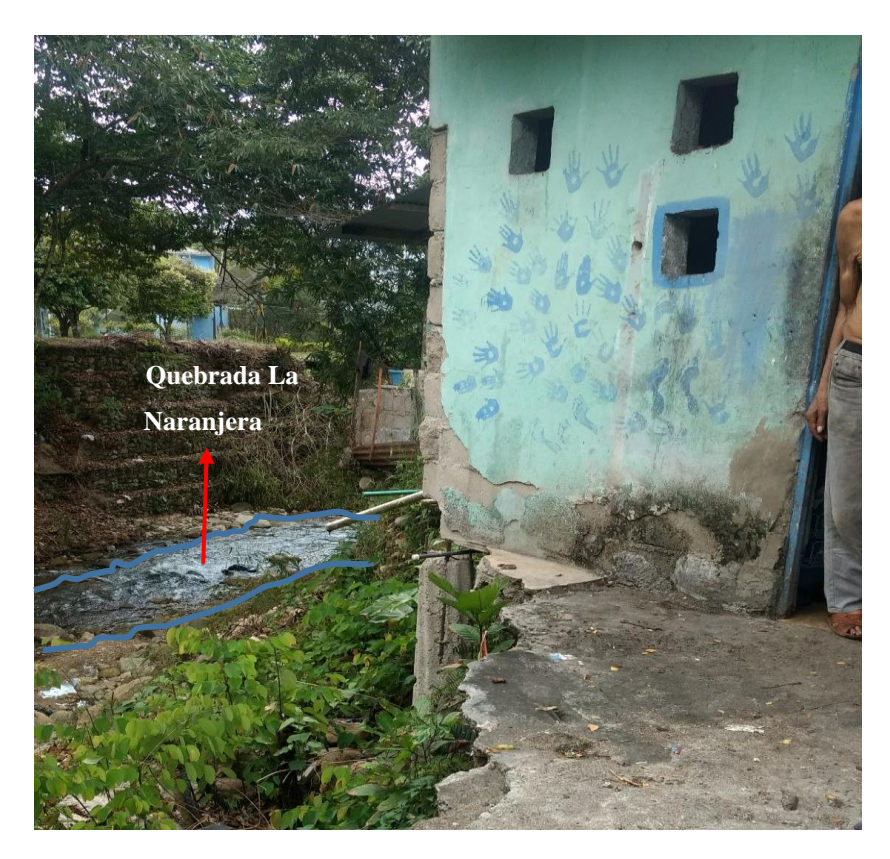

Esta problemática quedo en evidencia con la visita técnica de campo donde se observó como la quebrada la Naranjera y la Negreña han afectado algunas zonas adyacentes a los cauces, las cuales

presentan poca vegetación y material depositado no consolidado derivado de los sedimentos transportados por la quebrada, así como también el testimonio de habitantes en cercanías a la quebrada la Naranjera los cuales aseguran haber perdido parte de sus viviendas por el ascenso del nivel del agua [\(Figura](#page-14-0) 3).

Conociendo esta problemática se buscó al desarrollar esta investigación complementar la información ya existente donde se menciona a groso modo la influencia que generan las quebradas La Naranjera y La Negreña (Ave flórez, 2017), por medio del mapa de inundación a escala 1:10.000, el cual presenta un mayor nivel de detalle para la zona de estudio para los diferentes eventos de probabilidad.

#### **3. Justificación**

<span id="page-15-0"></span>Dentro de los desastres naturales más comunes en Colombia se encuentran las inundaciones, motivo por el cual se han promovido políticas medioambientales basadas en una serie de lineamientos y acciones estratégicas con el fin de garantizar una adecuada gestión del riesgo ante este tipo de desastres. Dentro de estos lineamientos se consideró pertinente actualizar los mapas de amenaza a escalas regionales y locales, con el fin de ampliar la información disponible y ayudar en la toma de decisiones en pro de la seguridad de las comunidades.

La región del Playón desde los inicios de su fundación ha sido afectada por esta problemática [\(Figura 4\)](#page-15-1), por lo que resulta pertinente realizar el estudio de inundación comprendido por el modelamiento hidrológico e hidráulico de las quebradas La Naranjera y la Negreña cuyo propósito fue generar el mapa de amenaza por inundación a escala 1:10.000 el cual muestra la información gráfica de la inundación esperada, tal como, alturas de la lámina de agua, profundidades, velocidades del flujo, extensión de la inundación y tiempo de permanencia, para los diferentes periodos de retorno.

Este estudio será entregado como instrumento orientador para la administración municipal, con la finalidad de servir para futuros estudios en prevención y mitigación del riesgo, planeación de la distribución rural y ayuda a la toma de decisiones que minimicen la problemática ante este tipo de desastres naturales.

#### <span id="page-15-1"></span>**Figura 4.**

*Recopilación de periódicos locales los cuales muestran la tragedia del Playón ocurrida en 1972.*

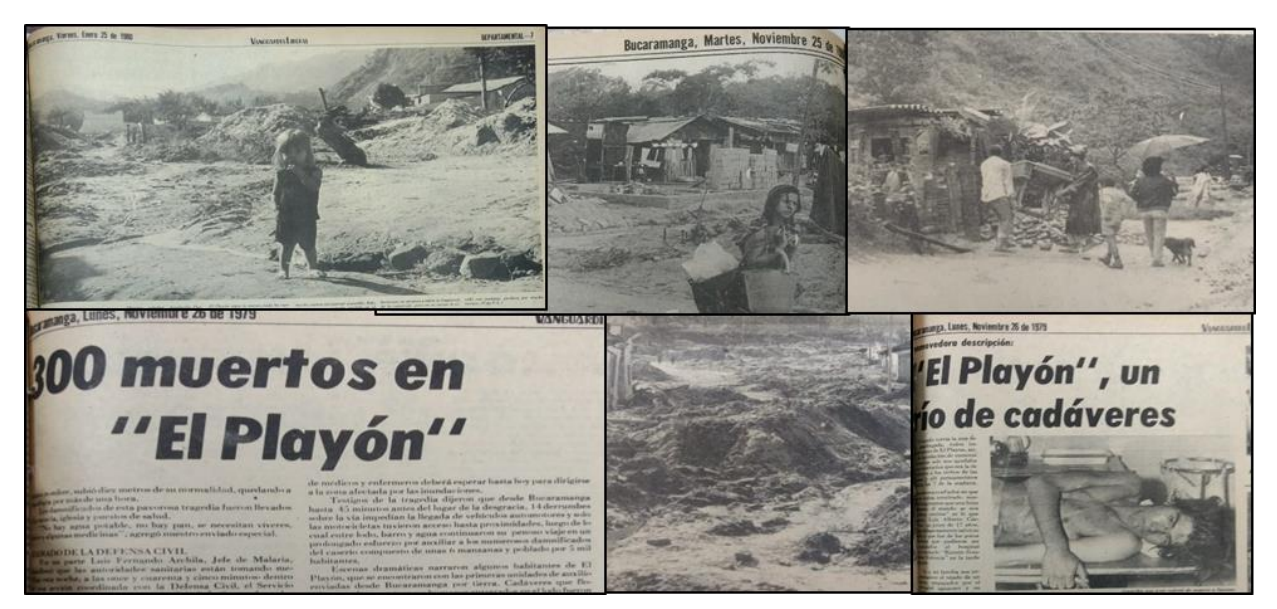

#### **4. Localización**

<span id="page-16-0"></span>El área de estudio se encuentra ubicada en el municipio del Playón, al norte del departamento de Santander, en la provincia de Soto, con una configuración climática afectada por la posición geográfica del país, en el trópico húmedo bajo la influencia de la Zona de Confluencia Intertropical la cual genera un patrón unimodal en las regiones Amazonía, Orinoquía y en la mayor parte del Caribe, y una distribución bimodal en la región Andina con altas y frecuentes lluvias, condición fuertemente alterada por la presencia de los fenómenos El Niño y La Niña, lo cual afecta los regímenes de precipitación presentes en la zona de interés.

El Playón presenta diferentes pisos térmicos que se distribuyen de cálido a medio con una temperatura promedio de 20°C y precipitación media anual de 1.041 mm. (Consorcio Playonero, 2009). La cobertura vegetal para esta región es que especies principalmente nativas como el Caracoli (Anacardium excelsum) Guayacan (Tabebuia rosea), Cedro (Cedrelo odorata); Bucaro (Erythrina fusca) (Dasigno, 2019).

La geometría para las microcuencas está configurada de la siguiente manera; La microcuenca la Naranjera tiene 21 Km2 de forma alargada y un patrón de drenaje sub-detrítico a sub paralelo, La microcuenca la Negreña de tiene 62 Km2, de forma alargada a rectangular con un patrón de drenaje sub paralelo, la altura comprendida varía de 430 a 2.200 m.s.n.m [\(Figura](#page-17-2) 5).

A la zona de estudio se accede a través de la vía al mar que comunica de Bucaramanga a Rionegro y de Rionegro al playón en el Km 41 al margen derecho de la vía aproximadamente 5 minutos de caminata. Esta zona corresponde al sector Sureste de la plancha 97 y parte norte de la plancha 109 del Servicio Geológico Colombiano.

#### <span id="page-17-2"></span>**Figura 5.**

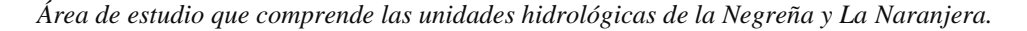

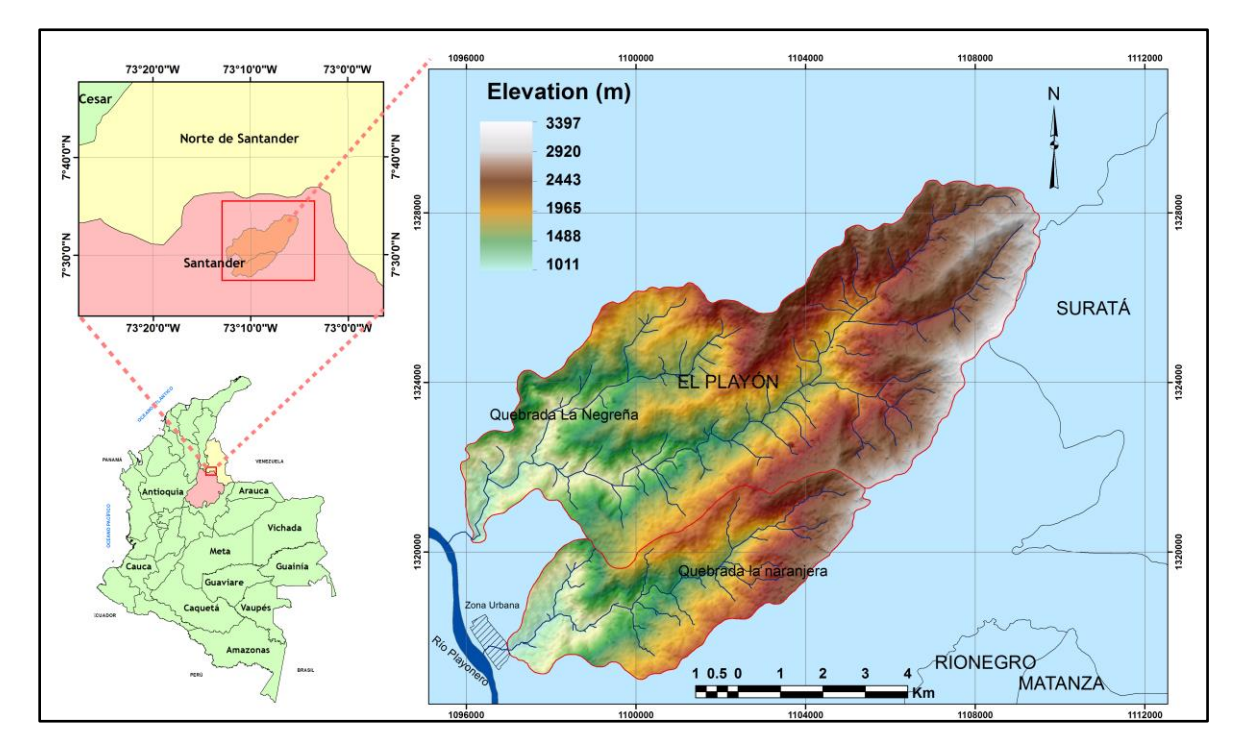

#### **5. Estado del arte**

<span id="page-17-0"></span>Con el fin de realizar un análisis detallado de los últimos estudios investigativos de modelos de inundación se ha elaborado una recopilación bibliográfica actualizada de artículos científicos y tesis de grado donde se aplican distintas metodologías utilizando los softwares HEC-HMS Y HEC-RAS, las cuales serán descritas en orden cronológico a continuación.

#### <span id="page-17-1"></span>**5.1 A nivel internacional:**

El primer artículo de interés fue publicado en el 2015, en el documento se compararon dos modelos hidrológicos generados por medio de los softwares HEC-HMS y WBMN, realizados en una cuenca urbana ubicada en la cuidad de Azzaba al noreste de Argelia. El objetivo era evaluar

el hidrograma de escorrentía, y la reacción de la cuenca a un evento de lluvia determinado obtenido de las curvas IDF establecidas. Además, los resultados de los modelos fueron comparados con los datos de escorrentía observados, medidos durante un evento de tormenta, siendo analizados estadísticamente. Los resultados indicaron que HEC-HMS proporciona simulaciones aceptables en los eventos de inundación, relativamente mejores que las del modelo WBMN, ya que los hidrogramas simulados por el modelo HEC-HMS se ajustan mejor a la vida real (Laouacheria & Mansouri, 2015).

Otro artículo publicado en el 2016 analizó tres métodos de infiltración de los once disponibles en HEC-HMS para una cuenca en el sur de Italia. Escogiendo el método de 'SCS-CN', 'Green-Amp' e 'Initial and Constant'. Para el primer método se calculó el valor promedio del número de curva (CN) para cada subcuenca identificada de acuerdo con las pautas del USDA-SCS (1972), siendo ponderados por su área. En el segundo método los parámetros de entrada eran el contenido de saturación de agua, el contenido de agua inicial, el potencial de succión del frente húmedo y la conductividad hidráulica. Para el tercer método se requirió dos parámetros de entrada: la pérdida inicial y la tasa de perdida constante que es la misma velocidad de infiltración. Como resultado obtuvieron que después de la calibración, del método 'SCS-CN' presenta una precisión satisfactoria a buena en la simulación de la escorrentía total y el flujo máximo, mediante para el método de perdida Inicial y Constante observaron una buena confiabilidad del modelo en la estimación del flujo máximo y satisfactorio para el volumen de escorrentía. Por el contrario, se encontró un bajo rendimiento de HEC-HMS utilizando las ecuaciones de "Green-Ampt" para simular la infiltración (Zema, Labate, Martino, & Zimbone, 2016).

En el 2018 se realizó un estudio de inundación para la cuenca del río Mala en Lima, Perú, empezando por realizar el preprocesamiento hidrológico, por medio de Arc-GIS. Luego pasaron a desarrollar el modelamiento hidrológico empezando por la recolección de datos de precipitación máxima en 24 horas, a la cual le aplicaron un proceso de corrección recomendado por la Organización Meteorológica Mundial (OMM), también calcularon la precipitación para los periodos de retorno de 2, 5, 10, 25, 50, 100, 200 y 500 años mediante el análisis probabilístico de distribución normal, distribución de Gumbel y la distribución Pearson tipo III, de estas tres al final se utilizaron para modelar los datos arrojados por Gumbel ya que eran los menores valores.

Además de desarrollar el hietograma de diseño por el método de bloques alternos y la simulación hidrológica a través del modelo matemático HEC-HMS utilizando para el método de perdida el del SCS Curve Number y para el método de transformación de lluvia a escorrentía el método de SCS Unit Hydrograph, obteniendo como resultado los caudales de diseño para los periodos de retorno de 100 y 500 años a los cuales se les aplico un proceso de calibración porcentual mediante caudales medidos y los caudales arrojados por el modelo los cuales dieron errores aceptables del 3.44% y 2.55% . Por otro lado, para el análisis hidráulico hicieron un reconocimiento de campo, luego generaron las curvas de nivel a través del DEM el cual fue proporcionado por la NASA, además de la generación de la trayectoria y de las secciones del río, determinado las características del canal de río para los valores de coeficiente de rugosidad de Manning, generando la simulación hidráulica con los caudales de diseños obtenidos en el análisis hidrológico. Finalmente, obtuvieron con el análisis hidráulico, a través de ARCGIS, las zonas de inundación (Chagua, 2018).

Otro trabajo desarrollado en el 2018 en la cuenca alta del Río Huancabamba en Piura, Perú partió del reconocimiento en campo del área de estudio, posteriormente tomaron un trabajo del gobierno donde se encontraba la topografía del lecho, taludes y bordes del Río, luego seccionaron esa información cada 20 metros, generándose curvas de nivel cada 0.20 metros. Algo interesante es que por medio de la visita de campo lograron estudiar la granulometría del lecho para así determinar con más precisión el n-manning. Luego pasaron a procesar mediante HEC-HMS el modelo hidrológico partiendo del DEM y de dos estaciones pluviométricas a las cuales por medio del software HidroEsta v.2 se les realizo el análisis de distribuciones estadísticas de Distribución Normal, Distribución LogNormal 3 parámetros, Distribución LogPearson Tipo III y la Distribución Gumbel.

Luego a estos datos se les aplico las pruebas de bondad de Kolmogorov – Smirnov, Anderson Darling, ChiCuadrado por medio del software EasyFit v.4 arrojando que la distribución que mejor se ajusto fue la LogNormal 3P. Para el número de curva aplicaron un valor común para toda la zona de estudio y para los hietogramas de diseño mencionan que según el SCS existen 4 patrones de distribución de precipitación: Tipo I, Tipo IA, Tipo II y Tipo III y como Perú, está en una zona próxima a la línea ecuatorial se considera una zona subtropical y por tanto no se presentan grandes concentraciones de masas húmedas ni vientos fuertes por lo que el tipo que mejor se ajusta es IA

para la distribución de la lluvia de 24 horas en valores horarios. El articulo no menciona a profundidad las variables utilizadas en el modelamiento hidrológico. Para el modelamiento hidráulico se determinaron los caudales para los periodos de retorno de 25, 50 y 100 años (Olivares, 2018).

Un artículo publicado en el 2019 por la universidad nacional de Colombia basado en la evaluación del modelo HEC-HMS para la simulación hidrológica de una cuenca de paramo específicamente en la parte alta de la cuenca del río Quinuas, Ecuador fue modelado a partir de dos estaciones meteorológicas de las cuales se tomaron datos de precipitación diaria y una estación de caudal diario a la salida de la cuenca. Para calcular la precipitación promedio de la cuenca se utilizó el método de polígonos de Thiessen, además se tuvo en cuenta la evapotranspiración utilizándose el método de Penman-Monteith recomendado por la FAO, mediante el software ETo calculator, datos que posteriormente fueron requeridos en el modelamiento hidrológico por medio del software HEC-HMS.

Como resultado final determinaron que el modelo HEC-MHS es capaz de simular satisfactoriamente los caudales de escorrentía en la cuenca de estudio, dando buenos resultados tanto en el coeficiente de Nash como para el caudal acumulado y en los coeficientes de escorrentía. Además de que observaron que el flujo base es el componente dominante en el caudal total y que la mayor parte de la lluvia infiltra en el suelo gracias a su gran capacidad de percolación y a las bajas intensidades de la precipitación. Los resultados que obtuvieron fue primero que el 83% del agua se infiltra en el suelo mientras que solo el 17% es retenido en plantas y la superficie del suelo, segundo el agua es retenida por aproximadamente 42 días antes de llegar al río y tercero que más del 60% del flujo corresponde a flujo subsuperficial. Además, mencionan que para caudales máximos el programa HEC-HMS presenta cierta debilidad, ya que muestra subestimaciones y/o sobreestimaciones en el periodo de análisis, pero que en general tiene un rendimiento aceptable (Cabrera, Timbe, & Crespo, 2019).

Otra tesis de investigación publicada en el 2018 de la cuenca del río Tambo en Perú, realizo una comparación entre el modelamiento hidráulico bidimensional de HEC-RAS más exactamente con el método de volúmenes finitos y el modelamiento bidimensional de I-RIC con el método de diferencias finitas, utilizando el solucionador Nays2DFlood. En el estudio se compararon los datos arrojados de la altura de agua desde el fondo del cauce y las velocidades hidráulicas a nivel

temporal respecto a tres puntos de ubicación los cuales arrojaron datos aceptables y muy parecidos. (Quispe Orosco, 2018)

## <span id="page-21-0"></span>**5.2 A nivel nacional:**

Colombia es un país que sufre periódicamente inundaciones, y cuando fenómenos como la niña hacen presencia en el territorio colombiano estos problemas se agudizan, esto ha llevado que se desarrollen numerosos estudios sobre el tema, entre ellos el modelo de inundación del río Chicú en Cundinamarca.

Los investigadores empezaron por generar la caracterización morfológica y climatológica, luego realizaron la modelación hidrológica, estableciendo para el método de perdida (exigido por el programa para poder modelar) el método Soil Moisture Accounting (SMA) o método contabilización de humedad en el suelo, para el método de transformación utilizaron el procedimiento de hidrograma unitario adimensional del Servicio de Conservación de Suelos (SCS) y para el método de ruta eligieron el Muskingum – Cunge. Determinando así el comportamiento hidrológico de la cuenca, donde se evidenció la máxima capacidad de almacenamiento del suelo, además de una distinción del suelo y cobertura de este, con base en la metodología CORINE Land Cover adaptada para Colombia, que les sirvió para clasificar las diferentes coberturas que se tienen en la cuenca, y así poder realizar la calibración del modelo hidrológico. Luego, utilizaron los caudales obtenidos mediante el modelo hidrológico para generar el modelado hidráulico en el software HEC-RAS, y mejorando la información generado por el DEM por medio de datos topográficos obtenidos en campo de secciones transversales del cauce unificado las dos fuentes de datos ya que consideran que sin esto no se puede representar una aproximación de la realidad para conseguir buenos resultados hidráulicos que describan el comportamiento del flujo. Por último, determinaron el polígono de inundación de la cuenca a una escala 1:25.000 el cual muestra que las áreas más afectadas serán las agrícolas en un periodo de retorno de solo 50 años (Perez & Barbosa, 2018).

Algunos estudios realizados a nivel local de modelos de inundación por la universidad industrial de Santander describen metodologías muy parecidas a las investigaciones internacionales, entre los cuales se encuentra el estudio realizado para la cuenca de la Quebrada Miracielo en el corregimiento de Bábega, Norte de Santander (Albarracín & Kopp, 2018) y el estudio para la cuenca de la Quebrada Las Flores en el municipio de Vélez, Santander (Jaimes & Solano, 2017),

los cuales desarrollan el modelo hidrológico e hidráulico con los softwares HEC-HMS y HEC-RAS, dando como resultado final el mapa de amenaza por inundación y complementando dicha información con los conocimientos geológicos agregando los mapas geomorfológicos en los cuales identificaron el ambiente predominante y los mapas geológicos donde se observan las principales unidades aflorantes.

En el 2019 se realizó un estudio de inundación para una zona del rio de oro y del rio frio en Girón Santander lo interesante de este proyecto de grado es que realizaron un modelo digital de elevación detallado por medio del levantamiento de fotogrametría aérea con sistema UAV, el cual consiste en el registro fotográfico desde una plataforma aérea con el fin de obtener una secuencia de imágenes a lo largo de una ruta de vuelo. Además, complementaron la información del registro fotográfico aéreo con información de un estudio del IDEAM que contenía curvas de nivel cada 0.25 metros. También en campo tomaron una nube de puntos por medio de escáner laser terrestre, los cuales representan fielmente el objeto escaneado, ofreciendo una vista de 360º. Para que la información anteriormente obtenida se pudiera integrar en un mismo sistema de coordenadas realizaron una red de puntos de control en tierra, combinando topografía tradicional y levantamiento con equipo GNSS de doble frecuencia.

Luego procedieron a identificar por medio de las fotografías aéreas los puentes y muros de gaviones para pasar a generar el modelo hidráulico por medio de HEC-RAS ingresando los hidrogramas obtenidos en un estudio hidrológico desarrollado por una empresa privada. Mencionan que la información obtenido en los estudios de inundación en su mayoría depende de los hidrogramas tomados y el modelo digital de terreno. Por otro lado, en los resultados obtenidos la información hidrológica suministrada no fue la más adecuada ya que los hidrogramas eran acumulativos y como consecuencia tuvieron que hacer un modelo para cada tramo analizado, por tanto, recomiendan que se tengan los hidrogramas por separado de cada afluente, para que se tenga el aporte que realiza cada uno de ellos al cauce principal (Silva, 2019).

Como se puede observar en los estudios anteriormente mencionados las metodologías usadas son muy similares [\(Figura 6\)](#page-23-1), aunque algunas presenten variaciones que según sus escritores marcan la diferencia a la hora de arrojar los resultados del modelamiento, por ejemplo algunos estudios realizaron modelos de elevación digitales del terreno detallados, otros calibraron y validaron los modelos con caudales medidos, por el contrario algunos realizan calibraciones

manuales de prueba y error modificando las variables y observando cómo estas afectaban los resultados, además algunos tomaron muestras en campo para tener mayor exactitud del tipo de suelo de estudio y finalmente otros estudios utilizaron softwares para determinar que variables probabilísticas se ajustaban mejor a los datos de las estaciones pluviométricas utilizadas. Son pequeñas diferencias descritas en estas investigaciones que se pueden unificar en un solo trabajo investigativo para así lograr un estudio completo y detallado con resultados confiables.

#### <span id="page-23-1"></span>**Figura 6***.*

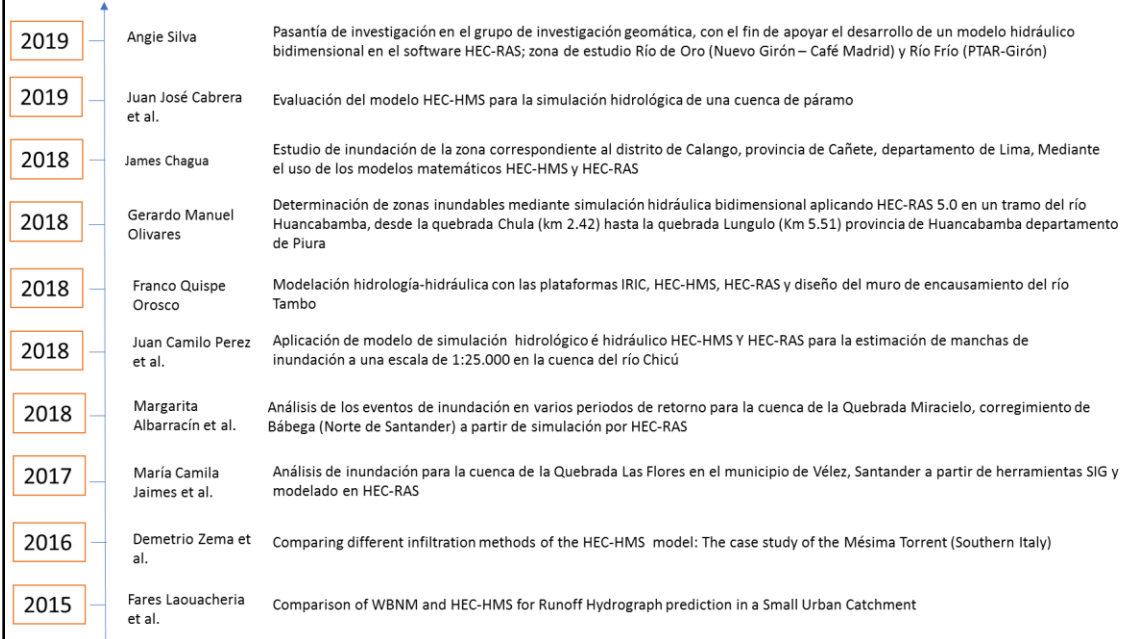

*Línea de tiempo con los artículos internacionales y locales.*

## **6. Antecedentes**

<span id="page-23-0"></span>Con el fin de amarrar este proyecto investigativo a los estudios realizados previamente, para corroborar y/o mejorar el conocimiento del sistema hidrológico que involucra y amenaza directamente la población del Playón se sirvió de una recopilación bibliográfica, que consta de tres trabajos, que serán descritos en orden cronológico a continuación.

El primer informe fue publicado en 2009, titulado estudio de amenaza, vulnerabilidad y riesgo del río Playonero, desarrollado por la CDMB que busca como institución ambiental desarrollar actividades de prevención y gestión del riesgo, por lo cual este informe identifica y zonifica la

amenaza por inundación, remoción en masa así como amenazas artificiales del perímetro, lo que compete respecto a nuestro investigación, este proyecto busca identificar la amenaza alta por inundación del río Playonero para 28.000 Has donde se establecieron los niveles de inundación para los periodos de retorno a 5, 10, 25, 50, 100, 500 años usando la información del río Playonero en aproximadamente un tramo de 2 Km para generar modelos hidrológicos e hidráulicos estos se hicieron usando estadística y el software HEC-RAS, además se obtuvo información cartográfica de geología, geomorfología, cobertura vegetal y usos de suelo a escala 1:5000, se realizó un levantamiento altimétrico y planimétrico, localizando viviendas, vías, tuberías de entrega al río, sumideros, andenes, pozos etc. Amarrados con la red geodésica secundaria de la vía nacional a escala 1:1000, se identificaron las obras de protección y se añadieron algunas recomendaciones al respecto, por último, la zonificación de la amenaza se hizo respecto a las cotas de inundación para los diferentes periodos de retorno, donde la cota de inundación de 100 años se encuentra la zona de amenaza alta [\(Figura 7\)](#page-24-0), entre 100 y 500 años amenaza media y después de 500 años amenaza baja. En este estudio se encontró que los predios de la manzana 002 y 0069 se encuentra en un conflicto de uso, ya que están ubicadas sobre una zona de aislamiento y ronda hídrica. (Consorcio Playonero, 2009).

El segundo informe se publicó en 2015, titulado plan de acción para la incorporación del componente de prevención y reducción del riesgo en los planes de ordenamiento territorial del país municipio de El Playón, que hacen parte de un proyecto a nivel nacional que son un instrumento orientador para el manejo técnico del tema de los riesgos naturales, conformados por los documentos diagnosticos EOT, PBOT Y POT, que incluye la determinación de estratefias, programas y poryectos que deberían adoptar los municipios para la mitigación de los mismos, en el cual se relacionan las principales afectaciones por la diferentes amenazas mas relevantes para la zona debido a su topografia y posición geografica, entre las que se identificaron tres amenazas principalemnte: sísmica, por procesos de remoción en masa y por inundaciones, en lo que respecta a inundaciones se clasificó con susceptibilidad alta en la inmediaciones de Barrio nuevo, La pedrera, en la confluencia de la quebrada Sardina y el Río Betania, se hace la evaluacion de amenzas para las matrices del EOT teniendo en cuenta los diferentes componentes de la población y por último se entrega una ruta para la incorporación de este estudio en el EOT (CDMB, 2015).

<span id="page-24-0"></span>**Figura 7.**

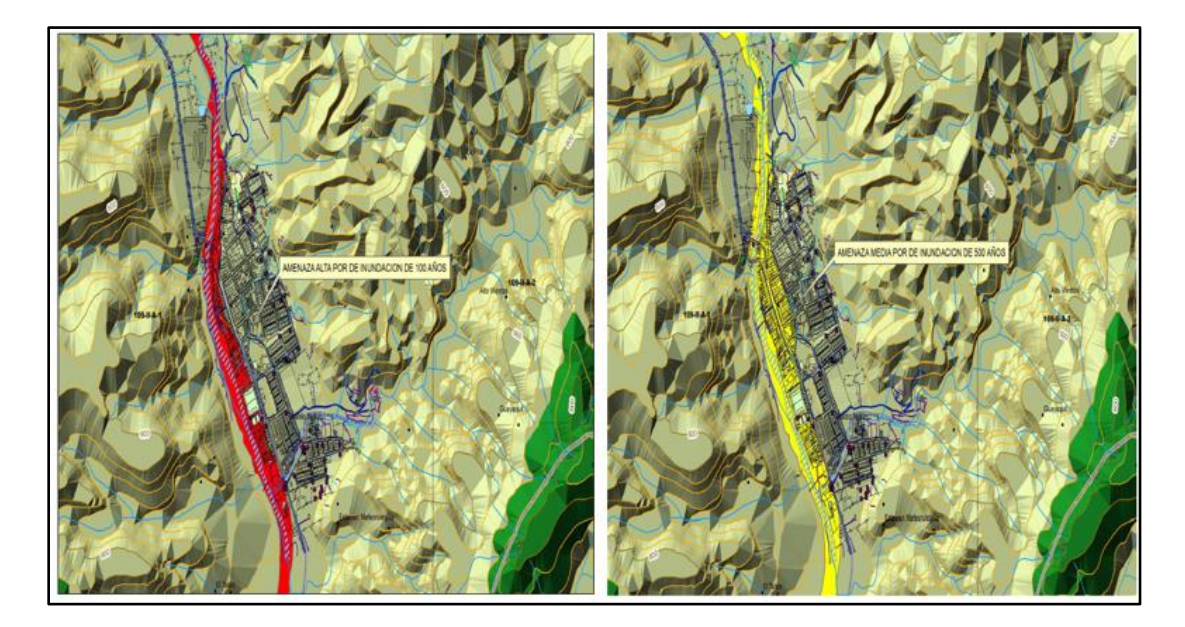

*Resultados de la amenaza para el Playonero tomada de CDMB 2009.*

El tercer y último trabajo relacionado al tema de inundaciones realizado en la zona de estudio se realizó en el 2017, titulado "Creación del mapa de susceptibilidad a movimientos en masa aplicando el método estadístico bivariado y su implementación en la generación de eventos de avenidad torrenciales en la cuenca del río playonero, departamento de santader escala 1:25.000" en el cual se genera el mapa de susceptibilidad a movimientos en masa evaluando diferentes varibles cualitativas y cuantitativas, entre las que se encuentran la geología, geomorfología, usos del suelo, el clima, la textura, la resistencia, morfogenésis, morfodinámica, la altura, rugosidad entre otras, a partir del cual se construye la cartografía de susceptibilidad combinando cada clase evaluada con la distribución de movimientos en masa, para lo cual se construyó un inventario de movimientos en masa, esto aplicando el modelo estadistico vibariado generandole pesos a cada variable y sumandolos para obtener el resultado [\(Figura 8\)](#page-26-1).

A partir del mapa de susceptibilidad se involucran nuevas variables para la generción del mapa amenazas por avenidas torrenciakes en el que se incluyen parametros morfometricos y geométricos de la cuenca procesados con Hec-GeoRas, Hec-RAS y ArcMap.

Posteriormente se crea el mapa de usos del suelo generado a partir de fotointerpretación y trabajo de campo y se asignan los valores del numero N manning que representan la resistivad a permitir el flujo del terreno, a partir de toda esta información se crean los elementos geometricos

y se integran los datos pluviométricos adquiridos del IDEAM para la estación del río Playonero con los cuales se realizó el calculo de caudales a partir del metodo racional y la distribucion de Gumbel obteniendo diferentes caudales para cada dato ingresado, finalmente se corrió el modelo para obtener la simulación de avenidas para diferentes periodos de retorno (2,5 5, 10, 50, 100, 500 años) y se generó un mapa respectivo para cada periodo donde se muestran las isóbatas e isótacas, este mapa final se casificó en cinco rangos, siendo susceptibilidad baja la que ocupa mayor área, a partir de la cartografía de la susceptibilad se establecieron diez zonas criticas a la ocurrencia de movimientos en masa, donde se consideraron las regiones con susceptibilidad alta y muy alta, que estén en cercanías a los cauces (Ave flórez, 2017).

#### <span id="page-26-1"></span>**Figura 8.**

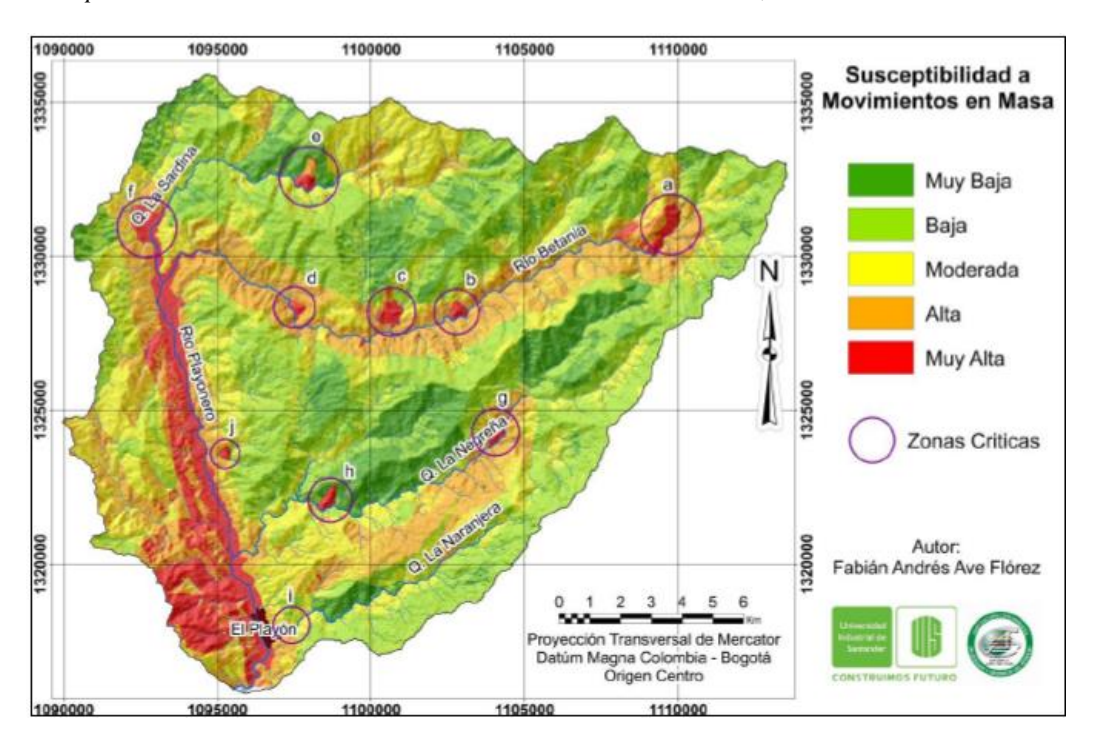

*Susceptibilidad a movimientos en masa. Nota: tomada de Ave Florez, 2017.* 

## **7. . Marco geológico**

<span id="page-26-0"></span>El área de estudio se encuentra sobre la cordillera oriental, bajo el control estructural del sistema de fallas Bucaramanga Santa Marta que controla el cauce del río Playonero, localmente hay un

sistema de fallas satélites y lineamento de estructuras en sentido NE-SW (Arias Tauta & Vargas Higuera, 1978).

Geológicamente la zona está ubicada sobre el macizo de Santander conformado por rocas de basamento Precámbrico y Predevónico, como Neises, Esquistos y Filitas de la Formaciones Neis de Bucaramanga y Silgará, así como cuerpos intrusivos Jurásicos Granodioríticos y cuarzomonzoníticos y en menor proporción rocas sedimentarias cretácicas de la secuencia del Valle Medio del Magdalena, la evolución geológica para Santander inicia con un evento metamórfico del precámbrico denominado orogenia Greenvilliana, durante el cual tuvo lugar el metamorfismo de las rocas que hoy constituyen la unidad o formación Neis de Bucaramanga. Unidad que hace parte del cinturón de rocas metamórficas de alto grado o cinturón granulítico Greenvilliano de facies granulita-anfibolita alta (Kroonenberg, 1982), (Restrepo-Pace, Petrotectonic characterization of the Central Andean Terrane, Colombia. , 1992), (Restrepo-Pace, 1995) (Restrepo-Pace, Ruíz, Gehrels, & Cosca, 1997) este gran evento tuvo lugar desde los 1.300 - 1.200Ma hasta los 900 Ma y afectó la periferia Noroccidental del Cratón Amazónico, dando origen a lo que hoy constituyen los núcleos más antiguos de las provincias Cajamarca y Macizo de Santander, un segundo evento se presenta durante el Ordovícico y Silúrico aproximadamente lo que da origen del metamorfismo de la formación silgara, caracterizada por ser una secuencia de rocas clásticas metamorfoseadas.

Durante el paleozoico superior y el mesozoico inferior con la culminación de la orogenia y levantamiento se inicia el emplazamiento postcinemático de batolitos calcoálcalinos en el macizo de Santander ( Grupo plutónico de Santander) a finales del Triásico y comienzos del Jurásico, se inicia el proceso de ruptura de la Pangea, mediante un proceso de rifting intercontinental por esfuerzos extensionales y paralelamente está activa la zona de subducción del pacifico andino (Aspden, McCourt, & Brook, 1987), (McCourt, et al. , 1984), (Maze, 1984).

Estos marcos tectónicos para el norte y occidente de Colombia es un tema de continuo debate, durante el Jurásico inferior a medio se data el batolito de río Negro y se incluye dentro del grupo plutónico de Santander por sus semejanzas petrográficas, posteriormente durante el Cretácico Eoceno temprano se da un evento sedimentario que rellena la cuenca formada por el graben de San Lucas con una megasecuencia que registra un evento transgresivo hacía la base y regresivo hacía el tope, esta cuenca posteriormente se someriza y se estrecha (Etayo, 1985), durante el Eoceno

oligoceno se da el evento preandino de inversión tectónico que inicial el levantamiento del macizo de Santander cambiando la cinemática de las fallas normales cretácicas y se depositan las formaciones La Paz, Esmeraldas, Colorado y Mugrosa, durante el Mioceno hasta la actualidad de da el evento andino que completa la inversión de las cuencas extensionales jurásicas y cretácicas como resultado de la deformación y levantamiento generalizado producido por la Orogenia Andina.

#### <span id="page-28-0"></span>**7.1 Estratigrafía**

Localmente la estratigrafía de la zona está constituida por la Cuarzomonzonita Biotitíca del batolito de Rionegro conformada por Cuarzomonzonita Biotitíca [\(Figura 9\)](#page-29-0) con tamaño de cristal medio, equigranular a subporfirítica, rosada a gris claro, que consiste en un 5% de biotita negra y cantidades aproximadamente iguales de cuarzo gris, plagioclasa blanca y feldespato potásico. Datado del Jurásico Inferior Medio (INGEOMINAS, 1987) , sobre estas rocas descansan unidades del cuaternario definidas por (Royero & Clavijo, 2001) como Depósitos no consolidados de origen aluviales en abanicos y terrazas, hacia la zona Noreste de la zona de estudio hay presencia de una franja de esquistos del silgara, esta unidad está compuesta por rocas metacuarzofeldespáticas y metapelíticas (Ward, Goldsmith, Cruz, Jaramillo, & Restrepo, 1973), considerada de ~900 Ma. Neo-proterozoico temprano, según (Mantilla-Figueroa, García-Ramírez, & Valencia, 2016).

Santander se encuentra en una región tectónicamente compleja, representada por la influencia de los límites de las placas tectónicas del Caribe y suramericana, reconocida como bloque de los Andes, o Norandino según (Kellogg J. , 1984); (Case, Holcombe, & Martin, 1984); (Kellogg, Ogujiofor, & Kansakar, 1985), se adaptó la nomenclatura propuesta por Royero y Clavijo 2001 para la caracterización tectónica del territorio en provincias, que son; el Macizo de Santander, el Valle Medio del Magdalena y la Cordillera Oriental presentado en la

[Figura](#page-29-1) *10* donde se muestra el municipio del playón en color rosado, ubicándose así el municipio en parte de la provincia macizo de Santander que corresponde a los macizos de Santander y de Floresta y la provincia de la Cordillera Oriental correspondiente a secuencias sedimentarias caracterizada por la existencia de pliegues y anticlinales limitados al este por el sistema de fallas Bucaramanga-Santa Marta que comprenden el rasgo estructural de mayor importancia en la zona,

tratándose de un sistema de fallas de dirección aproximada N20°W con un trazo rectilíneo, con un comportamiento sinestral de rumbo (Campbell, 1965); (Vargas & Niño, 1992); (Cárdenas, López Isaza, Osorio Naranjo, & Carrillo Lombana, 2012) (Clavijo, 1994a), con un componente vertical importante según Julivert (1958, 1961) (Julivert & Téllez, 1961), (Ward, Goldsmith, Cruz, Jaramillo, & Restrepo, 1973), (París & Sarria, 1988), (Royero J. , 1994).

#### <span id="page-29-0"></span>**Figura 9.**

*Mapa Geológico del área de estudio.*

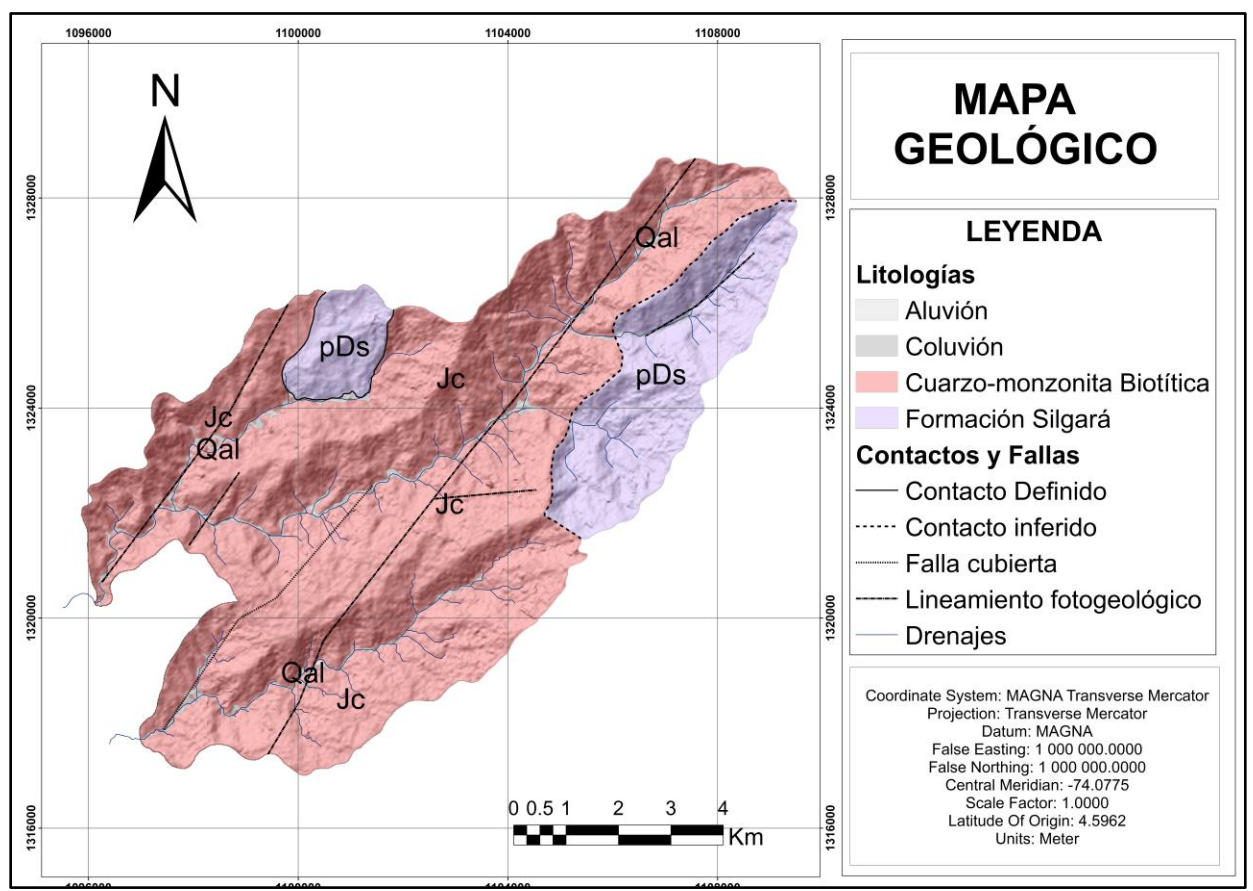

<span id="page-29-1"></span>*Nota*: Adaptado y modificado de las planchas 97 y 109 del Servicio Geológico Colombiano.

## **Figura 10***.*

*Esquema tectónico del departamento de Santander.*

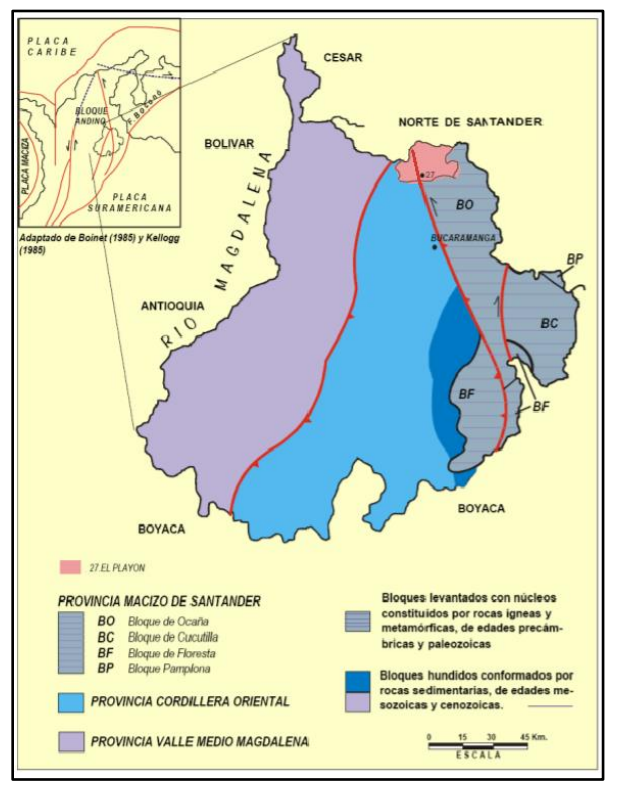

<span id="page-30-0"></span>*Nota*: adaptado de Clavijo et al, 1993.

#### **8. Marco teórico**

Las inundaciones son fenómenos hidrológicos recurrentes potencialmente destructivos, que hacen parte de la dinámica de evolución de una corriente. Se producen por lluvias persistentes y generalizadas que generan un aumento progresivo del nivel de las aguas contenidas dentro de un cauce superando la altura de las orillas naturales o artificiales, ocasionando un desbordamiento y dispersión de las aguas sobre las llanuras de inundación y zonas aledañas a los cursos de agua normalmente no sumergidas (IDEAM , 2019).

Como tal la hidrología es la ciencia que trata del agua en la tierra, su ocurrencia, su circulación y distribución, sus propiedades físicas y químicas y su relación con el medio ambiente incluyendo los seres vivientes. Se observa que la hidrología trata de establecer leyes entre la causa y el fenómeno, es decir conociendo el fenómeno (precipitación, evaporación, escorrentía, etc.) trata de establecer las causas que las originan, con la finalidad de determinar las medidas necesarias para su control, además, trata de establecer leyes entre causa y efecto lo que es sumamente difícil, ya que un fenómeno meteorológico para presentarse necesita la ocurrencia de varias causas; por

ejemplo se pueden predecir caudales o lluvias futuras, pero no se pueden predecir cuándo ocurrirán esos fenómenos y solo se pueden dar ciertas probabilidades de ocurrencia (Mejía, 2012).

Desde el punto de vista de la ingeniería, la hidrología utiliza principios hidrológicos en la solución de problemas ingenieriles causados por la explotación de los recursos hídricos. En su sentido más amplio, la hidrología de ingeniería busca establecer las relaciones que definen la variabilidad espacial, temporal, estacional, anual, regional o geográfica del agua, con el fin de diseñar obras que tienen relación con el uso y protección del agua, tales como represas, canales, abastecimiento, drenaje, calidad del agua, manejo de cuencas, etc. El análisis hidrológico es fundamental para el planeamiento, diseño y operación de los sistemas hidráulicos (Ponce, 2014).

La unidad hidrológica superficial más utilizada es la cuenca. No coincide ni tiene porque con las unidades hidrológicas subterráneas. Consiste en una porción de territorio que se puede aislar de forma que si esta fuese impermeable toda el agua que escurriría por ella drenaría por un mismo punto (Bateman, 2007).Los parámetros morfométricos en una cuenca hidrográfica desempeñan un papel fundamental para poder determinar su comportamiento hidrológico, además de ser requeridos como datos de entrada en la mayoría de los modelos hidrológicos para el análisis de las características morfológicas y funcionales. Están basados en la medición de parámetros de forma, relieve y red de drenaje, los cuales serán descritos a continuación.

#### <span id="page-31-0"></span>**8.1 Parámetros de forma.**

Área: superficie encerrada por la divisoria de aguas generalmente se da en kilómetros. De acuerdo con Jiménez 1986, una cuenca hidrográfica es jerarquizada según su área (Tabla 1).

#### <span id="page-31-1"></span>**Tabla 1.**

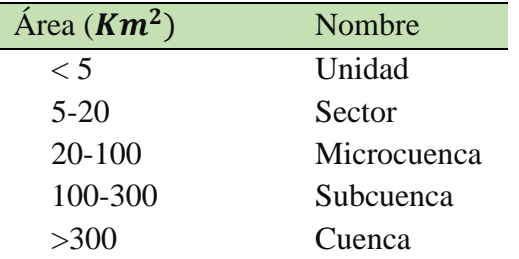

*Clasificación de cuencas de acuerdo con su área de drenaje.*

Nota: adaptado de Jiménez 1986.

Perímetro: Es la longitud sobre un plano horizontal, que recorre la divisoria de aguas. Este parámetro se mide en unidades de longitud y se expresa normalmente en metros o kilómetros (Cardona, 2019).

Longitud de la cuenca: Es la distancia existente entre la desembocadura y el punto más lejano de la cuenca. Es el mismo eje de la cuenca (Gaspari, y otros, 2012).

Factor forma: relaciona el área de la cuenca con el cuadrado de la longitud máxima de la cuenca  $(L_m^2)$  (Ec. [\(1\)](#page-32-1) (Reyes, Barroso, & Carvajal, 2010). Un valor de superior a la unidad proporciona el grado de achatamiento de ella o de un río principal corto y por consecuencia con tendencia a concentrar el escurrimiento de una lluvia intensa formando fácilmente grandes crecidas (Horton, 1932).

<span id="page-32-1"></span>
$$
F = \frac{A}{L_m^2} \tag{1}
$$

Coeficiente de compacidad de Gravelius: Se define como la razón entre el perímetro de la cuenca que es la misma longitud del parteaguas o divisoria que la encierra y el perímetro de la circunferencia. El grado de aproximación de este índice a la unidad indicará la tendencia a concentrar fuertes volúmenes de aguas de escurrimiento, siendo más acentuado cuanto más cercano a uno sea, es decir mayor concentración de agua (Cardona, 2019). Se expresa como una relación entre el perímetro (P) y su superficie (A), por medio de la ecuación [\(2\)](#page-32-2)

$$
K_c = 0.28 \left(\frac{P}{\sqrt{A}}\right) \tag{2}
$$

Índice de alargamiento: relaciona la longitud máxima de la cuenca y su ancho. (Reyes, Barroso, & Carvajal, 2010) (Ec. [\(3\)](#page-32-3)

<span id="page-32-3"></span><span id="page-32-2"></span>
$$
I_a = \frac{L_m}{I} \tag{3}
$$

#### <span id="page-32-0"></span>**8.2 Parámetros de relieve**

Curva hipsométrica: representa el porcentaje de área de la cuenca que se encuentra a distintos niveles topográficos, es decir indica el comportamiento que tiene la altura de la cuenca y la dinámica del ciclo erosivo [\(](#page-33-0)

[Figura](#page-33-0) *11*), (Campos, 1998).

#### <span id="page-33-0"></span>**Figura 11.**

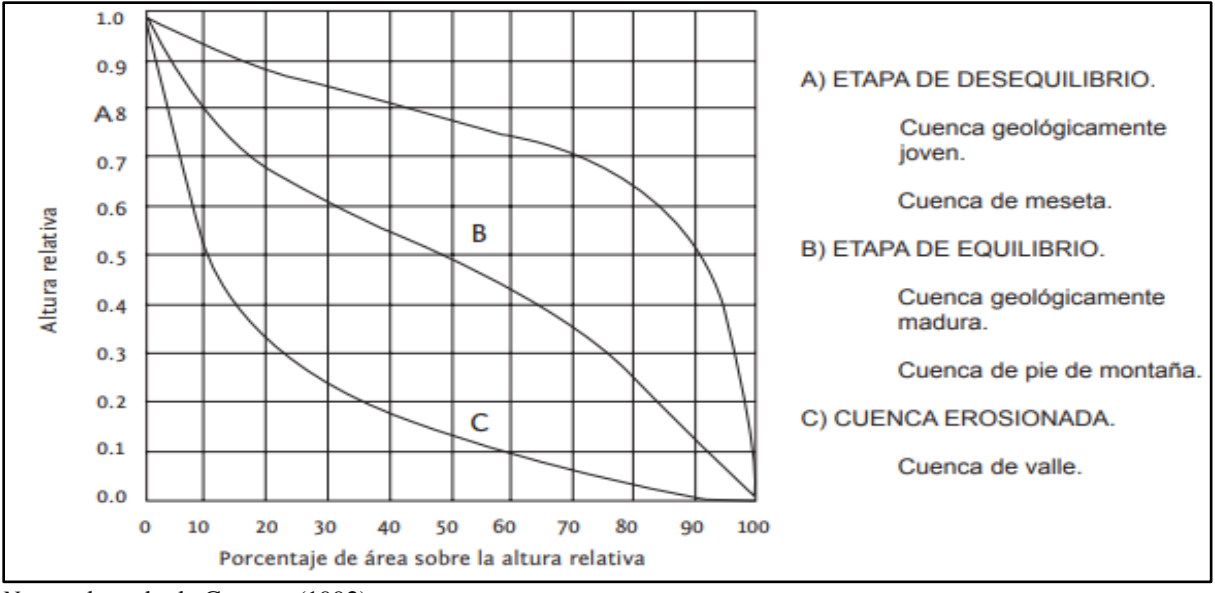

*Curvas hipsométricas, características del ciclo erosivo y del tipo de cuenca.* 

Pendiente media de la cuenca: Es uno de los principales parámetros que caracteriza el relieve de esta y permite hacer comparaciones entre cuencas para observar fenómenos erosivos que se manifiestan en la superficie [\(Tabla 2\)](#page-33-1) (Cardona, 2019).

#### <span id="page-33-1"></span>**Tabla 2**.

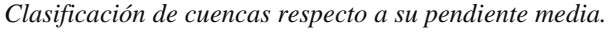

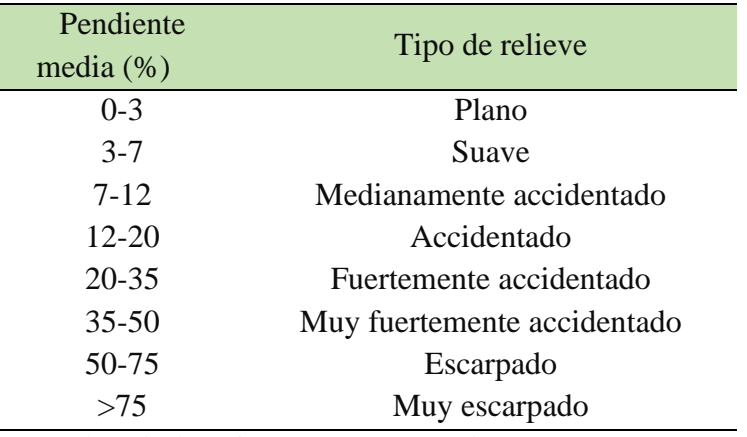

Nota: adaptado de Ortiz, 2004 en Reyes et al., 2010.

*Nota:* adaptado de Campos (1992).

Coeficiente de masividad: indica la relación entre la elevación media de la cuenca (h) y el área total de la cuenca (At), Ec[.\(4\)](#page-34-1) Si presenta valores altos las cuencas serán montañosas y si son bajos serán cuencas planas. (Reyes, Barroso, & Carvajal, 2010) .

<span id="page-34-1"></span>
$$
K_m = \frac{h}{A_t} \tag{4}
$$

Coeficiente orográfico: relaciona el cuadrado de la elevación media de la cuenca (h) y el área total de la cuenca (A), Ec. [\(5\)](#page-34-2) Caracterizando las cuencas según el tipo de relieve, el primer tipo de cuenca se caracteriza por un relieve accidentado y se presenta cuando el Co > 6, el otro tipo es cuando Co < 6, representado un relieve poco accidentado propio de cuencas extensas y de baja pendiente (Reyes, Barroso, & Carvajal, 2010)

<span id="page-34-2"></span>
$$
C_o = \frac{h^2}{A} \tag{5}
$$

#### <span id="page-34-0"></span>**8.3 Parámetros de drenaje**

Clasificación de la red de drenaje según Strahler: Se utilizó el esquema de ordenación o de clasificación de Horton-Strahler, el cual expresa que las redes de drenaje pueden ser modeladas o representadas por un conjunto de nodos conectados unos a otros por segmentos, de manera que cada nodo tiene solo una ruta hacia la salida (Strahler, 1964). Según Strahler una corriente puede tener uno o más segmentos, siendo un canal una unión arbitraria de segmentos. Para jerarquizar una red de drenaje se asignan valores numéricos a los órdenes de los cursos que conforman la red de drenaje, asignándole valor 1 a los cursos que son las nacientes, valor 2 a la conjunción de dos cauces de orden 1, valor 3 a la unión entre dos cauces de orden 2. Así se procede sucesivamente hasta finalizar con la jerarquización de la red de drenaje. El curso de agua cuyo cauce alcanza la máxima magnitud dentro del área ocupada por la cuenca, es el río principal (Gaspari, y otros, 2012).

Densidad de drenaje: La densidad de drenaje (Dd) fue establecida por (Horton, 1932) según el cociente entre la sumatoria de las longitudes de todos los cursos de agua que drenan por la cuenca (Ln) y el área total de la cuenca (A) Ec. [\(6\)](#page-35-0) En un principio, y sin tener en cuenta otros factores del medio físico de la cuenca, cuanto mayor sea la densidad del drenaje, más rápida será la respuesta de la cuenca frente a una tormenta, evacuando el agua en menos tiempo. En efecto, al

ser la densidad de drenaje alta, una gota deberá recorrer una menor longitud de ladera, con una mayor velocidad de escurrimiento (Gaspari, y otros, 2012).

Según Jiménez, (1992) los valores de densidad de drenaje que se encuentren próximos a 0,5  $(Km/Km)^2$  corresponden a cuencas pobremente drenadas, mientras, que los valores mayores a  $3.5$  (Km/Km) $^{\wedge}$ 2 indican una red de drenaje eficiente, es decir una densidad de drenaje alta.

<span id="page-35-0"></span>
$$
Dd = \frac{\sum L_i}{A_T} \tag{6}
$$

Constante de estabilidad del rio: esta constante es el inverso de la densidad de drenaje, Ec[.\(7\)](#page-35-1) la cual sirve como medida de erodabilidad, ya que representa la superficie de cuenca que se necesita para conservar condiciones hidrológicas estables en una unidad de longitud del canal (Reyes, Barroso, & Carvajal, 2010).

<span id="page-35-1"></span>
$$
Dd = \frac{A_T}{\sum L_i} \tag{7}
$$

Tiempo de concentración: Es el tiempo que tarda el agua en discurrir desde el punto más alejado de la cuenca hasta el punto de salida. Para calcularlo se encuentra la fórmula de Témez, donde  $T_c$ es el tiempo de concentración en horas, L es la longitud del recorrido más largo del agua en la subcuenca en km, e i que es la pendiente media del recorrido más largo en la subcuenca, en m/m. (Ec. [\(8\)](#page-35-2) (Pascual & Diaz, 2016).

<span id="page-35-2"></span>
$$
T_c = \left(0.3 * \frac{L}{i^{0.25}}\right)^{0.76} \tag{8}
$$

Para realizar el modelamiento hidrológico primero se tiene que comprender su significado y utilidad. El cual se define como una representación simplificada del mundo real, que permite tener una idea de lo que ocurre bajo ciertas circunstancias. Los modelos hidrológicos intentan representar los diferentes procesos que se dan dentro de un espacio (generalmente una cuenca) y que transforman, en principio, una precipitación en escorrentía (Pascual & Diaz, 2016).

El software empleado en este trabajo para el modelado del flujo fue HEC-HMS, desarrollado por Centro de Ingeniería Hidrológica (Hydrologic Engineering Center-HEC) del Cuerpo de Ingenieros del Ejército de Estados Unidos (U.S. Army Corps of Engineers-USACE). Es un
modelo conceptual (de base física y empírica), con representación espacial semidistribuida por medio de la división de la cuenca en unidades menores de subcuencas.

El programa trabaja con cuatro módulos que serán descritos a continuación:

Datos de entrada. El programa presenta un sistema de entrada de datos. Datos que serán posteriormente tratados de acuerdo con los distintos submódulos de modelado para los que se requieren.

Modelo de cuenca. El modelo de cuenca es utilizado para representar la parte física de la cuenca. El usuario desarrolla un modelo de cuenca agregando y conectando elementos hidrológicos. Los elementos hidrológicos usan modelos matemáticos para describir los procesos físicos en la cuenca.

Modelo de precipitación. Calcula la precipitación requerida en una subcuenca. Se puede utilizar información puntual de precipitación o distribuida espacialmente. El módulo puede modelar precipitación sólida y liquida y, también, evapotranspiración. El cálculo de la evapotranspiración sólo es requerido cuando se modelan respuestas hidrológicas en largos períodos de tiempo.

Módulo de control. Las especificaciones de control fijan el tiempo de duración de cada ejecución de una simulación. Las especificaciones de control deben incluir la fecha de inicio, la fecha de finalización y el intervalo de tiempo (minutos, horas, días) de la simulación (Pascual & Diaz, 2016).

Los procesos que se producen en la cuenca como la perdida por infiltración de lluvia son requeridos en el software como datos de entrada para cada subcuenca, en este caso el método que se eligió fue el SCS Curve Number el cual se obtiene por medio de la combinación de tres características intrínsecas de la cuenca como son los usos del suelo, el tipo de suelo hidrológico y las condiciones de humedad antecedentes.

El suelo hidrológico se clasifica en cuatro grupos, el grupo A corresponde a arenas o gravas, con altas tasas de infiltración, alta tasas de transmisión del agua y bajo potencial de escorrentía, el grupo B, tiene texturas moderadamente finas a moderadamente gruesas, son suelos con tasas moderadas de infiltración y de transmisión de agua y tienen un potencial de escorrentía levemente bajo, el grupo C posee una textura moderadamente fina o fina, con un índice de infiltración lento

y una tasa de transmisión de agua lenta y por último, el grupo de suelo hidrológico D, el cual generalmente es arcilloso con índices de infiltración lentos y una tasa de transmisión de agua muy lenta (NRCS, 2009).

Por otro lado, los antecedentes de humedad se pueden determinar de acuerdo con los datos de lluvia total en cinco días [\(Tabla 3\)](#page-37-0).

#### <span id="page-37-0"></span>**Tabla 3.**

*Clasificación de clases antecedentes de humedad (AMC) para el Método de Abstracciones de lluvia del SCS.*

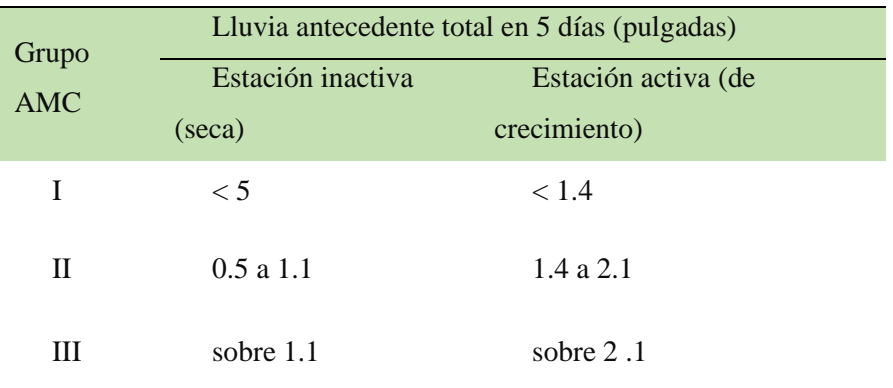

*Nota:* tomado de Soil Conservation Service, 1972.

El número de curva CN del [\(Apéndice A\)](#page-93-0) esta expresado de acuerdo con el uso del suelo y de las condiciones antecedentes de humedad (II) referente a condiciones normales, Si la cuenca hidrográfica pertenece a otro tipo de suelo hidrológico ya sea tipo I (condiciones secas) o tipo III (condiciones húmedas) se deberá aplicar la fórmula [\(9\)](#page-37-1) o [\(10\)](#page-37-2) (Lavoa, 2014).

$$
CN(I) = \frac{4.2CN(II)}{10 - 0.058CN(II)}
$$
\n(9)

<span id="page-37-2"></span><span id="page-37-1"></span>
$$
CN(III) = \frac{23CN(II)}{0.13CN(II)}
$$
 (10)

Otro proceso que se produce en la cuenca es la transformación de la lluvia en escorrentía, este dato es requerido por el software en el método de transformación, en el cual ya conociéndose el tiempo de concentración se calcula el tiempo de retardo que es el tiempo transcurrido desde el centro de gravedad del hietograma de precipitación neta hasta la punta del hidrograma (Ec. [\(11\)](#page-38-0) (Reyes, Barroso, & Carvajal, 2010).

<span id="page-38-0"></span>
$$
T_{lag} = 0.6 * T_c \tag{11}
$$

El método de ruta es otro parámetro necesario para realizar el modelamiento de la cuenca hidrográfica, en HEC-HMS existen 7 métodos, de los cuales se escogió el método de Muskingum el cual se encarga de calcular el almacenamiento en los diferentes tramos del cauce, este se puede descomponer en dos partes: almacenamiento en prisma, que sería proporcional al caudal de salida (O) y almacenamiento en cuña, que sería función de la diferencia entre el caudal de entrada y el caudal de salida (I-O). Además, en este método se requiere conocer el valor de dos constantes K y X, la primera se puede asimilar como el tiempo de recorrido de la onda cinemática de un extremo a otro del tramo estudiado, la segunda constante le asigna mayor o menor importancia relativa al almacenamiento en cuña o prisma, puede estar entre 0 y 0.5 pero normalmente vale entre 0.2 y 0.3 (Sanchez F. J., Transito de Hidrogramas, 2013).

La ley de Gumbel es un tipo de distribución de probabilidad que se utiliza para el estudio de valores extremos, la cual se ajusta muy bien a los datos de precipitación máximos mensuales, (los cuales fueron la base para el modelamiento de este estudio), esta ley lo que busca es mostrar que cantidad de precipitación se presentaría para cierta probabilidad que para este caso fue expresada en los periodo de retorno de 2, 5, 10, 25, 100 y 500 años (Sanchez F. J., Distribuciones Estadisticas , 2008).

Luego se necesita conocer la evolución de las precipitaciones obtenidas para los diferentes periodos de retornos en el lapso de tiempo que dura la tormenta, para ello existen diversos procedimientos, basados en su mayoría en las curvas de intensidad, duración y frecuencia (IDF), las cuales representan la intensidad (I) o magnitud de una lluvia fuerte expresada en milímetros por hora, para una duración (D) determinada que usualmente puede ser 30, 60, 90, 120 o 360 minutos y que se estima tiene una probabilidad de ocurrencia, o frecuencia (F) expresada en años, lo que también se conoce como periodo de retorno (IDEAM, 2014). Un método para construir los hietograma empleados en el modelamiento con HEC-HMS es el de bloques alternos el cual necesita conocer la intensidad dada en milímetros sobre horas, (encontrada en las curvas IDF) para luego hallar la precipitación caída en cada intervalo para un tiempo de tormenta determinado, posteriormente con estos datos de precipitación se calcula el delta de precipitación y finalmente se grafica colocando en el centro la precipitación registrada en el intervalo de tiempo más lluvioso

y a su derecha se coloca la precipitación registrada en el segundo intervalo más lluvioso y a su izquierda la precipitación registrada con el tercer intervalo más lluvioso y así sucesivamente (Sanchez F. J., s.f.).

A partir del modelamiento hidrológico se genera el modelo hidráulico el cual describe matemáticamente los flujos en canales abiertos, ríos, humedales, lagos, estuarios y zonas costeras. También describe el flujo sobre las planicies de inundación, o a través de estructuras hidráulicas como vertederos, compuertas, alcantarillas, puentes, embalses, diques, etc. Con estas herramientas de modelación se pueden hacer cálculos hidráulicos de la forma más rápida y sencilla, estos modelos son importantes porque además de comprender los patrones de flujo, calcula niveles de agua y velocidades en cualquier sección transversal sobre el río modelado. (Molero, 2013) En análisis de inundaciones, los modelos hidráulicos dan como resultados las isotacas e isobatas, es decir, trazan las profundidades del agua y las velocidades, para así evaluar los posibles daños y zonificar las áreas involucradas (Zelenakova, y otros, 2018). Estos modelos hidráulicos sirven además para evaluar los flujos bajo diferentes escenarios de funcionamiento y definir estrategias operacionales que juegan un papel importante en el suministro de información para la planificación, diseño, implementación y operación de los sistemas de alerta tempranas y sistemas de control en tiempo real (Fernández Soto & Peña Cortés, 2016).

Para evaluar las posibles áreas de inundación para diferentes periodos de retorno se hizo uso de la modelación hidráulica unidimensional usando el software HEC-RAS 5.0.7, herramienta desarrollada por el cuerpo de ingenieros de la armada de Estados Unidos (US Army Corps of Engineering) y el Instituto de investigación de Sistema Ambientales (ESRI) (Ackerman, 2009), donde se resuelve el flujo gradualmente variado a partir de la ecuación de balance de energía (trinomio de Bernoulli) entre dos secciones dadas, excepto en casos que incluyen estructuras como puentes, vertederos donde se resuelve la ecuación de cantidad de movimiento.

El proceso de la modelación consta de tres etapas: preprocesamiento, modelización del flujo y postproceso, la primera es el trabajo preliminar en HEC-GeoRAS instalado como extensión de ArcGIS, en el cual se define la información geométrica de elementos longitudinales que incluye la creación y digitalización de las condiciones de frontera para los cauces entre lo que se encuentran el cauce activo, las orillas, líneas de flujo y sus márgenes derecha e izquierda, para los elementos transversales se digitalizan las líneas transversales que definen el perfil del cauce y recopilan la

información de elevación para los elementos longitudinales y coeficientes de Manning (Ortiz, 2017).

Coeficiente n de Manning o coeficiente de rugosidad fue introducido por Robert Manning en 1889 y representa la resistencia de las superficies al flujo, esta propiedad está en función de la rugosidad y son directamente proporcional, es decir que, a mayor coeficiente de Manning, mayor rugosidad y mayor es la resistencia del material al flujo, [\(Tabla 11\)](#page-66-0) valores de manning utilizados para el desarrollo del proyecto.

A partir de la información geométrica del cauce se configuran los archivos que son la base de entrada para el modelamiento, donde el programa evalúa los componentes para el análisis fluvial generando perfiles de superficies bajo condiciones de flujo permanente, no permanente 1D y 2D, cálculos de transporte de sedimentos y análisis de calidad del agua, para el caso se va a trabajar como flujo permanente debido a que el flujo de las quebradas es constante con profundidad constante, HEC-RAS resuelve este flujo a partir de la ecuación de balance de energía según Bernoulli entre dos secciones dadas, donde se considera que la pendiente longitudinal del canal es lo suficientemente pequeña como para aceptar que la horizontal y la vertical coincidan en un punto cualquiera y se considera una perdida continua el producto de la pendiente.

El modelo se puede realizar para diferentes tipo de regímenes subcrítico, supercrítico y mixto, esto depende de algunas características del flujo, para definir el rio de régimen se tiene en cuenta el número de Froude (Fr) donde el flujo subcrítico es un coeficiente menor a 1 describe un comportamiento tranquilo, tiene velocidad relativamente baja representa un régimen de llanura, el mixto es igual a 1 representa la transición entre los dos regímenes y el supercrítico es mayor a 1 o rápido, tiene una velocidad alta y es un flujo de poca profundidad, propio de drenajes de Montaña (Chow, 1994).

Estos modelamientos se realizan con el fin de evaluar y zonificar la amenaza por inundación, haciendo énfasis en la geomorfología fluvial histórica, la geología, el uso del suelo y eventos previos de inundación, para lo cual será necesario plantear algunos parámetros que sirvan de ejes conceptuales sobre los cuales se va a apoyar la investigación.

Un concepto para tener en cuenta es la Amenaza que significa peligro latente de que un evento físico de origen natural, o causado, o inducido por la acción humana de modo accidental, se

presente con una severidad suficiente para causar pérdida de vidas, lesiones u otros impactos en la salud, así como también daños y pérdidas en los bienes, la infraestructura, los medios de sustento, la prestación de servicios y los recursos ambientales. La caracterización de la amenaza debe incluir su ubicación, clasificación, magnitud o intensidad, y se evalúa en función de probabilidad de ocurrencia espacial y temporal. La magnitud o intensidad de la amenaza se pueden expresar en términos de volumen, área, velocidad, intensidad o energía, para el caso de estudio se habla de amenaza por inundación fenómeno el cual se genera por la probabilidad latente de que el caudal de una corriente llegue a ser tan grande que supere la capacidad del cauce, causando que zonas que normalmente están secas se llenen de agua, estos aumentos de caudal se deben a fenómenos como lluvias prolongadas o torrenciales, fusión de nieve o hielo, subida de las temperaturas o a la actividad volcánica. Rotura de represas, obstrucción del cauce debido a avalancha, deslizamiento, causas antrópicas, las inundaciones están indirectamente inducidos por la deforestación, perdida de la cobertura vegetal, usos erróneos del suelo, impermeabilización el terreno por aumento de las zonas urbanas, entre otras (IDEAM, 2010).

Como herramienta de mitigación a este tipo de eventos desafortunados se encuentran los mapas los cuales proveen información sobre eventos que ya han sucedido o sobre la extensión (probable o potencial) de inundación, junto con sus respectivos impactos. Esta información permite a los tomadores de decisiones a nivel local, regional o nacional mejorar el enfoque de la gestión de las inundaciones para hacerlo de manera integral y rápida (IDEAM , 2019) Para este estudio se va a generar el mapa de amenaza de inundación a escala 1:10.000, este mapa es base para elaborar mapas de riesgo de inundación y otros relacionados, se generan en escalas de 1:5.000 a 1:25.000, su diseño incorpora información sobre extensión de la inundación (áreas cubiertas por el agua), velocidad del flujo (m/s), profundidad del agua (m), propagación de la inundación (Km/h) y profundidad \* Velocidad (m\*m/s), como indicador del grado de amenaza, este mapa tiene como finalidad orientar la evaluación del riesgo de inundación, el desarrollo de planes de mitigación de inundaciones, la preparación de esquemas de manejo integral del riesgo de inundación y la planificación urbana local.

## **9. Metodología**

En el siguiente diagrama de flujo [\(Figura 12\)](#page-42-0) se puede observar la metodología que fue seguida para la generación del modelamiento hidrológico e hidráulico de las quebradas La Naranjera y La Negreña, con el fin de crear como entrega final el mapa de amenaza por inundación.

#### <span id="page-42-0"></span>**Figura 12***.*

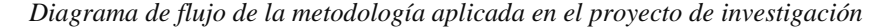

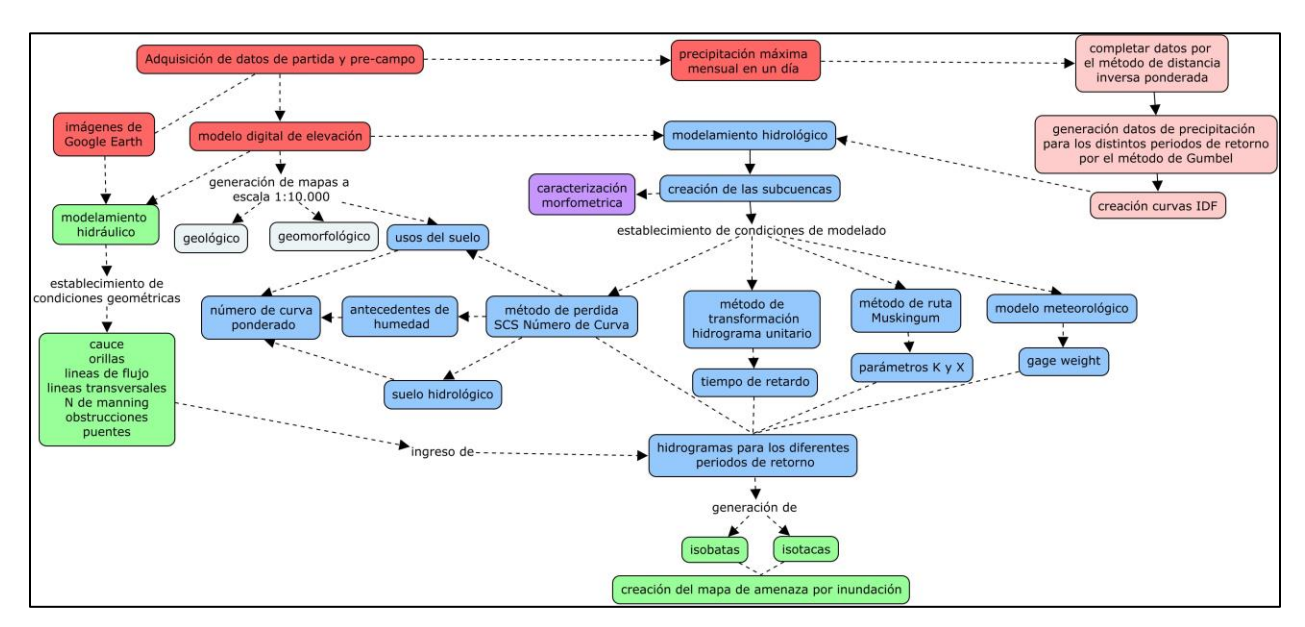

## **9.1 Geomorfología**

La geomorfología es la ciencia que aborda el estudio y descripción de la génesis, clasificación procesos y evolución de las formas del terreno, esto involucra tanto terrestres como submarinas, esta ciencia se enfoca en el estudio de las geoformas que son la expresión del terreno y el resultado de la dinámica entre la litosfera, hidrosfera, atmosfera y biosfera, los materiales constituyentes y el tiempo de duración de los procesos. (Ministerio de minas y energía, 2011).

Los procesos geomorfológicos son dinámicos e incluyen todos los cambios que ha tenido el terreno desde sus inicios, tanto en procesos endógenos como exógenos, que contribuyen al modelado de los relieves que configura un equilibrio entre denudación y acumulación cuya estabilidad depende de la resistencia de los cuerpos de roca o sedimentos, acción y tiempo de los agentes meteóricos presentes. (Ministerio de minas y energía, 2011).

#### <span id="page-43-0"></span>**Figura 13***.*

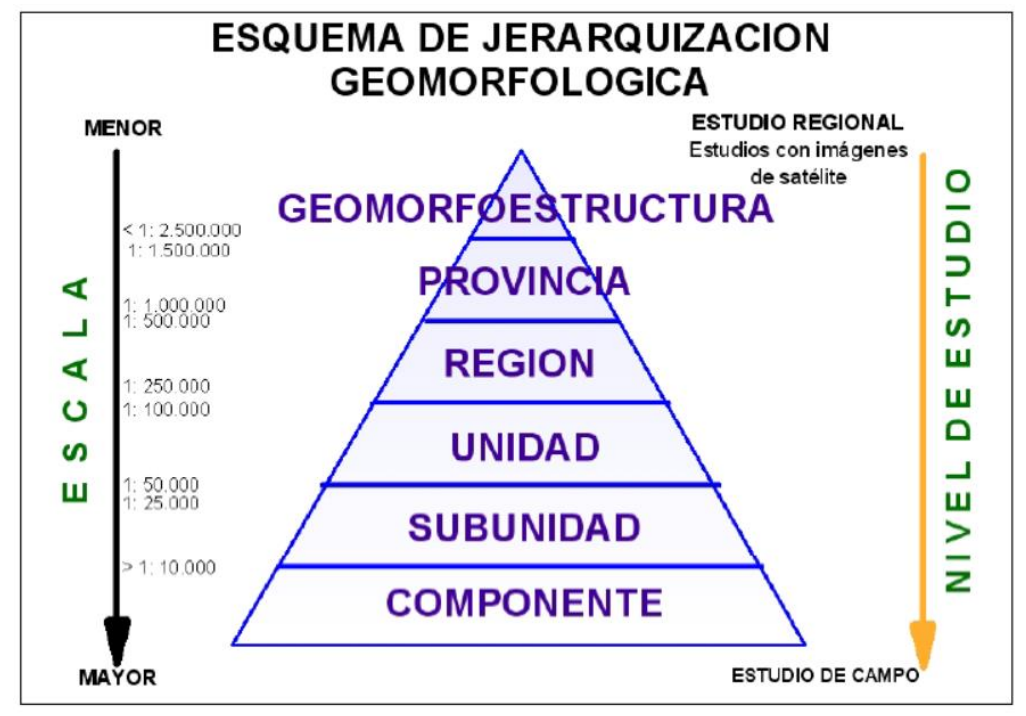

*Esquema de jerarquización geomorfológica propuesto para INGEOMINAS.*

La geomorfología involucra conceptos como, morfología que hace referencia a apariencia y forma general del relieve, morfografía que es la descripción de las geoformas, morfometría es la disciplina que trata los aspectos cuantitativos de las geoformas entre los que se encuentran las medidas, dimensiones y valores., morfogénesis estudia el origen y evolución de las geoformas, morfodinámica trata de los procesos que están, estuvieron o pueden llegar a activarse en el futuro y su dinámica como agentes modificadores de las geoformas (Van Zuidam, 1985), entre otros conceptos que no se van a abarcar en el presente proyecto.

Para el desarrollo del modelo de inundación, teniendo en cuenta el nivel de detalle deseado y el área de estudio la escala de trabajo para el mapa geomorfológico es de 1:10.000 [\(Figura 13\)](#page-43-0) involucra según la metodología del servicio geológico Colombiano, correspondiendo al máximo nivel de detalle, esta categoría la cual está determinada por los rasgos del relieve como escarpes, relieves de laderas, crestas, formas de valle en el cual la nomenclatura planteada está definida por caracteres combinados de letras y números, definidos por el origen de la geoforma, para su generación se usaron; el MDE del satélite ALOS PALSAR con alta corrección a partir del cual se

*Nota*: adaptado de Velásquez (1999) e Ingeominas (1999) Carvajal (2002-2008).

generó el mapa de sombras y de pendientes, imágenes satelitales sentinel 2 de agosto del 2019 con alta resolución datos de libre acceso de la plataforma copernicus open Access hub y el basemap de arcgis, al trabajar conjuntamente estos cinco insumos se pueden apreciar diferentes atributos que dan como resultado a las geoformas presentes, interpretando características de forma, cambio de pendiente, cambios en la vegetación, bosques de galería alrededor de los afluentes, rasgos estructurales entre otros que engranados con el trabajo de campo y de oficina dan como resultado el mapa geomorfológico a escala 1:10.000 para la zona de interés [\(Figura 14\)](#page-44-0).

#### <span id="page-44-0"></span>**Figura 14.**

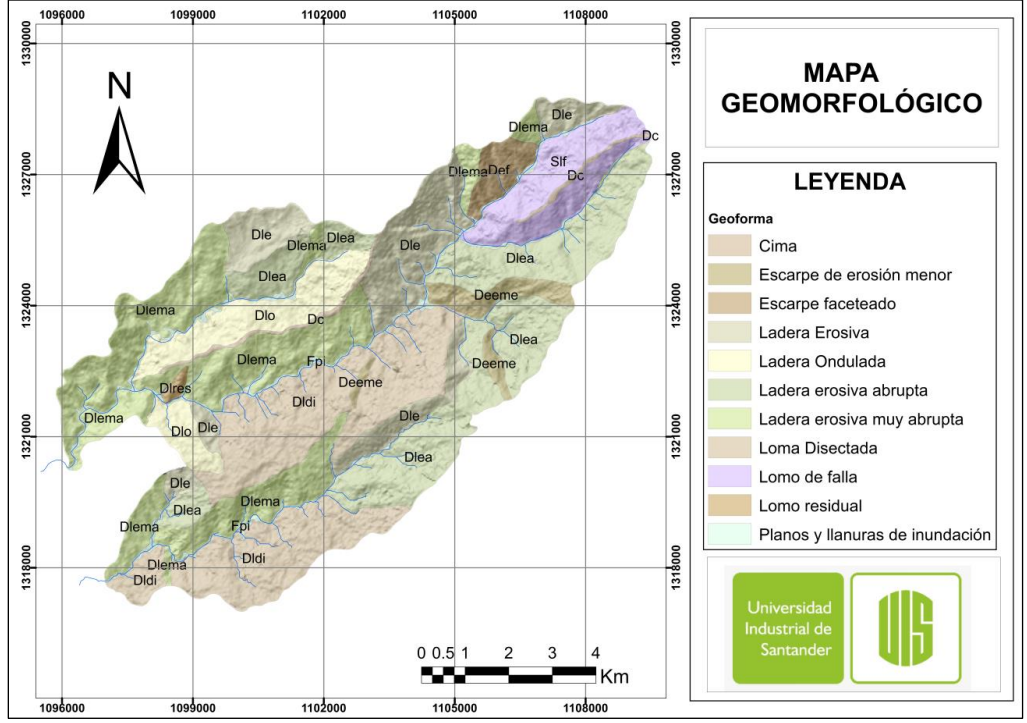

*Mapa geomorfológico de la zona de estudio.* 

*Nota*: adaptado de Ave Floréz, F 2017.

#### *Tabla 4.*

#### *Descripción Unidades Geomorfológicas.*

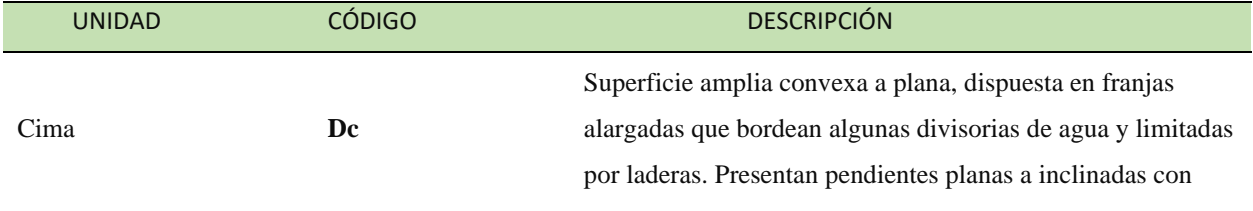

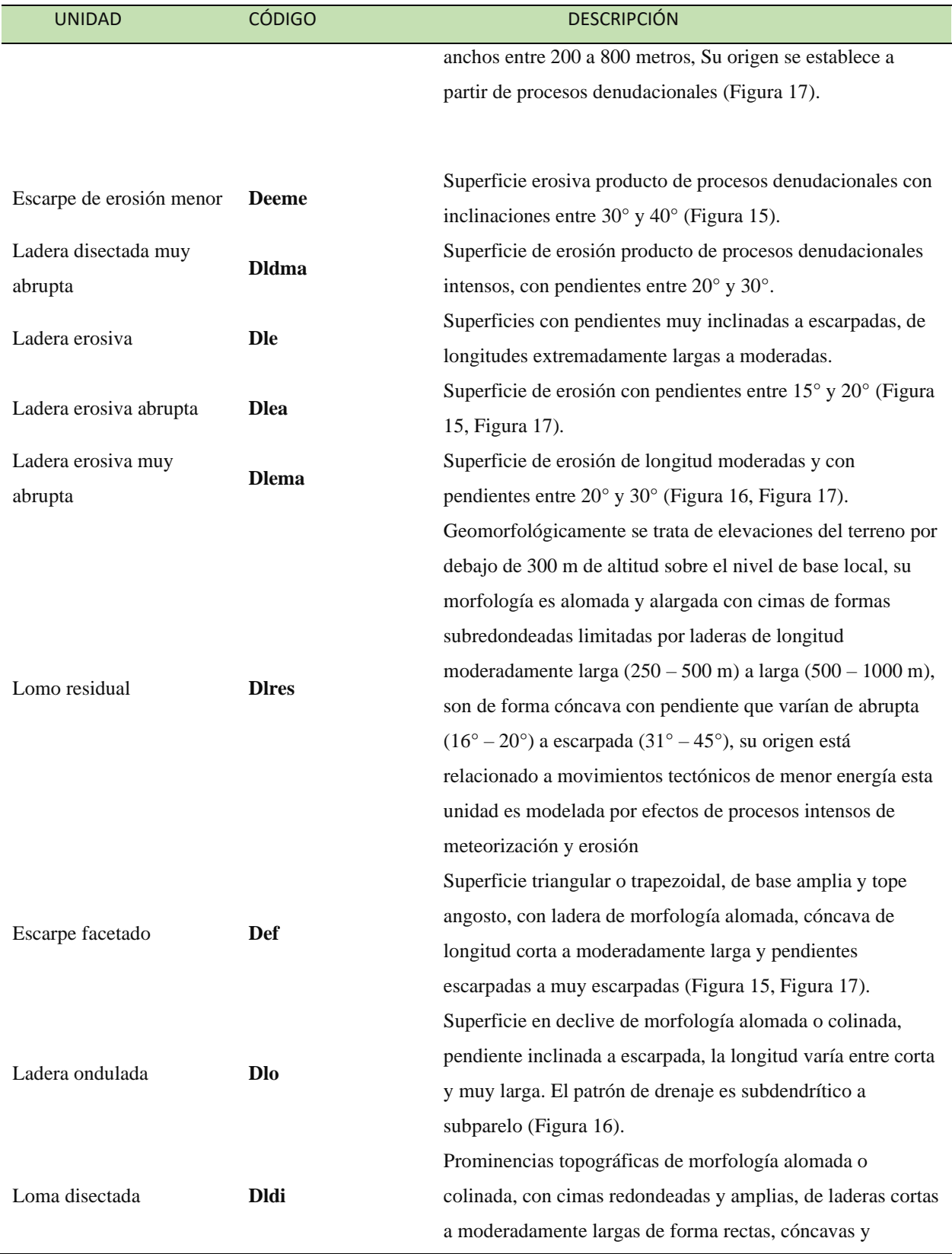

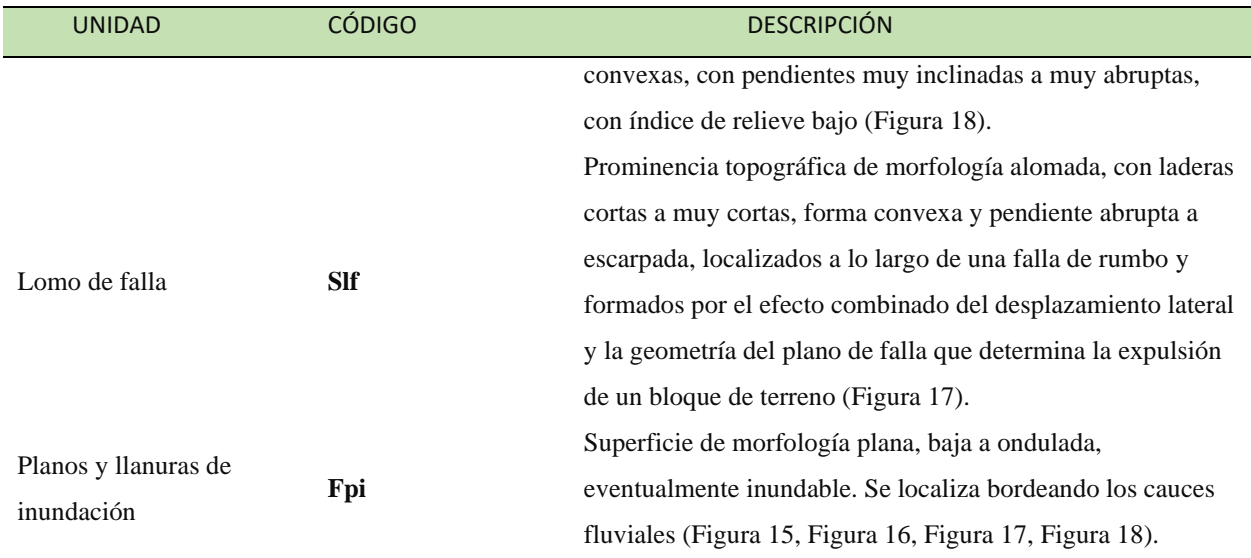

### <span id="page-46-0"></span>**Figura 15**.

*Geoformas vistas desde Google Earth: escarpe facetado (Def), escarpe de erosión menor (Deeme) y ladera de erosión abrupta (Dlea) y llanuras de inundación (Fpi).*

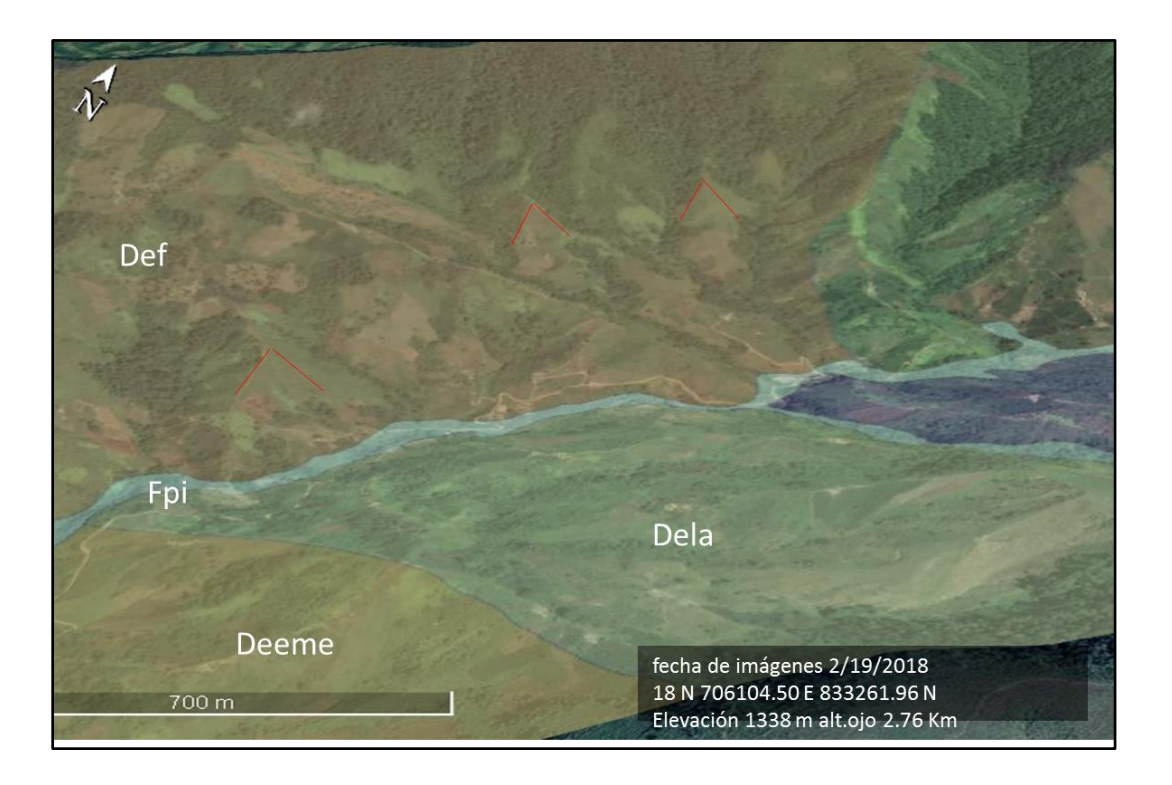

### <span id="page-47-1"></span>**Figura 16**.

*Geoformas vistas desde Google Earth: ladera ondulada (Dlo), ladera disectada muy abrupta (Dlema) y planos y llanuras de inundación (Fpi).*

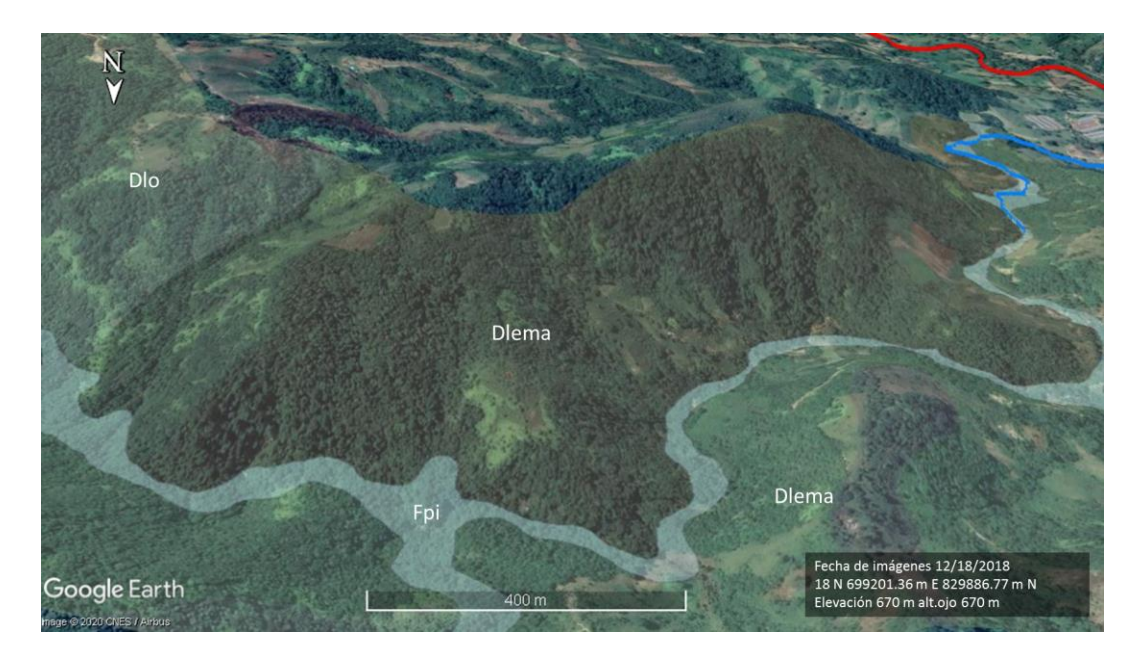

#### <span id="page-47-0"></span>**Figura 17.**

*Geoformas vistas desde Google Earth: escarpe facetado (Def), cima (Dc), escarpe de erosión menor (Deeme), ladera de erosión abrupta (Dlea), ladera disectada muy abrupta (Dlema), escarpe de erosión menor (Deeme), lomo de falla (Slf), escarpe facetado (Def) y planos y llanuras de inundación (Fpi).*

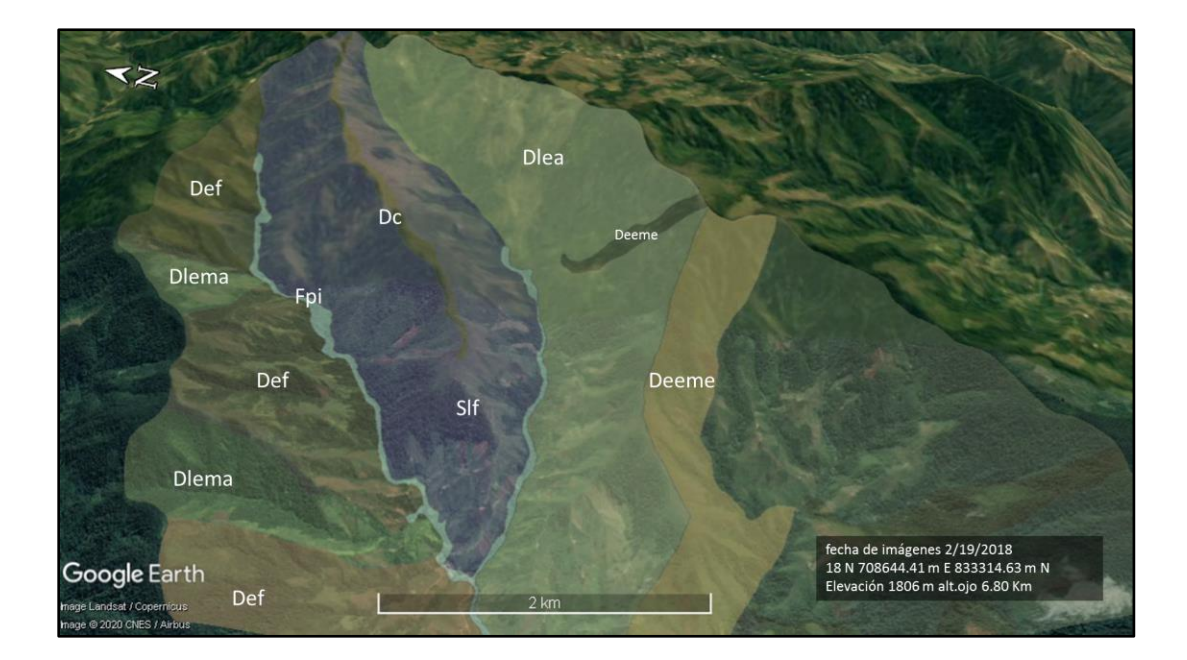

#### <span id="page-48-0"></span>**Figura 18.**

*Geoformas vistas desde Google Earth: loma disectada (Dldi), ladera erosiva muy abrupta (Dlema) y llanuras de inundación (Fpi).*

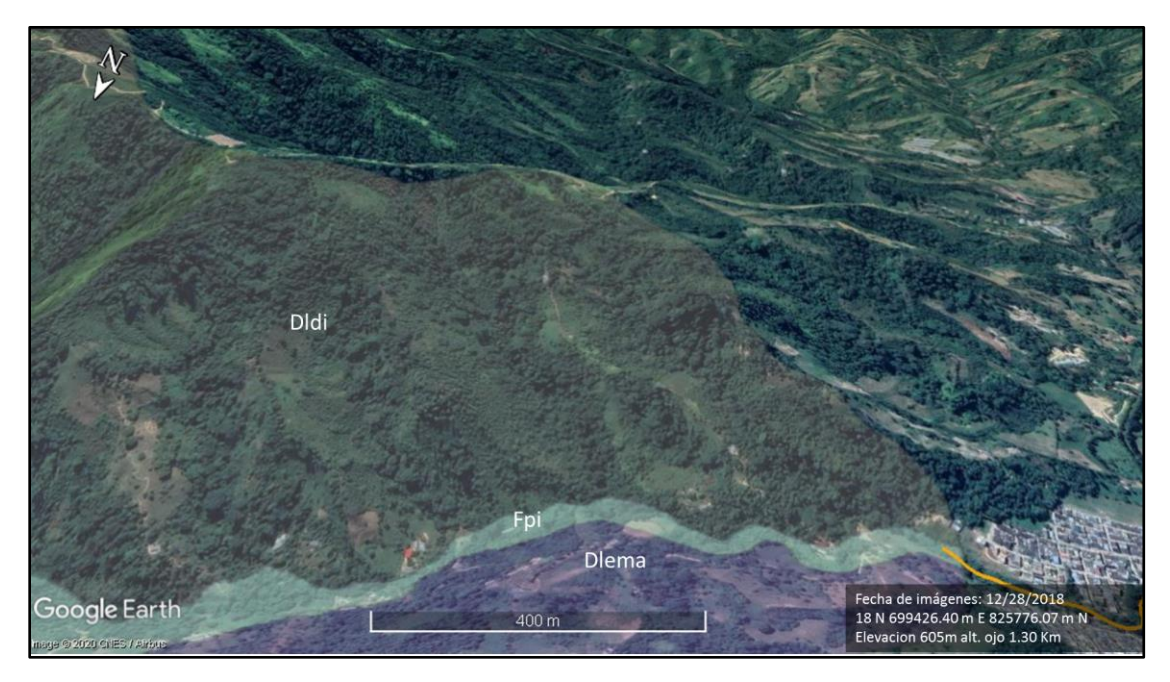

## **9.2 Modelamiento hidrológico y morfométrico de las quebradas**

Con el objetivo de realizar el modelamiento hidrológico y morfométrico de las quebradas La Naranjera y La Negreña fue necesario el uso de los softwares Arc-GIS, HEC-GeoHMS Y HEC-HMS, mediante el desarrollo de una metodología que será descrita a continuación.

La primera fase consistió en cargar el modelo digital de elevación al software Arc-GIS, el cual se recortó con la herramienta clip en base a la delimitación del área de estudio, para posteriormente proyectarse en el sistema de coordenadas Magna Colombia Bogotá. Luego se dio inicio al modelamiento con la extensión Hec-GeoHMS, empezando por el reacondicionamiento del DEM, a través del rellenado de los huecos existentes utilizando la herramienta Fill Sinks, Después se generaron una serie de capas ráster las cuales definían la dirección de flujo, la acumulación de flujo, los tramos de cauce y las subcuencas pertenecientes a los mismos. Enseguida se convirtieron las capas de drenajes y subcuencas a formato vector por medio de las funciones Catchment Polygon Processing, Drainage Line Processing y Adjoint Catchment, dando fin así fin al preprocesamiento. Luego se crearon y generaron dos nuevos proyectos ubicando el punto de salida

del flujo de las quebradas La Naranjera y La Negreña para posteriormente ser modeladas de forma individual.

### **9.2.1 Procesamiento de la quebrada La Naranjera.**

En la segunda fase se revisaron las subcuencas generadas anteriormente unificándose cuencas adyacentes por medio de la herramienta basin marge, registrándose al final un total de 14 subcuencas (Figura 19), además de generarse el mapa de pendientes el cual sirvió para rellenar los atributos de pendiente de las capas de drenajes y subcuencas.

#### **Figura 19**.

*Subcuencas generadas por la extensión HEC-GeoHMS para la microcuenca la Naranjera.*

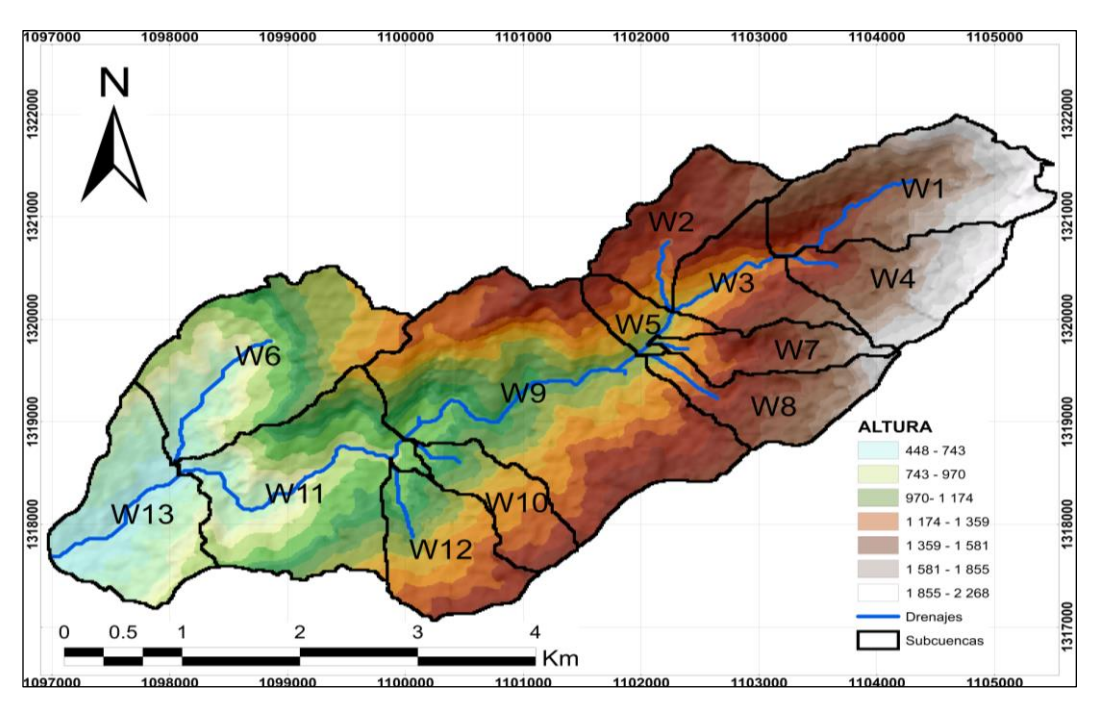

Luego se creó la capa de la ruta más larga de flujo la cual sirvió para encontrar el tiempo de concentración que sería posteriormente empleado en el modelamiento con Hec-HMS, también se crearon las capas del centroide de las subcuencas y del camino más largo de flujo desde el centro de gravedad.

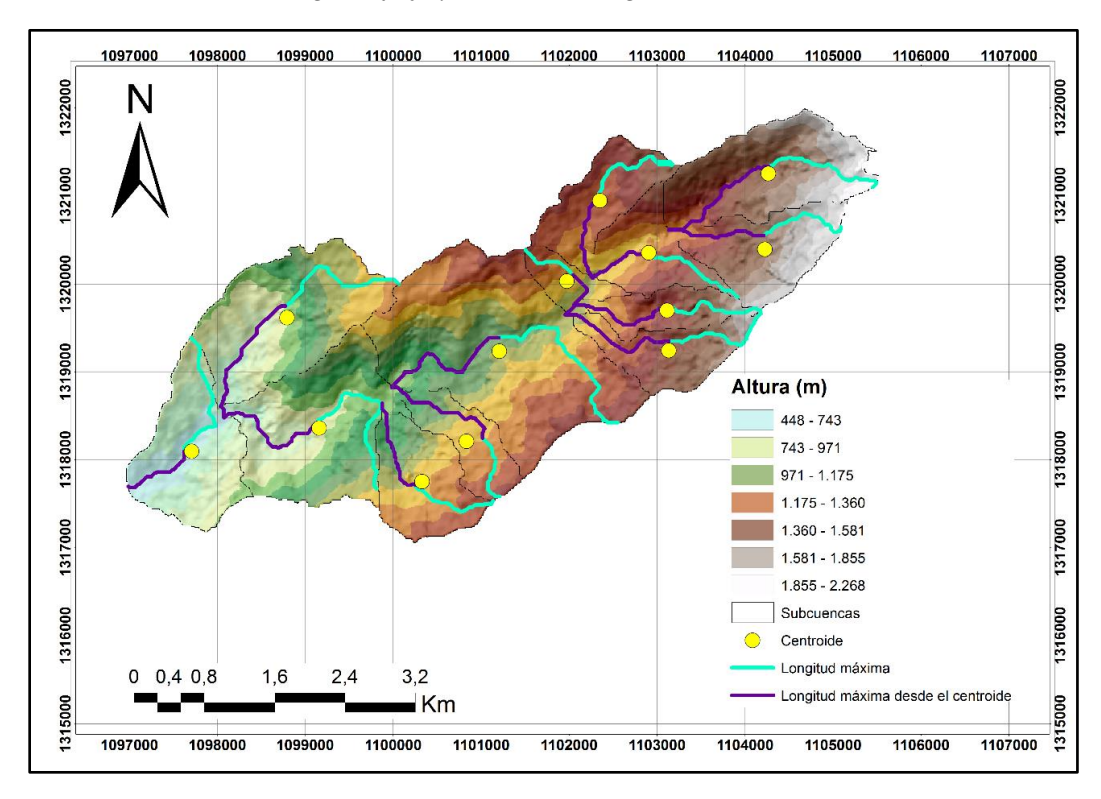

*Centroide, camino más largo del flujo y camino más largo desde el centroide.*

Por otro lado, se realizó la caracterización morfométrica, en la cual se determinaron características como área, perímetro, pendiente media entre otras, utilizando la herramienta field calculator de Arc-GIS. [\(Tabla 5\)](#page-50-0), Además de complementarse con otros parámetros expuestos en el libro "Guía básica para la caracterización morfométrica de cuencas hidrográficas" de Reyes et al. (2010), tales como coeficiente de masividad, coeficiente orográfico, índice de compacidad, densidad de drenaje etcétera, los cuales indican la forma de la cuenca, el tipo de relieve y la caracterización de la red de drenaje. [\(Tabla 6\)](#page-51-0).

#### <span id="page-50-0"></span>**Tabla 5.**

*Características morfométricas de la quebrada la Naranjera generadas en Arc-GIS.*

| Características morfométricas | Valor |
|-------------------------------|-------|
| Área $(km^2)$                 | 20.67 |
| Perímetro (Km)                | 31.82 |
| Pendiente media (%)           | 52.66 |
| Longitud máxima (Km)          | 8.89  |

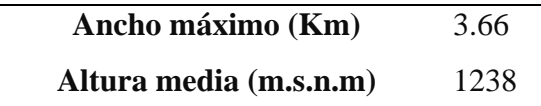

En base a los parámetros obtenidos se puedo determinar que La Naranjera de acuerdo con su área se clasifica según (Jimenez Escobar, 1986) como una microcuenca, tiene una forma oval oblonga a rectangular oblonga predominantemente alargada esto se pudo determinar en base al índice de compacidad y el factor de forma, por otro lado posee una buena densidad de drenaje, que sumado con las características anteriores influyen de manera positiva al momento de que se presente una lluvia ya que el tiempo de evacuación de esta es mucho más rápido comparado con una cuenca que tenga drenajes predominantemente cortos y al tener un relieve poco accidentado su potencial de degradación es bajo.

#### <span id="page-51-0"></span>**Tabla 6.**

*Continuación de las características morfométricas sugeridas por Jiménez 1986.*

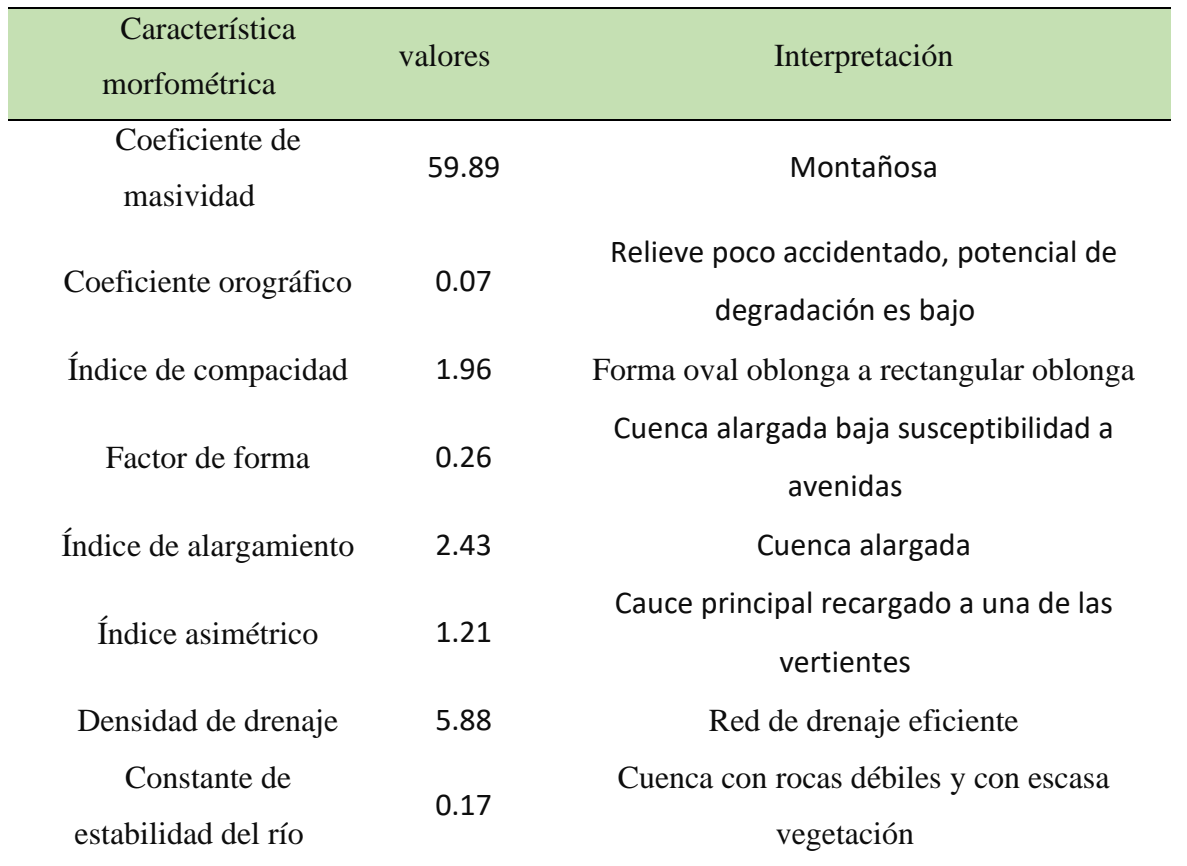

En cuanto a la red de drenajes se generaron un total de 19 drenajes, que para el caso del drenaje principal cuenta con una longitud de 10.2 km y una pendiente media de 17.28% [\(Figura 21\)](#page-52-0).

### <span id="page-52-0"></span>**Figura 21.**

*Red de drenajes generadas por HEC-GeoHMS.*

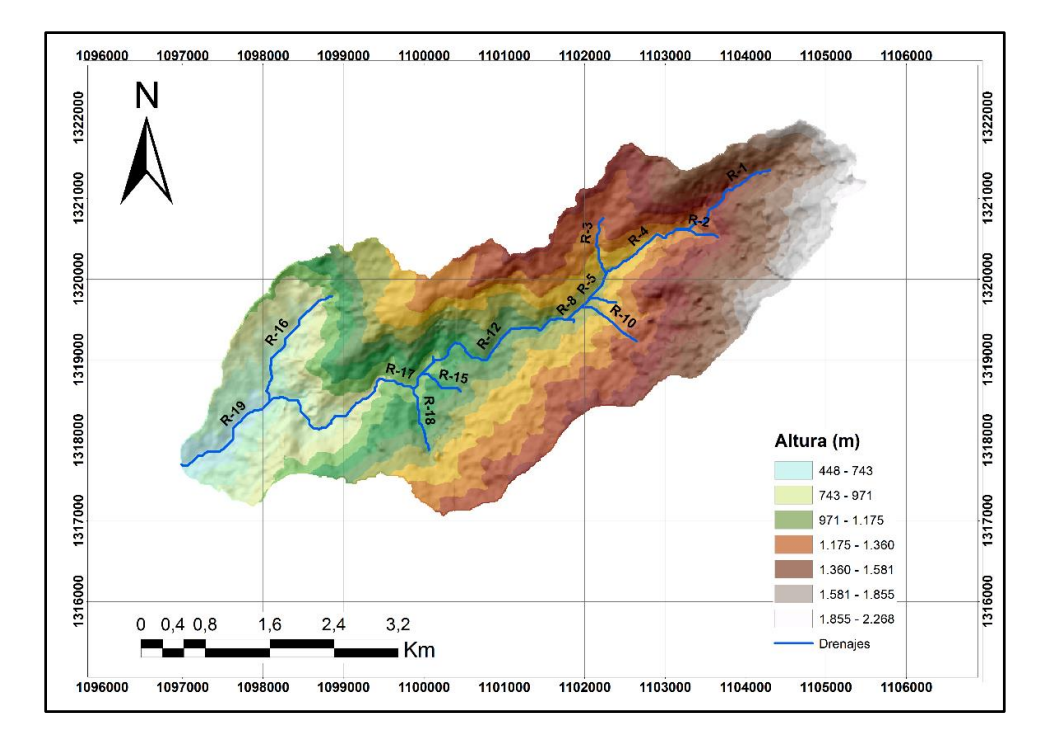

Además, se calculó el índice asimétrico, respecto al cauce principal, el cual indico la existencia de una recarga mayor de las vertientes de la izquierda en comparación con el área de las vertientes de la derecha. [\(Figura 22\)](#page-53-0).

En cuanto a la caracterización de la red de drenaje es de tipo subdendrítica con corrientes de hasta tercer orden, jerarquizados por el método Horton-Strahler. Así mismo, se determinó la curva hipsométrica para la quebrada La Naranjera la cual denota que es una subcuenca madura en estado de equilibrio respecto a los procesos de erosión. [\(](#page-53-1)

[Figura](#page-53-1) *24*).

#### <span id="page-53-0"></span>**Figura 22***.*

*Vertiente derecha e izquierda del cauce principal de la quebrada La Naranjera con el fin de determinar el índice asimétrico*

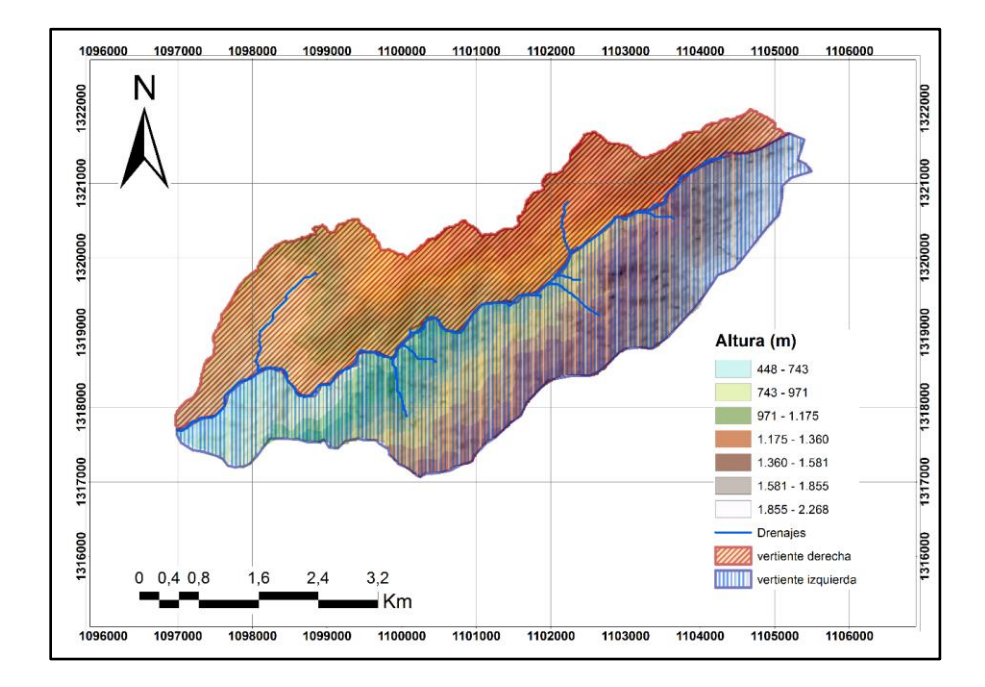

#### **Figura 23.**

*Clasificación del orden de corriente según Horton-Strahler.*

<span id="page-53-1"></span>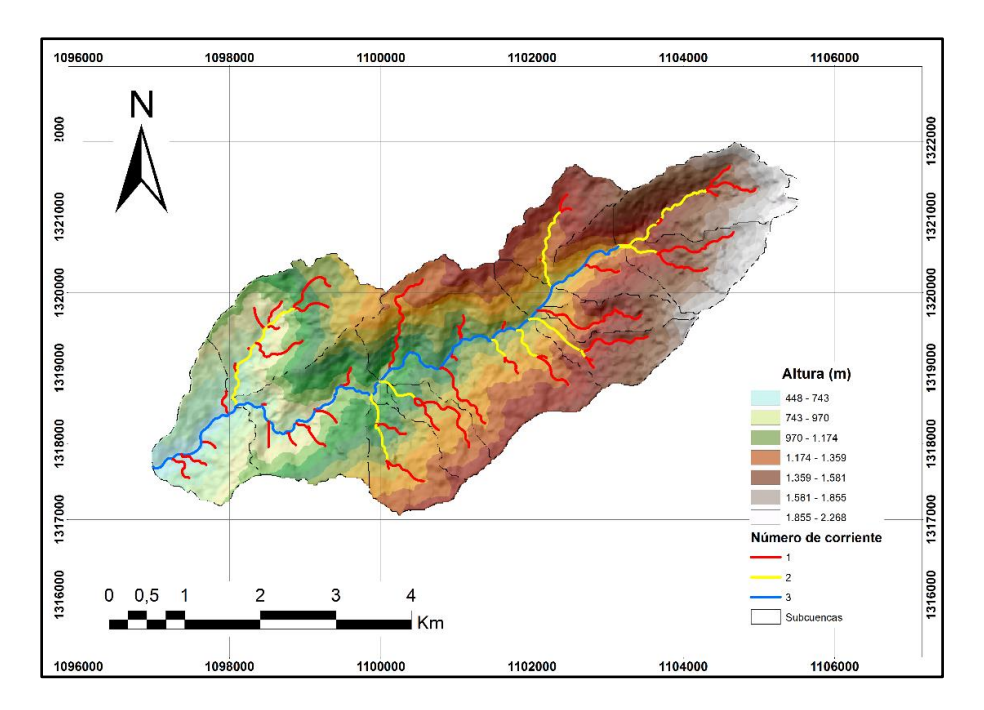

#### **Figura 24.**

*Curva hipsométrica para la microcuenca La Naranjera.*

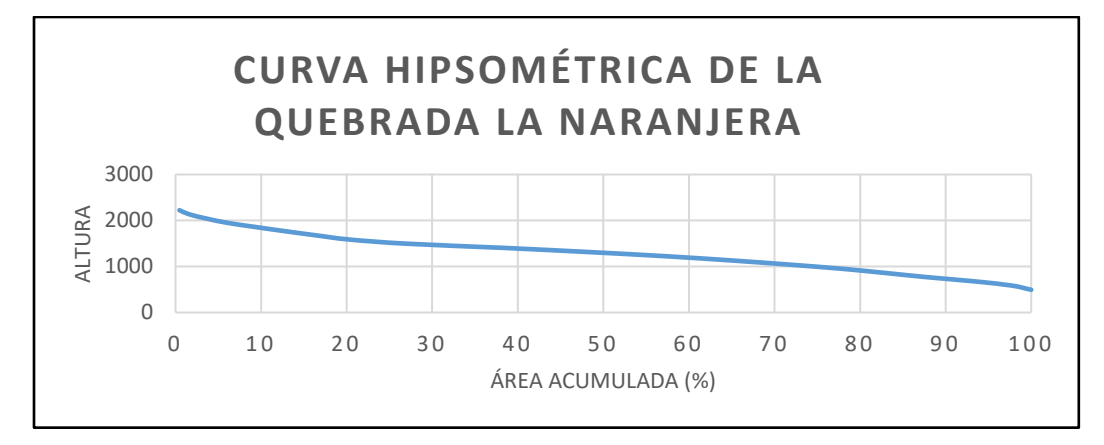

# **9.2.2 Procesamiento de la quebrada La Negreña.**

Para este proyecto se procedió a realizar los mismos pasos descritos anteriormente con la microcuenca La Naranjera, empezando por fusionar las subcuencas generadas automáticamente, dejando para este caso un total de 24 subcuencas [\(Figura 25\)](#page-54-0).

#### <span id="page-54-0"></span>**Figura 25.**

*Subcuencas generadas por la extensión HEC-GeoHMS para la microcuenca la Naranjera.*

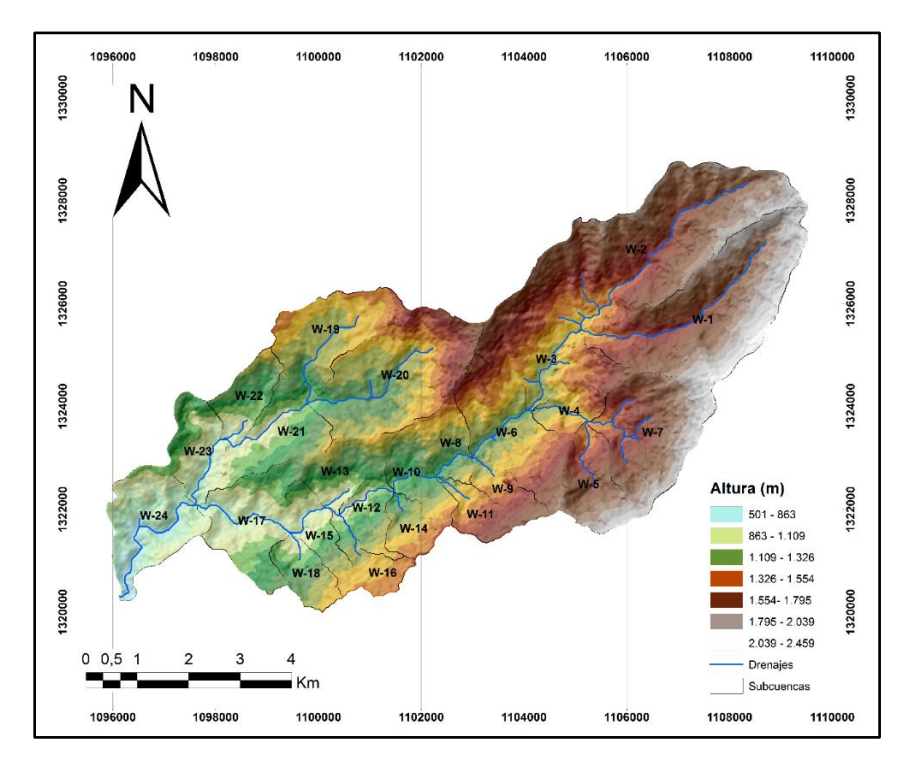

También se creó la capa de la ruta más larga de flujo, se hallaron los centroides de las subcuencas y la capa del camino más largo de flujo desde el centro de gravedad. [\(Figura 26\)](#page-55-0).

#### <span id="page-55-0"></span>*Figura 26.*

*Centroide, camino más largo del flujo y camino más largo desde el centroide.*

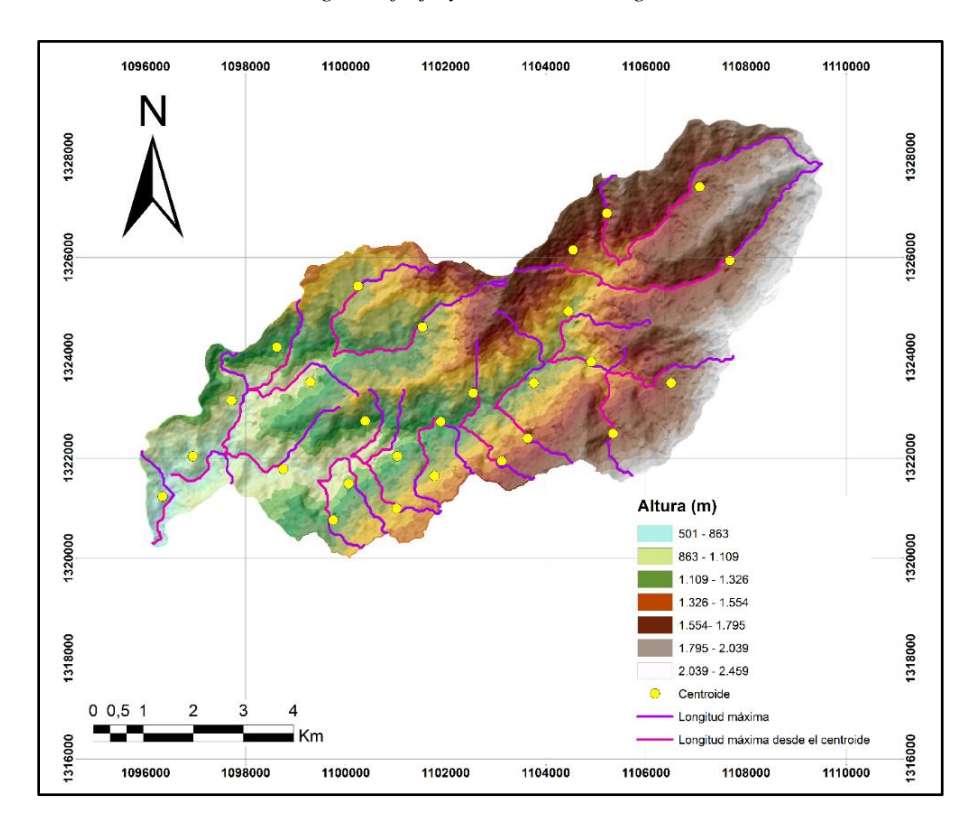

Así mismo, se determinaron distintos parámetros para la caracterización morfométrica, empezando por su área que según Jiménez 1986 se puede clasificar como una microcuenca, además de presentar una forma oval oblonga a rectangular oblonga, y por tanto al igual que la Naranjera baja susceptibilidad a presentar desastres en la zona además su relieve es poco accidentado lo que conlleva a que su potencial de degradación sea bajo [\(Tabla 7\)](#page-55-1)

#### <span id="page-55-1"></span>**Tabla 7**.

*Características morfométricas de la quebrada la Naranjera generadas en Arc-GIS.*

| Características | Valor |
|-----------------|-------|
| morfométricas   |       |
| Área $(km^2)$   | 60.76 |

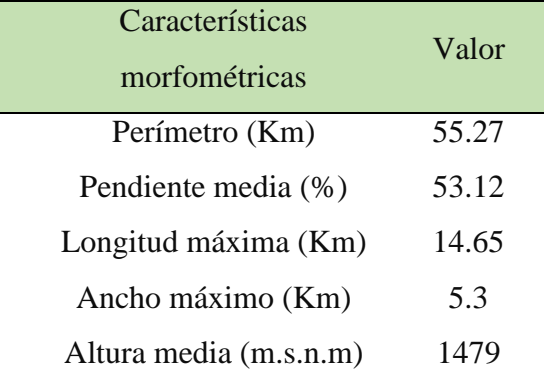

## **Tabla 8.**

*Continuación de las características morfométricas sugeridas por Jiménez 1986.*

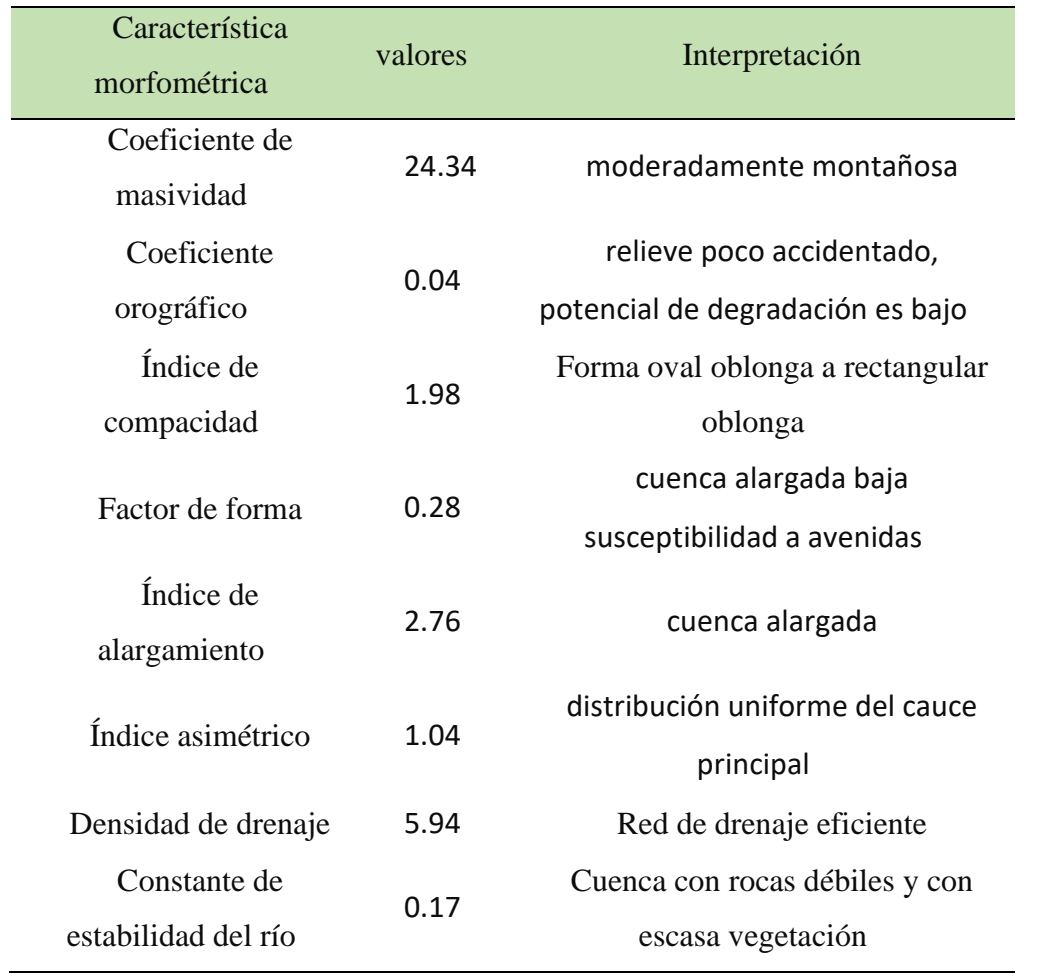

Para esta microcuenca se generaron 43 drenajes con una longitud del drenaje principal de 19,87 km y una pendiente media de 12,99%.

### **Figura 27.**

*Red de drenajes generadas por HEC-GeoHMS.*

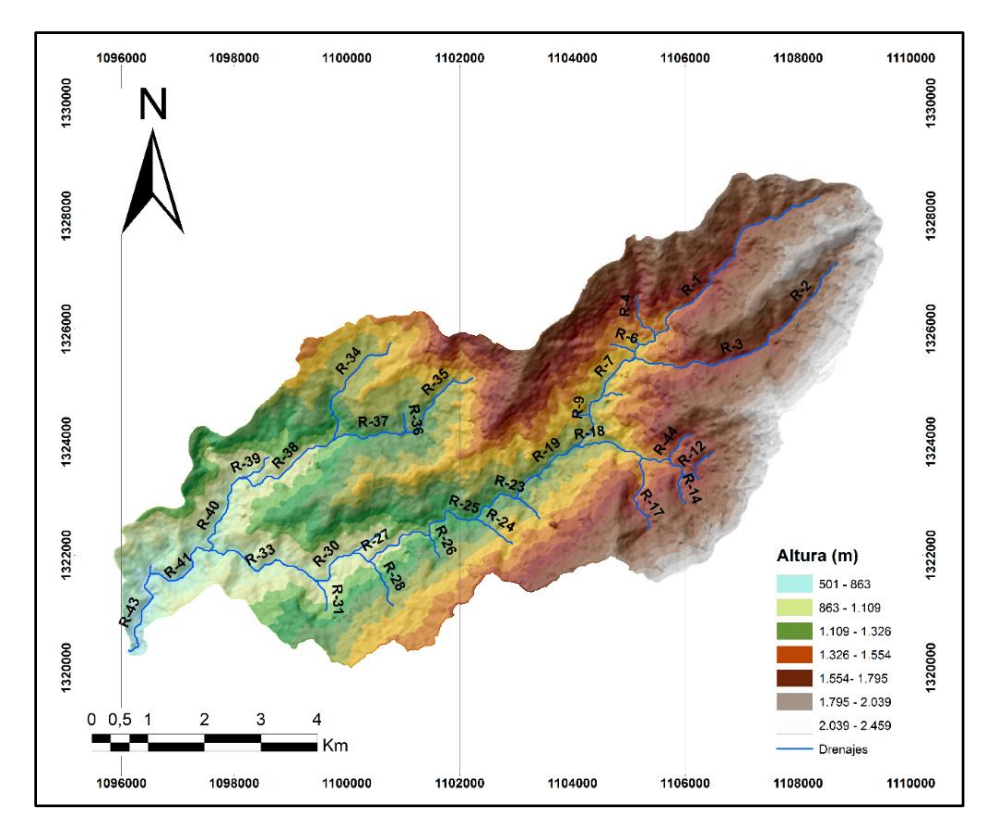

Con respecto al índice asimétrico, es cercano a uno y por tanto tiene una distribución uniforme del cauce principal [\(Figura 28\)](#page-57-0).

Seguidamente se realizó la caracterización de la red de drenaje la cual es de tipo subdendrítica al igual que La Naranjera con corrientes de hasta cuarto orden, jerarquizados por el método Horton-Strahler [\(](#page-58-0)

[Figura](#page-58-0) *29*). Así mismo, se determinó la curva hipsométrica para la quebrada La Negreña la cual muestra una subcuenca madura en estado de equilibrio [\(](#page-58-1)

[Figura](#page-58-1) *30*).

#### <span id="page-57-0"></span>**Figura 28.**

*Vertiente derecha e izquierda del cauce principal de la quebrada La Naranjera con el fin de determinar el índice asimétrico*.

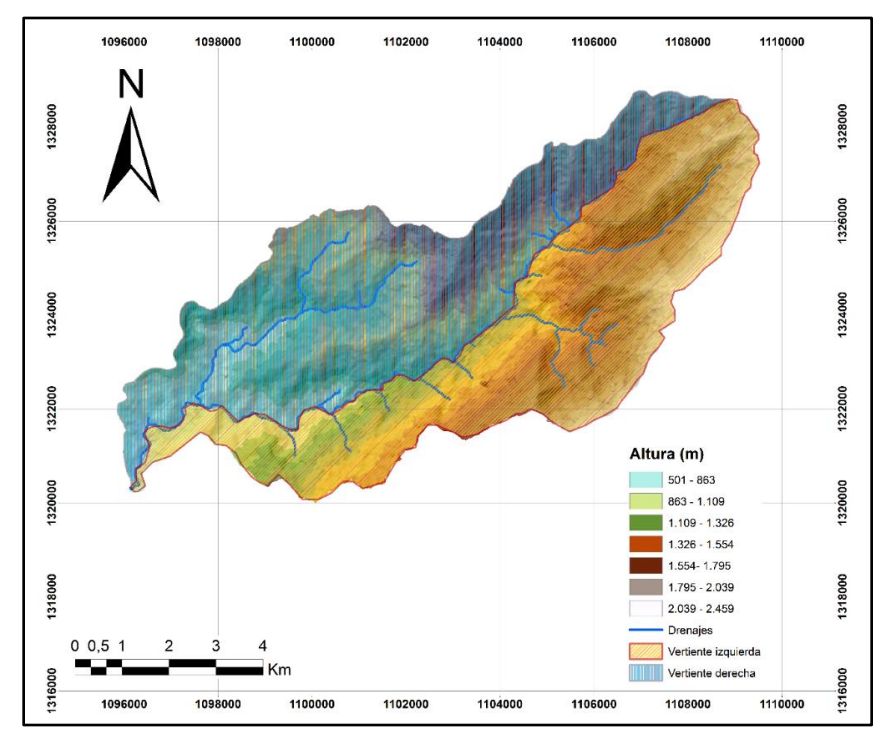

## <span id="page-58-0"></span>**Figura 29.**

*Clasificación del orden de corriente según Horton-Strahler.*

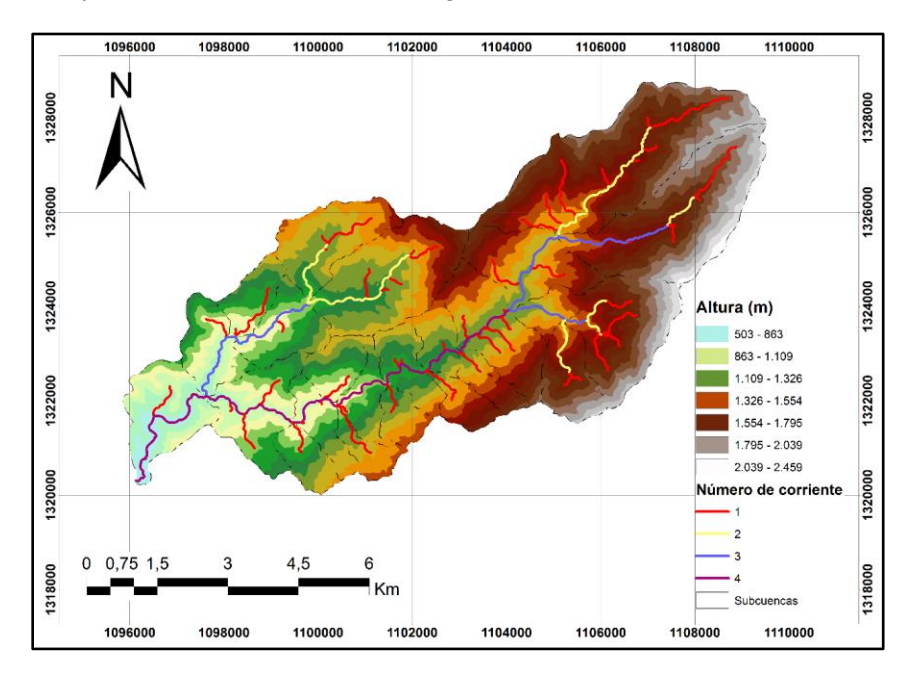

#### <span id="page-58-1"></span>**Figura 30**.

*Curva hipsométrica para la microcuenca La Negreña.*

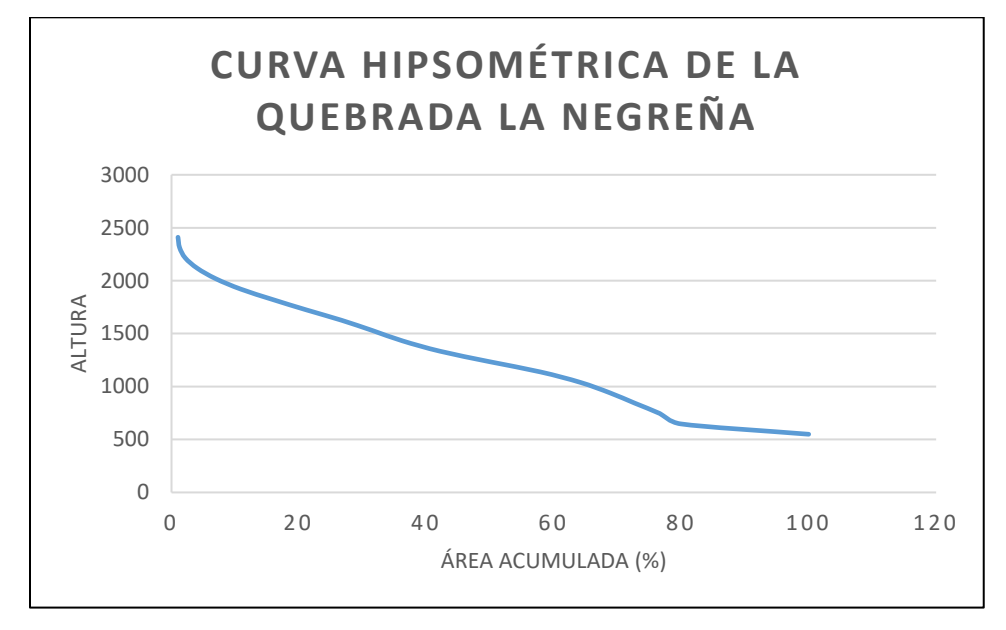

Luego de determinar todas las características para la quebrada La Naranjera y La Negreña anteriormente mencionadas, se continuo con la fase final del modelamiento en HEC-GeoHMS, la cual consistió en seleccionar los métodos que se emplearían más adelante en el procesamiento con HEC-HMS, definiéndose así para el cálculo del método de perdida y de transformación el del Servicio de Conservación de Suelos de los Estados Unidos SCS, asimismo el siguiente parámetro que se eligió para el tránsito del flujo en las quebradas fue el método de Muskingum. También se estableció el sistema de unidades a emplear, que para este proyecto correspondió al sistema internacional, por último, se generó una red esquemática de los elementos de las microcuencas con su respectiva leyenda que fue posteriormente exportada a HEC-HMS.

#### **9.2.3 Procesamiento en HEC-HMS**

Estando en HEC-HMS se importó el modelo de cuenca, así como los shapes de subcuencas y drenajes, además de que se rellenaron una serie de datos entre ellos el tiempo de retardo empleado en el método de transformación de lluvia a escorrentía, este valor se calculó a partir del tiempo de concentración que a su vez se halló con los resultados obtenidos anteriormente con la extensión Hec-GeoHMS, específicamente utilizando la capa de la ruta más larga de flujo en la cual se tomaron los valores de longitud y pendiente y por medio de la fórmula de Témez fue hallado el tiempo de concentración por el cual se determinó más adelante el tiempo de retardo. También se requirió encontrar el Número de Curva para el método de perdida el cual indica que cantidad de

lluvia se infiltra en el terreno, este valor fue determinado a partir del tipo de suelo hidrológico, su tipo de cobertura vegetal y la condición de humedad antecedente de la cuenca, información que fue suministrada por la CDMB la cual indico en el estudio de amenaza, vulnerabilidad y riesgo del rio Playonero, específicamente en el balance hídrico, un tipo de suelo hidrológico B, franco arenoso y unas condiciones de humedad criticas tipo III, luego de tener toda esta información se usaron las tablas de (Chow, 1994) para determinar el número de curva ponderado.

Por otro lado, para el método de Muskingum se requería conocer las variables K y X, la primera se determinó como el tiempo del recorrido a través del tramo debido a que no se tenían datos de crecidas anteriores, y la segunda se tomó constante para todos los tramos con un valor de 0,2.

Para los hietogramas que requiere el programa se tomaron en primer lugar los datos de precipitación máxima diaria mensual proporcionados por el IDEAM de las estaciones del Playón, Portachuelo y Cachiri tomándose los datos del periodo comprendido entre enero de 1981 hasta diciembre de 2018, luego estos datos fueron rellenados por el método de distancia inversa ponderada para posteriormente definirse las curvas de intensidad duración y frecuencia y finalmente generarse los hietogramas para los diferentes periodos de retorno con una duración de tormenta de tres horas en intervalos de tiempo de cinco minutos.

Luego se generó el modelo meteorológico el cual trabajo con el método gage weight, asignándosele a cada estación pluviométrica un peso determinado respecto a la distancia entre cada uno de los centroides de las subcuencas y la ubicación de los pluviógrafos. Posteriormente se creó la estación de control con un tiempo de la simulación de duración de 8 horas, y un intervalo de tiempo de dos minutos para el caso de La Naranjera y para La Negreña una duración de 15 horas con un intervalo de tiempo de dos minutos. Hay que tener en cuenta a la hora de modelar que se cumpla la ecuación  $2Kx \leq \Delta t \leq K$ , recordando que los valores de K y x fueron usados anteriormente en el método de Muskingum, y que el delta de tiempo es el intervalo de tiempo dividido en 60 minutos que para nuestro caso fue dos divido en 60, esto se hace necesario con el fin de que al momento de modelar el programa no arroje ningún error.

Finalmente se procedió a correr la simulación obteniéndose los caudales para cada periodo de retorno, así mismo, se realizó otro modelo aumentando los datos un 10% debido a los cambios climáticos que se pueden presentar por factores externos a futuro.

# **Tabla 9.**

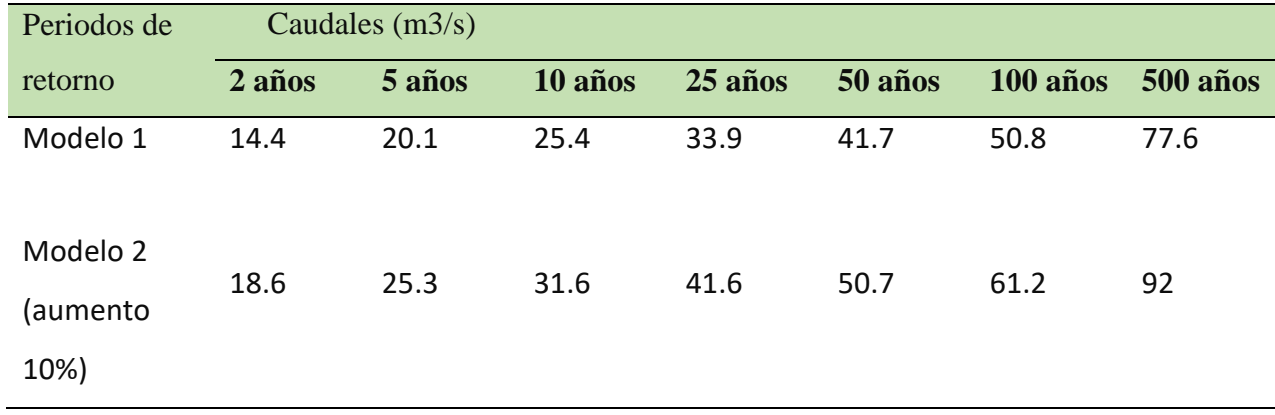

*Caudales pico del punto de salida de la microcuenca La Negreña.*

# **Tabla 10.**

*Caudales pico del punto de salida de la microcuenca La Naranjera.*

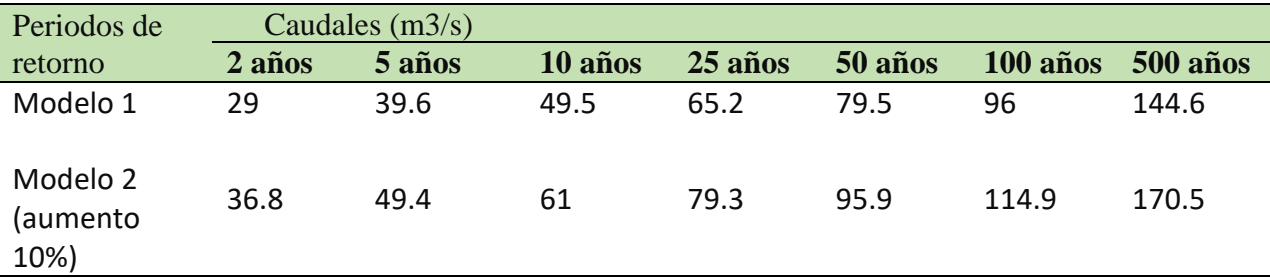

# **Figura 31***.*

Basin Model de la quebrada La Negreña generado por HEC-HMS.

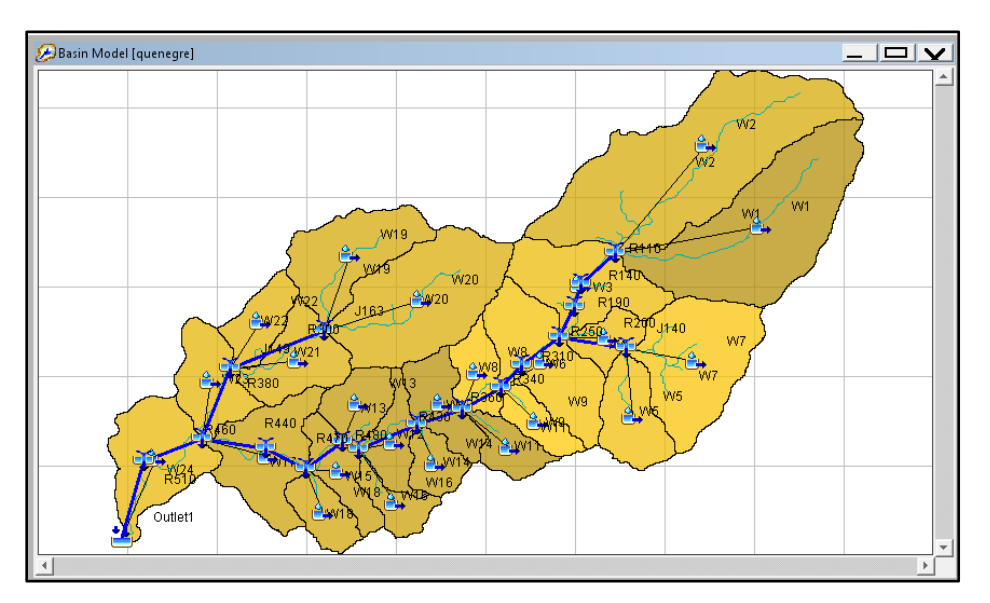

#### **Figura 32.**

Basin Model de la quebrada La Naranjera generado por HEC-HMS.

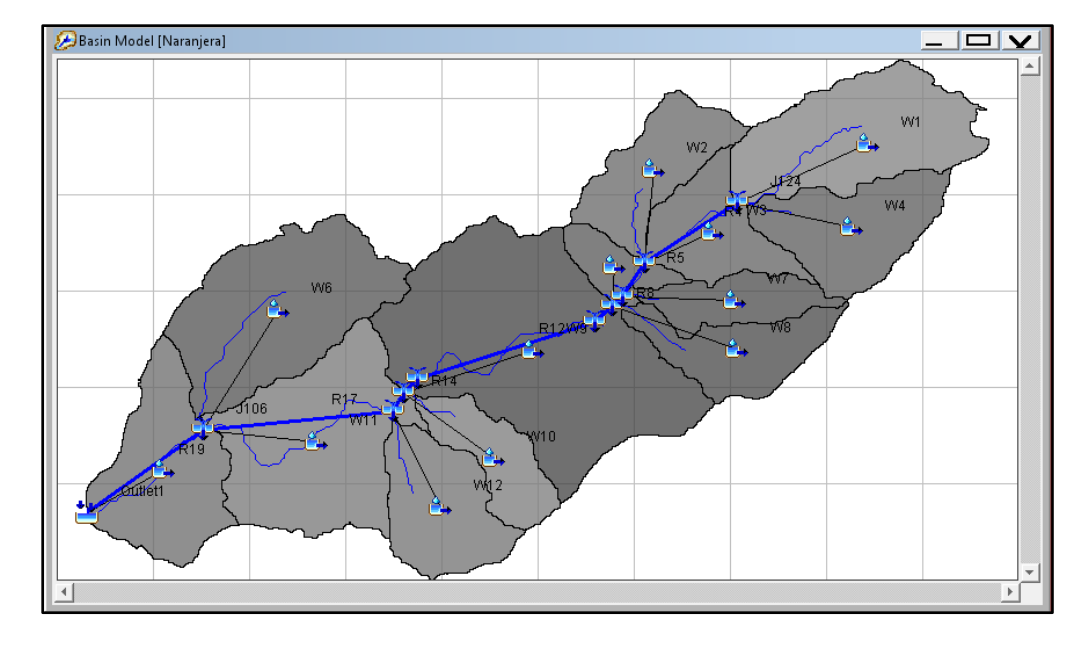

# **9.3 Modelamiento Hidráulico**

El proceso de modelado se realizará a una sección de las quebradas, debido a que la resolución del MDE no permite obtener una imagen clara del terreno en la zona más cercana a la cabecera municipal, sin embargo la información obtenida se puede extrapolar hasta el punto más bajo de los afluentes y conocer la dinámica del sistema hídrico presente en la zona de estudio [\(Figura 33\)](#page-62-0), este proceso consta de tres etapas: preprocesamiento, modelización del flujo y postproceso explicadas a continuación.

La primera etapa es el trabajo preliminar o preprocesamiento, inicialmente se cargó al software la información gráfica disponible; imágenes satelitales las cuales aportaron información descriptiva de la zona de estudio, el modelo de elevación o MDE con el que posteriormente se creó el TIN y se extraen las curvas de nivel, una vez cargada esta información se instaló HEC-GeoRAS que trabaja como extensión de ArcGIS, en el cual se creó la información geométrica de elementos longitudinales y elementos transversales como se describe a continuación.

#### <span id="page-62-0"></span>**Figura 33.**

*Imagen satelital tomada de Google Earth que muestra el sistema hídrico para el Playón, en rojo el Rio Playonero, en azul sección del cauce a modelar, en amarillo sección del cauce sin modelar, en naranja industria avícola, el polígono verde se identifica el asentamiento barrio nuevo, los puntos de confluencia de las quebradas se encuentran identificados con círculos rojos.* 

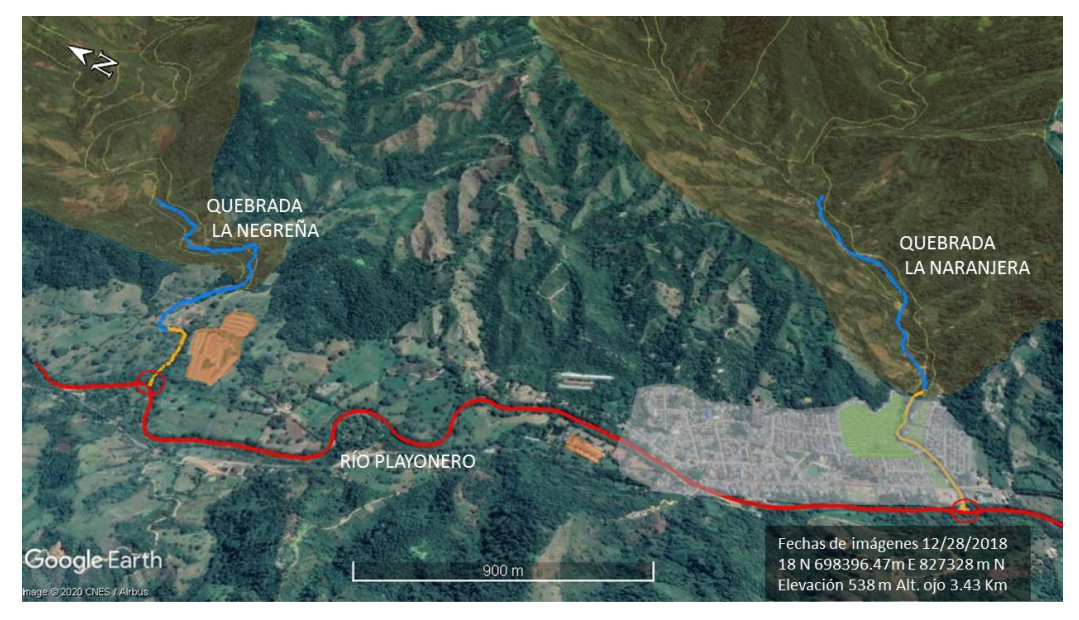

### **Figura 34.**

*Imágenes preliminares incluye; MDE, curvas de nivel, TIN, Imagen Satelital para la quebrada. La Naranjera.*

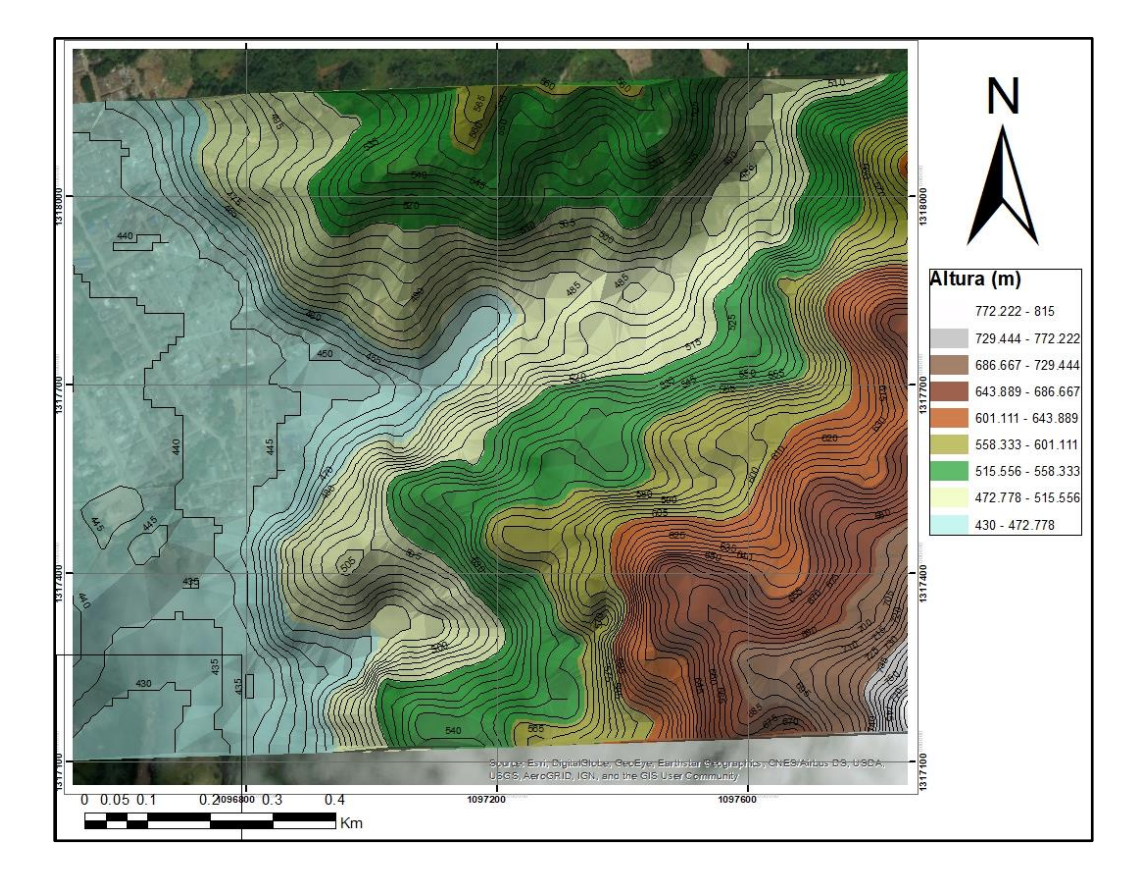

Primero como elemento longitudinal se digitalizaron los cauces delineando los tramos longitudinalmente por la cota más baja, desde aguas arriba a aguas abajo, dando como resultado una distancia del cauce a modelar de 1.306 para la Quebrada La Naranjera y de 1.520 m para la Quebrada la Negreña. Después se establecieron los atributos de esta capa los cuales son: topología, dimensiones y la capa 3D, se delimitaron las orillas de los cauces comprometidos en la zona de estudio por donde discurre el agua así mismo se digitalizaron las líneas de flujo las cuales constan de 3 líneas: una central (la misma línea del cauce) y dos laterales a izquierda y derecha, situadas en la llanura de inundación, útiles en la localización de las secciones transversales que posteriormente van a ser creadas, estas sirven para caracterizar la geometría de los canales y la llanura de inundación, así como para referenciar y localizar atributos como estaciones de orilla, diques y áreas sin flujo, etc.

#### **Figura 35.**

*Mapa de quebrada la Naranjera con los elementos longitudinales.*

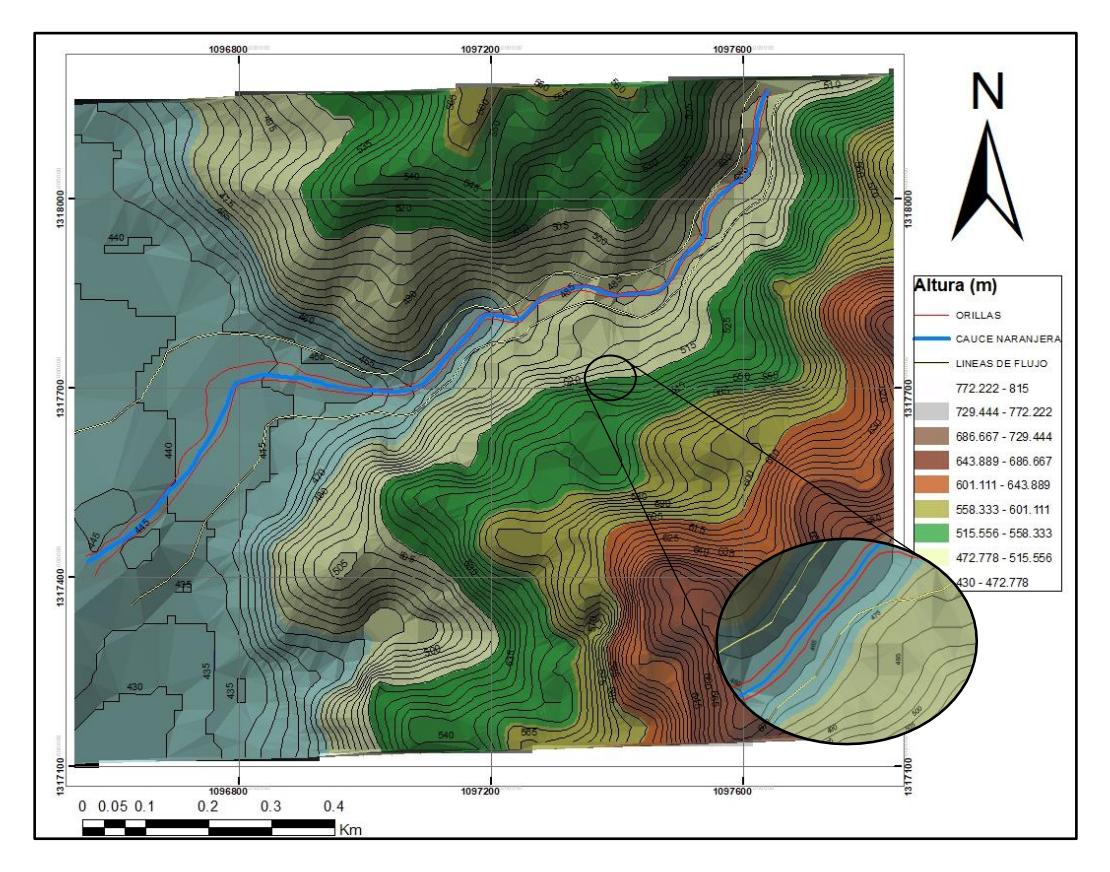

Seguido se digitalizaron los elementos transversales que representan los cortes al perfil de los cauces, aquí se encuentran las líneas transversales y puentes, se digitalizaron del margen izquierdo

al derecho en sentido aguas abajo, para la quebrada La Naranjera se crearon 145 y para la quebrada La Negreña 171 líneas transversales perpendiculares al cauce con una separación de aproximadamente 8 metros entre ellas.

#### **Figura 36***.*

Mapa para la Quebrada la Naranjera con las secciones transversales.

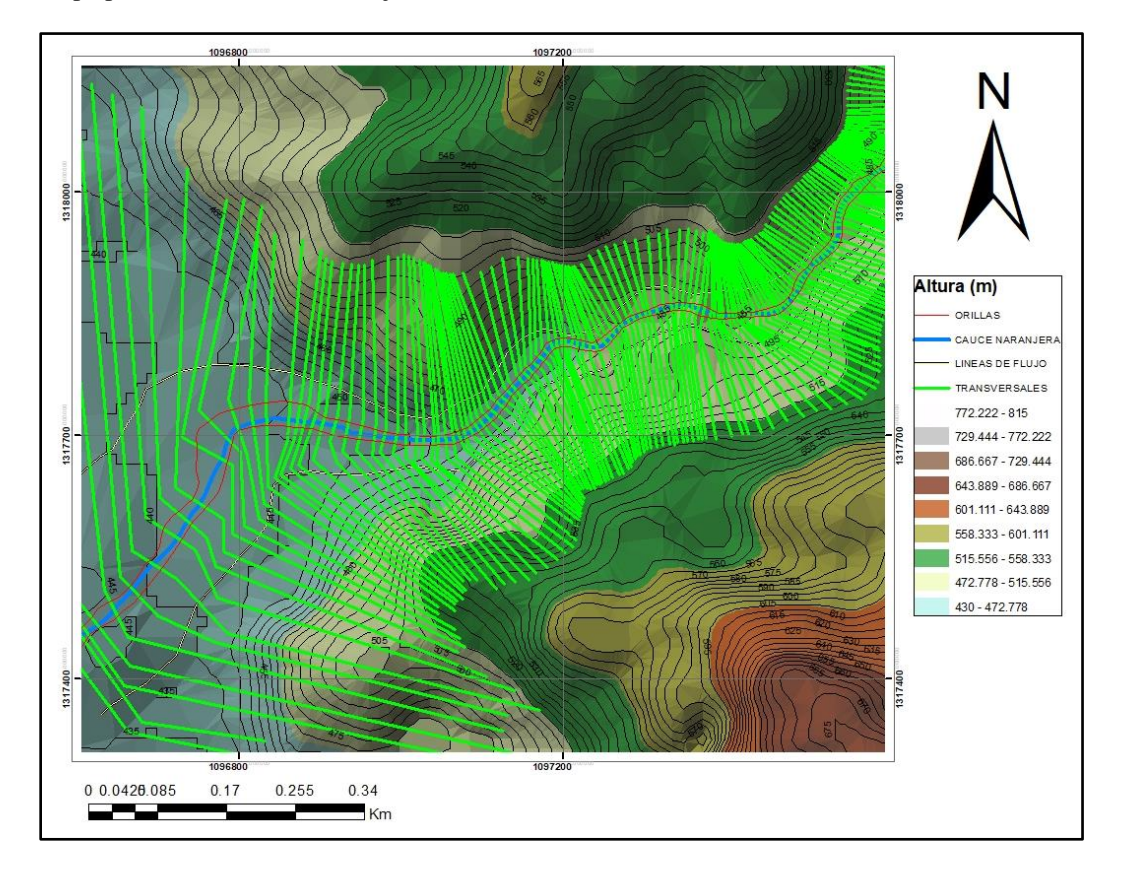

Posteriormente se generó el mapa de usos del suelo asignándole a cada uso un numero nmanning el cual muestra la resistencia que ofrece una superficie al fluido en función de la condición de rugosidad de esa superficie. Cuanto mayor sea la rugosidad de una superficie mayor será la resistencia que ofrece al flujo y más alto será el número de n-manning para esto se detalló por fotointerpretación el mapa de usos del suelo proporcionado por la CDMB agregando nivel de detalle a partir del cual se extrajeron los valores del número de manning para todas las secciones transversales.

## <span id="page-66-0"></span>**Tabla 11.**

*Coeficiente de Manning. Nota: adaptado de Chow, 1994.*

| Uso del suelo            | Coeficiente de Manning |
|--------------------------|------------------------|
| <b>Bosque Basal</b>      | 0.09                   |
| Zona Urbana              | 0.09                   |
| <b>Potreros abiertos</b> | 0.045                  |
| <b>Cultivos Mixtos</b>   | 0.05                   |
| <b>Pastos Mixtos</b>     | 0.045                  |
| <b>Potreros Abiertos</b> | 0.045                  |
| <b>Suelos Desnudo</b>    | 0.045                  |
| <b>Rastrojo</b>          | 0.045                  |
| <b>Cauce</b>             | 0.04                   |

# **Figura 37.**

*Mapa de usos del suelo.* 

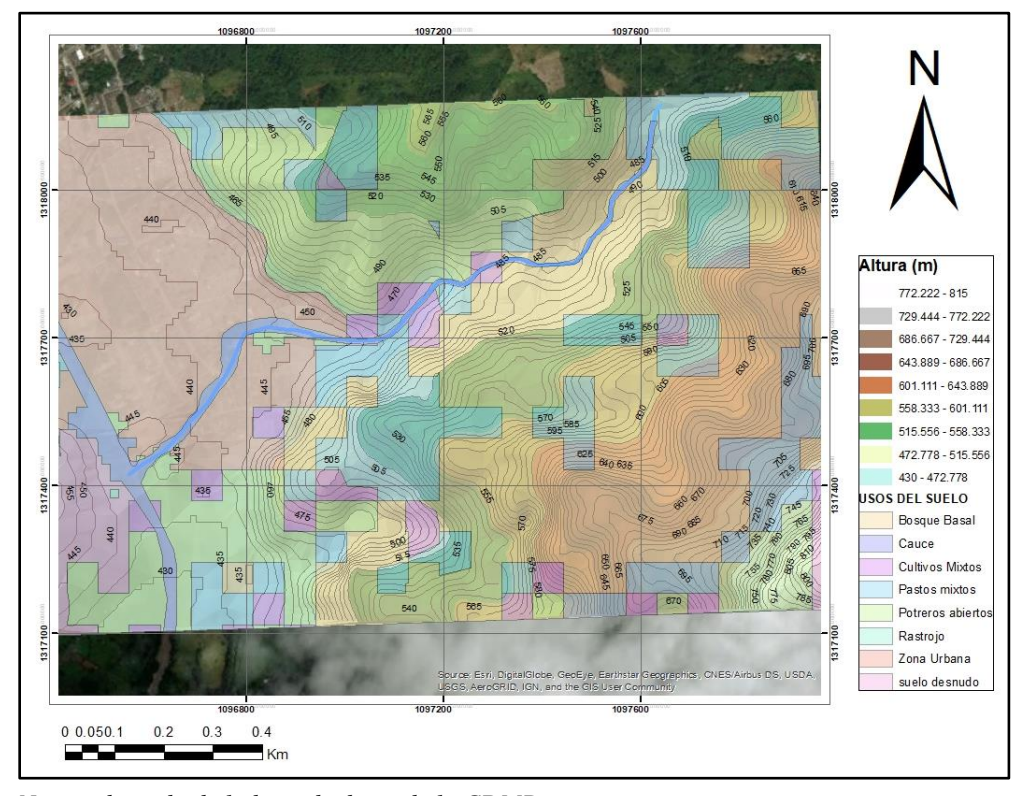

*Nota: adaptado de la base de datos de la CDMB.*

Para finalizar la edición de atributos necesarios para el modelamiento, se creó la capa de flujo inefectivo que es el área por donde no hay movimiento de agua esto quiere decir que la velocidad de flujo es cero, pero si hay acumulación y estancamiento. Finalmente, se realizó la delimitación de elementos que obstruyen el flujo y están cerca al cauce entre las líneas de flujo, para finalizar esta primera etapa se exportó la información creada en ArcGIS a HEC-RAS.

La segunda etapa consiste en la simulación para los máximos niveles de inundación para cada periodo de retorno, se importó la información gráfica realizada en la primera etapa en el software HEC-RAS, donde se verificó y se corrigió, se simularon con los caudales obtenidos en el modelamiento hidrológico normales y con un aumento del 10%, teniendo en cuenta en el análisis de flujo permanente, debido a que el flujo y la profundidad se mantiene constante para estos cuerpos de agua, con condiciones de contorno de profundidad normal, régimen subcrítico caracterizado por bajas velocidades y pendientes, por último se configuraron con seis interacciones en las zonas urbanas y cuatro en la zona rural como condición de obtención de los perfiles de velocidad, con estas condiciones se corrió el modelo obteniendo una serie de resultados numéricos y gráficos que representan las isobatas e isotacas correspondientes a los diferentes periodos de retorno.

Finalmente se importaron los datos obtenidos a ArcGIS para poder visualizar los resultados y ser analizados con las ortofotos adicionalmente el control de datos tomados en campo para corroborar los datos obtenidos validando el modelo de inundación y el mapa de zonificación de la amenaza.

#### **10. Campaña de campo**

Para el desarrollo del trabajo de investigación se plantearon inicialmente dos salidas de campo, la primera realizada en el mes de enero la cual consistió en un reconocimiento de la zona de interés, toma de registro fotográfico y la correspondiente indagación de las problemáticas que presenta o ha presentado la comunidad a lo largo de su historia en relación con estos cuerpos hídricos, además se identificó y se colectaron datos de una estación pluviométrica establecida en una hacienda avícola, información que fue descartada posteriormente ya que no contaba con los datos necesarios para el modelamiento. En esta primera salida de campo se evidenció en qué condiciones se

encontraban las quebradas además se identificaron terrazas, planicies de inundación, zonas urbanas aledañas, depósitos de antiguas avenidas torrenciales, zonas de erosión por los cauces evidenciadas por falta de cobertura vegetal y clastos imbricados.

#### **Figura 38.**

*Quebrada la Negreña, con depósito de antigua avenida torrencial.*

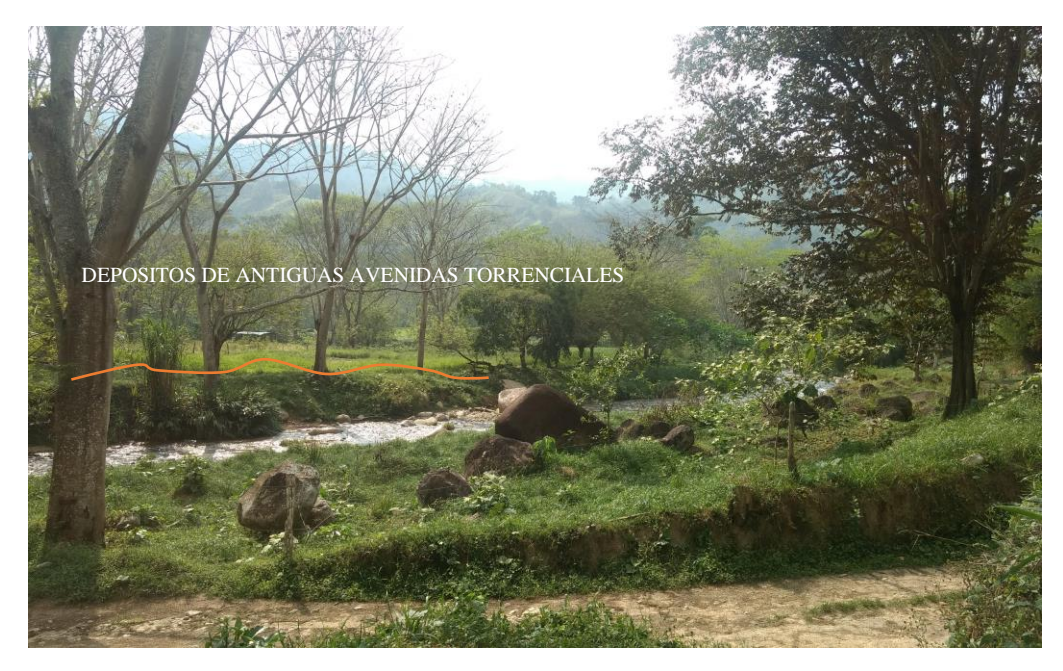

La quebrada la Naranjera empezaba a ser intervenida por agentes regionales para su canalización y posteriormente creación del acueducto local, debido a esta situación se percibió una negativa por parte de la comunidad hacía la visita de reconocimiento, sin embargo, fue posible obtener la información de interés.

La segunda salida de campo estaba programada para el 28 de marzo, la cual tuvo que ser cancelada por motivos de salud pública.

# **11. Resultados**

En este capítulo se presenta una descripción de los resultados obtenidos en las dos simulaciones para las quebradas de interés; la primera realizada bajo condiciones normales con datos de caudal hallados a partir de precipitaciones máximas mensuales por medio de la distribución de Gumbel

para una duración de tormenta de 3 horas y un segundo modelamiento con un aumento en los caudales del 10% para los diferentes periodos de retorno.

Los resultados para la Quebrada la Negreña en condiciones normales; para el periodo de retorno de 2 años se determinó la isóbata de 2.18086 m e isotaca de3.82m/s afectando un 15.2% del área urbana del municipio, en el periodo de retorno de 5 años se estimó la isóbata de 2.36362 m e isotaca de 4.213 m/s afectando un 16.1% de área, el periodo de retorno de 10 años presenta la isóbata de 2.508 m e isotaca de 4.547 m/s afectando un 16.8% del área, en el periodo de retorno de 25 años se determinó la isóbata de 2.70966 m e isotaca de 4.934 m/s con una afección del 17.93% del territorio, en el periodo de retorno de 50 años se tiene la isóbata de 2.8649 m e isotaca de 5.27 m/s con afectación del 18.3%, en el periodo de retorno de 100 años se obtuvo la isóbata de 3.0162 m e isotaca de 5.549 m/s afectando un 19.7%, finalmente, en el periodo de retorno de 500 años se determinó la isóbata de 3.45709 m e isotaca de 6.354 m/s para una afectación total de 22% en la parte noroeste de la zona urbana del municipio del Playón, donde se encuentran la mayor parte de las plantas de producción avícola una de las principales actividades económicas del municipio (Tabla 12, [Figura 33,](#page-62-0)

*[Figura 39](#page-70-0)*,

[Figura](#page-71-0) *40*).

# **Tabla 12**.

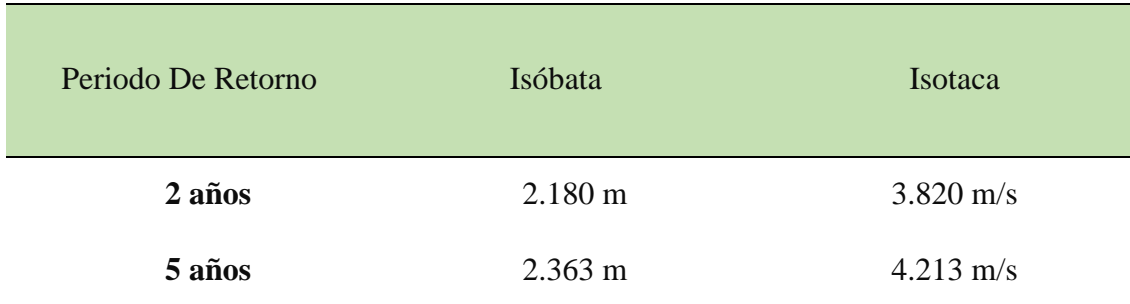

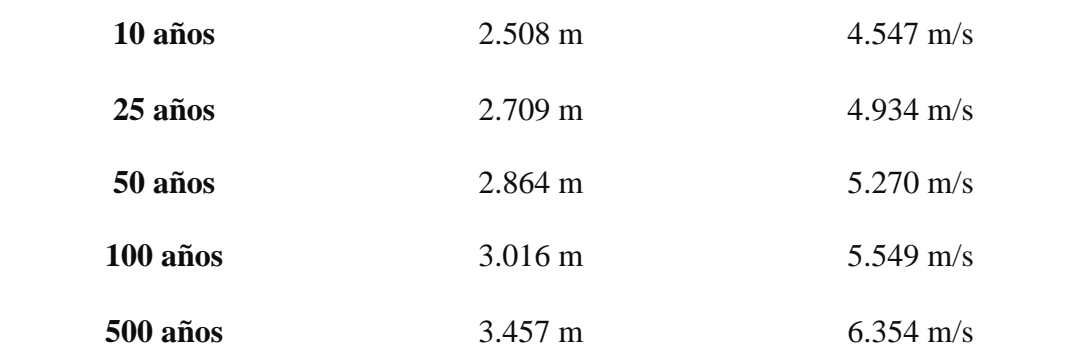

*Resultados de los valores de isotacas e isóbatas para la quebrada La Negreña a condiciones normales.*

# <span id="page-70-0"></span>**Figura 39.**

*Mapa resultados isotacas quebrada la Negreña a condiciones normales.*

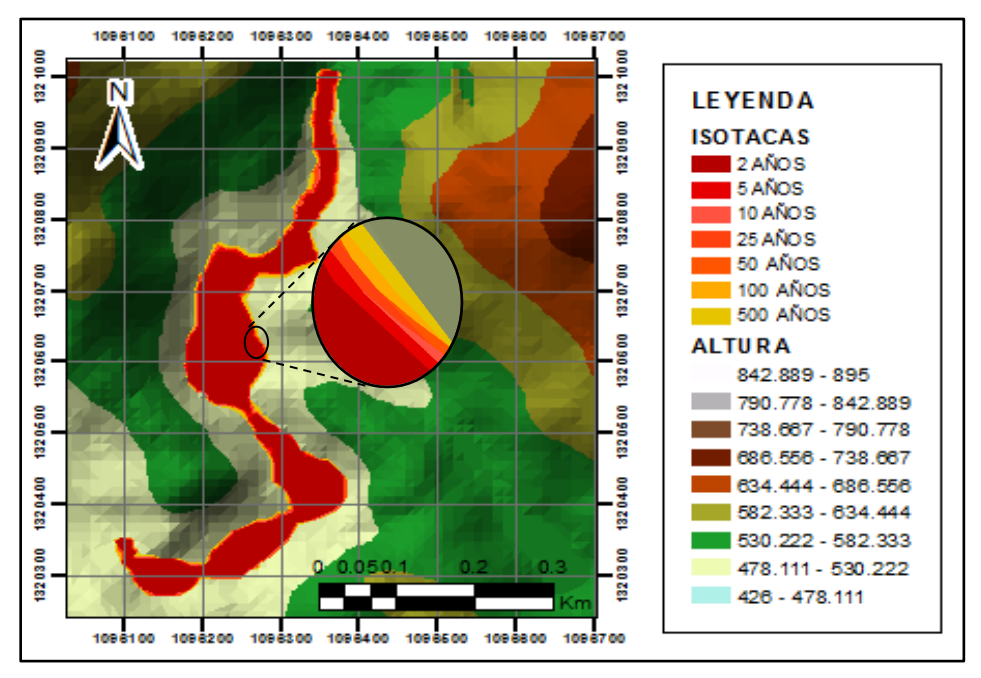

#### <span id="page-71-0"></span>**Figura 40**.

*Mapa resultados isobatas quebrada la Negreña a condiciones normales.*

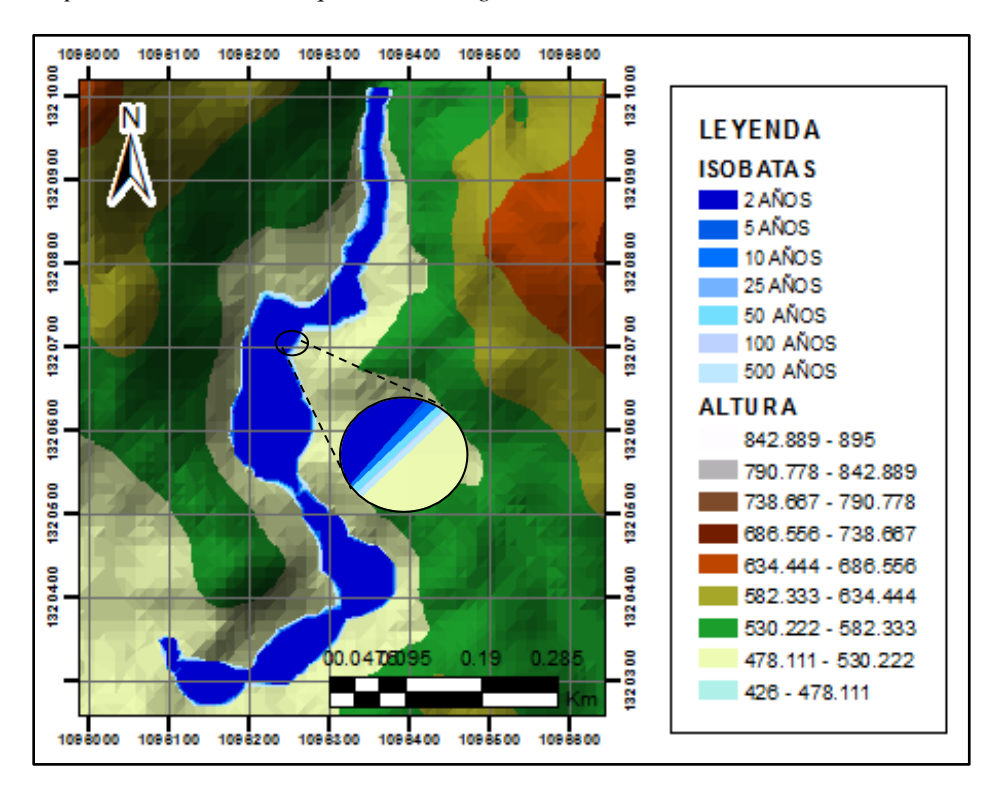

De igual forma, los resultados obtenidos para el segundo modelo de la Quebrada la Negreña con condiciones de un 10% de aumento, para el periodo de retorno de 2 años se determinó la
isóbata de 2.31735 m e isotaca de 4.113 m/s afectado un 15.5% de la zona urbana, para el periodo de retorno de 5 años se encontraron valores de 2.50641 m para la isóbata y de 4.544 m/s para la isotaca con afectación de 16.42% del área, en el periodo de retorno de 10 años se hallaron valores de 2.65961 m para la isóbata y de 4.833 m/s de isotaca con un porcentaje de 17.17% de afección, para el periodo de retorno de 25 años se presenta la isóbata de 2.86279 m e isotaca de 5.266 m/s ocupando un 18.67% del área, para el periodo de retorno de 50 años se estimaron valores para la isóbata de 3.02823 m e isotaca de 5.565m/s afectando un 19.37% de la zona, en el periodo de retorno de 100 años se determinó la isóbata de 3.20224 m e isotaca de 5.872 m/s afectando un 20.09% del área urbana , finalmente, en el periodo de retorno de 500 años se obtuvo la isóbata de 3.67090 m e isotaca de 6.854 m/s para un total de 22.57% de área afectada del municipio principalmente hacia el sector noroeste [\(Figura 33,](#page-62-0)

#### *[Figura 41](#page-73-0)*,

[Figura](#page-73-1) *42*, [Tabla 13\)](#page-72-0).

#### <span id="page-72-0"></span>**Tabla 13.**

*Resultados de los valores de isotacas e isóbatas para la quebrada La Negreña con aumento del 10%.*

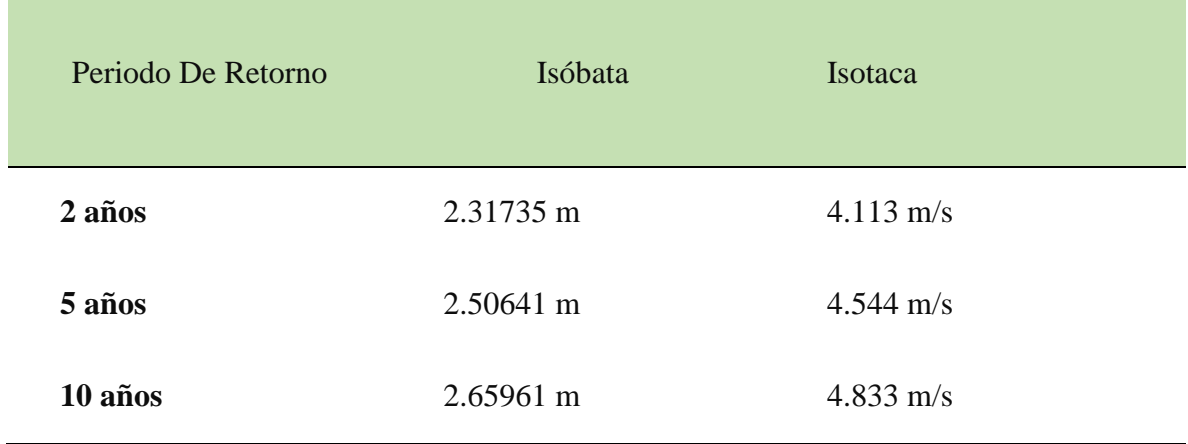

<span id="page-73-0"></span>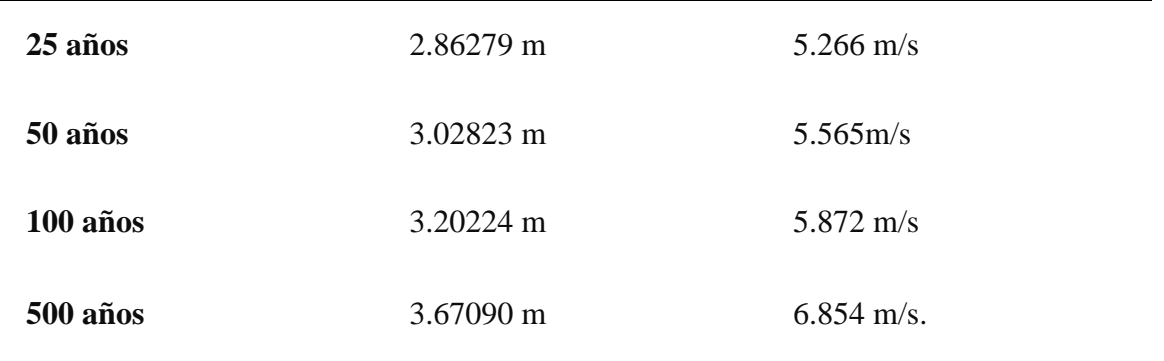

# **Figura 41**.

Mapa resultados isotacas quebrada la Negreña con aumento del 10%.

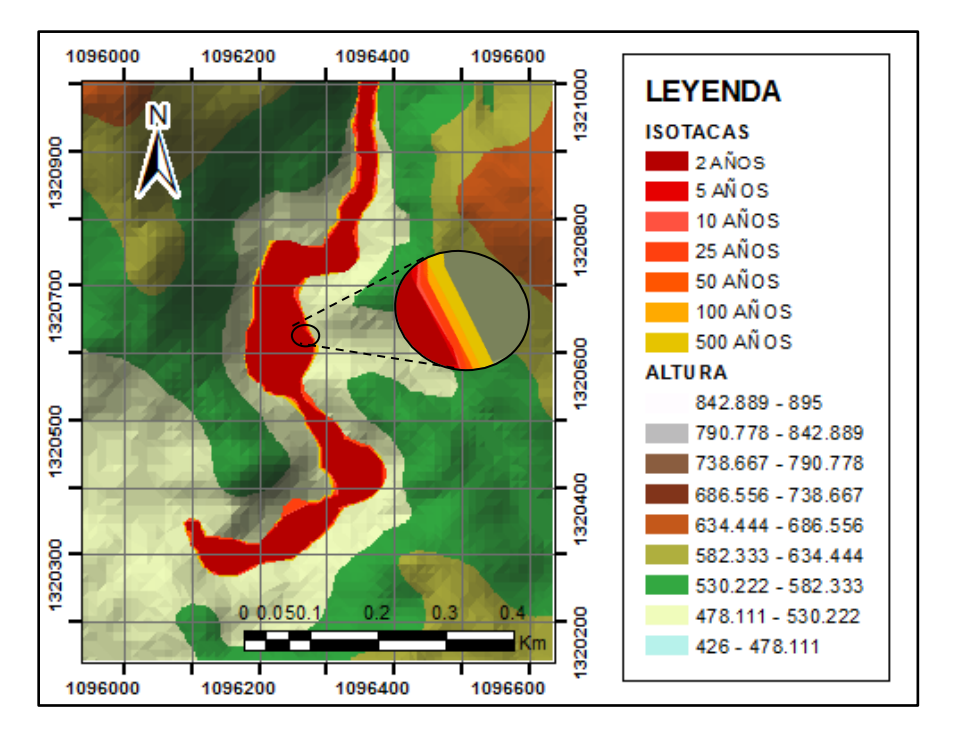

## <span id="page-73-1"></span>**Figura 42***.*

Mapa resultados isobatas quebrada la Negreña con aumento del 10%.

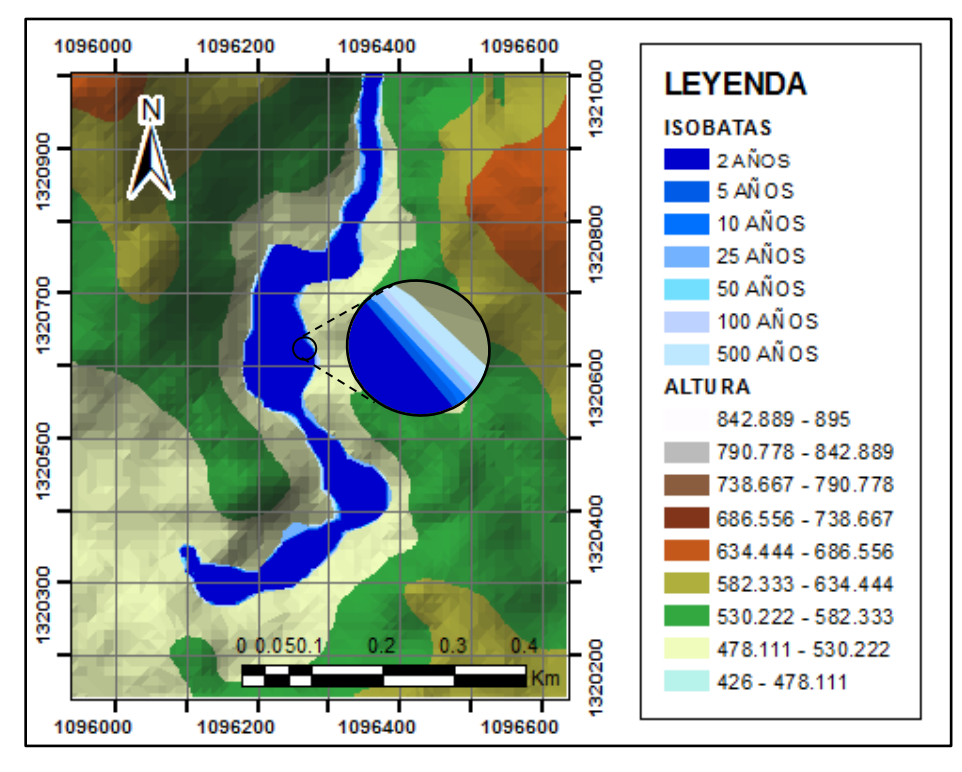

Por otra parte, los resultados para el modelamiento de la Quebrada La Naranjera en condiciones normales; para el periodo de retorno de 2 años se determinó la isóbata de 1.45163 m e isotaca de 3.279 m/s afectando un 7.9% del área urbana del municipio, en el periodo de retorno de 5 años se estimó la isóbata de 1.590 m e isotaca de 3.669 m/s afectando un 8.3% del área, en el periodo de retorno de 10 años presenta la isóbata de 1.70349 m e isotaca de 3.965 m/s afectando un 8.9% de la zona, en el periodo de retorno de 25 años se determinó la isóbata de 1.8649 m e isotaca de 4.349 m/s con una afección del 9.5% del territorio, en el periodo de retorno de 50 años se tiene la isóbata de 2.0153 m e isotaca de 4.63 m/s con afectación del 9.9%, en el periodo de retorno de 100 años se obtuvo la isóbata de 2.18555 m e isotaca de 4.93 m/s afectando un 10.8%, finalmente, en el periodo de retorno de 500 años se estimaron valores para la isóbata de 2.5922 m e isotaca de 5.65 m/s para un total del 11.5% del área afectada ubicada al sureste de la zona de estudio, donde se ubica un asentamiento conocido como barrio nuevo, el barrio Naranjera y un centro recreativo [\(Figura 33,](#page-62-0)

[Figura](#page-76-0) *44*,

[Figura](#page-76-0) *44*, Tabla 14)

**Tabla 14.**

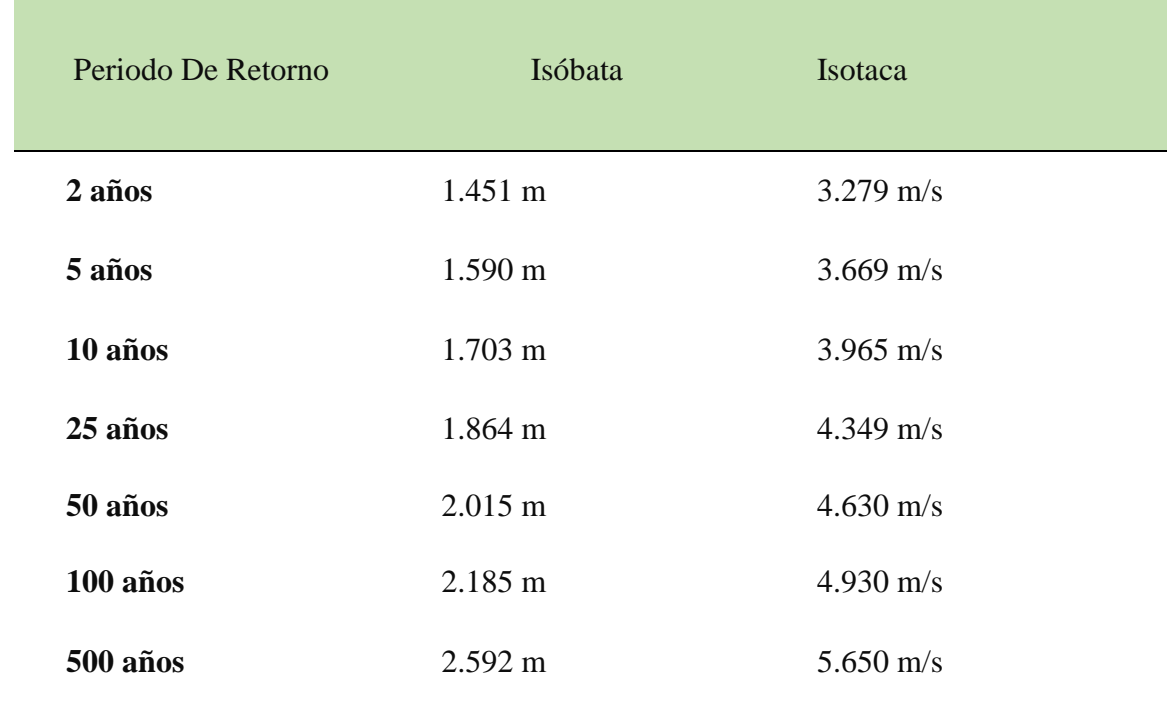

*Resultados de los valores de isotacas e isóbatas para la quebrada La Naranjera a condiciones normales.*

## **Figura 43.**

*Mapa resultados isotacas quebrada la Naranjera a condiciones normales.*

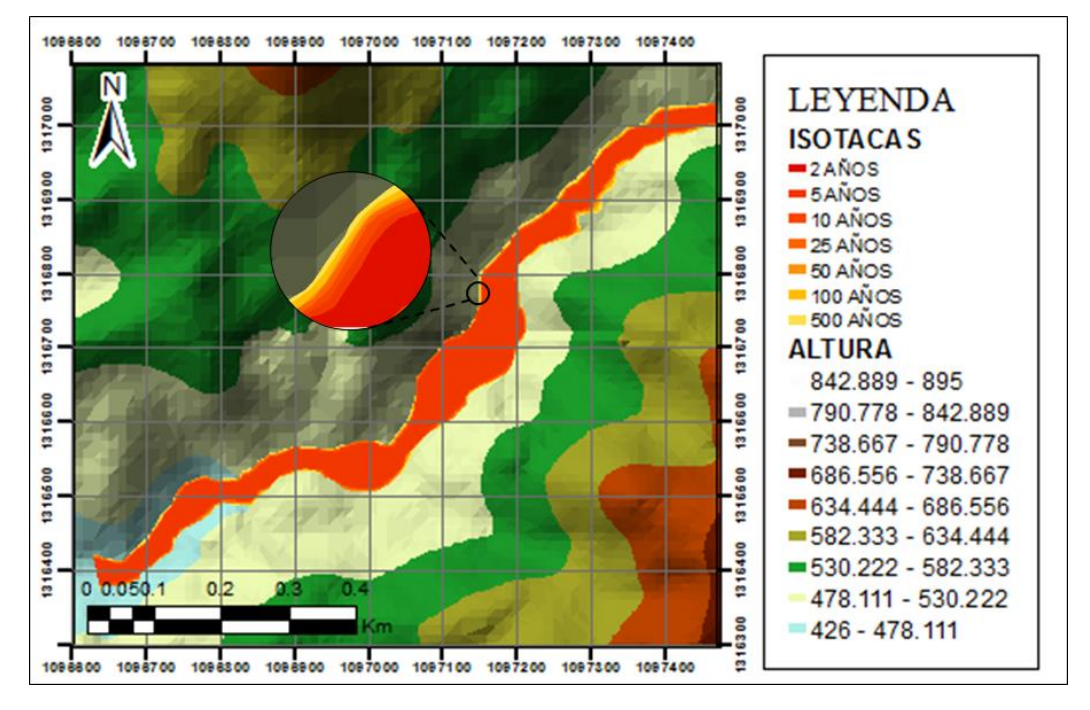

#### <span id="page-76-0"></span>**Figura 44.**

*Mapa resultados isobatas quebrada la Naranjera a condiciones normales.*

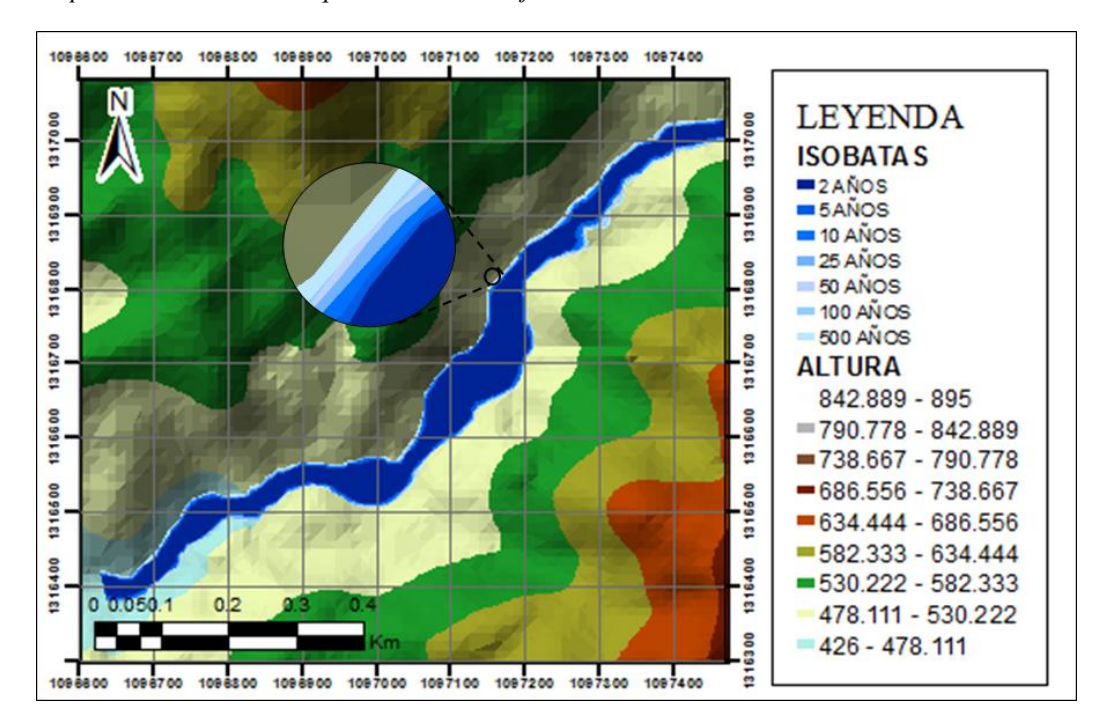

Así mismo, los resultados obtenidos para el segundo modelo de la Quebrada La Naranjera en condiciones aumentadas del 10%; para el periodo de retorno de 2 años se determinó la isóbata de 1.55569 m e isotaca de 3.579 m/s afectando un 8.2% de la zona urbana, para el periodo de retorno

de 5 años se encontraron valores de 1.7016 m para la isóbata y de 3.962 m/s para la isotaca con afectación de 8.55% del área, en el periodo de retorno de 10 años se hallaron valores para la isóbata de 1.82309 m e isotaca de 4.256 m/s con un porcentaje de 9.27% de afección, para el periodo de retorno de 25 años se presenta la isóbata de 2.0133 m e isotaca de 4.627 m/s ocupando un 9.87% del área, en el periodo de retorno de 50 años se estimaron valores para la isóbata de 2.18201 m e isotaca de 4.924 m/s afectando un 10.28% de la zona, en el periodo de retorno de 100 años se determinó la isóbata de 2.5376 m e isotaca de 5.267 m/s afectando un 11.19% del área urbana, finalmente, en el periodo de retorno de 500 años se obtuvo la isóbata de 2.9713 m e isotaca de 5.958 m/s para un total de 12.2% de área afectada del municipio principalmente el sector sureste donde se encuentra el asentamiento conocido como barrio nuevo, el barrio Naranjera y centro recreativo [\(Figura 33,](#page-62-0)

[Figura](#page-78-0) *46*,

[Figura](#page-78-0) *46*, Tabla 15).

## *Tabla 15.*

*Resultados de los valores de isotacas e isóbatas para la quebrada La Naranjera aumentando 10%.*

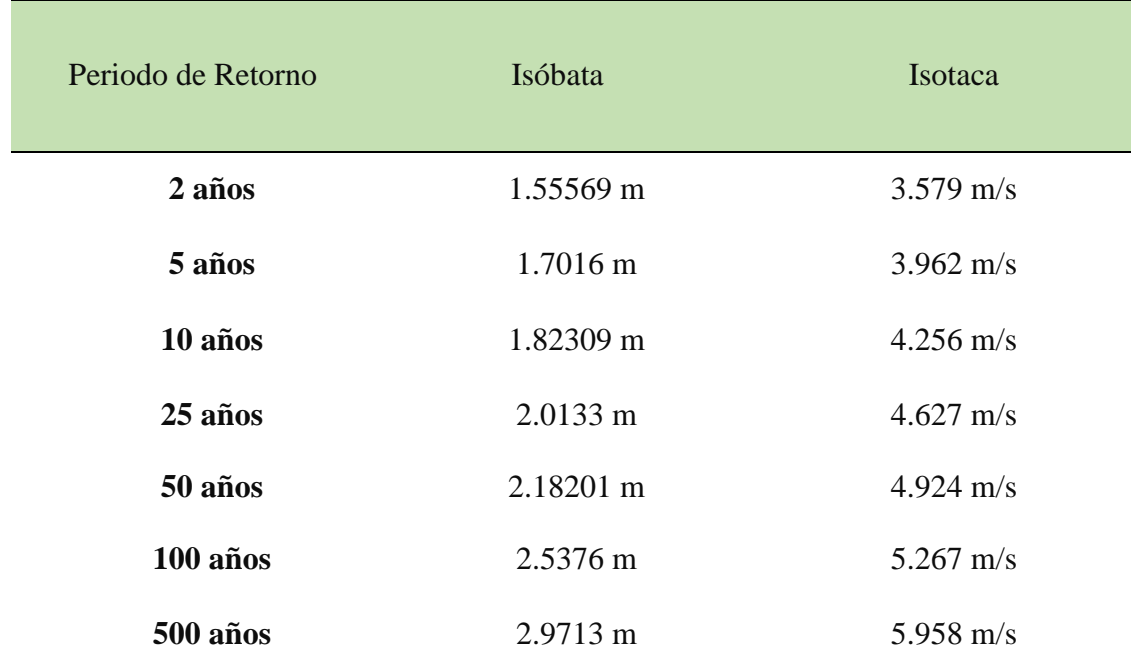

#### **Figura 45**.

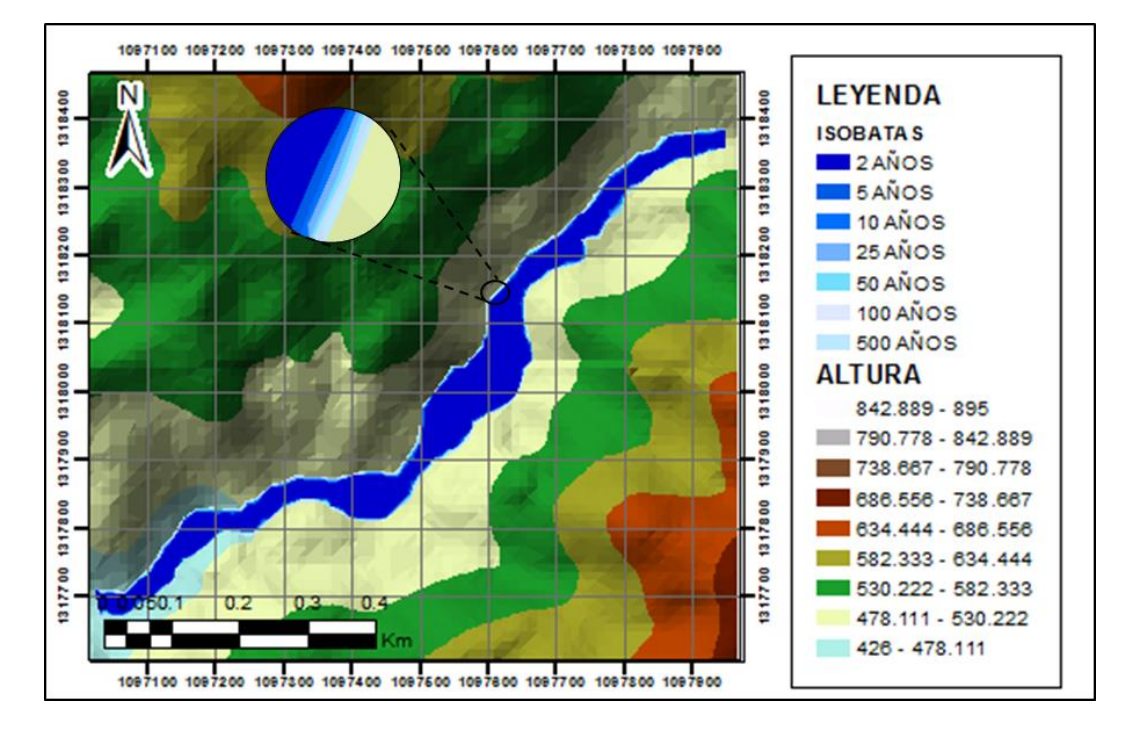

*Mapa resultados isobatas quebrada la Naranjera con aumento del 10%.*

#### <span id="page-78-0"></span>**Figura 46.**

*Mapa resultados isotacas quebrada la Naranjera con aumento del 10%.*

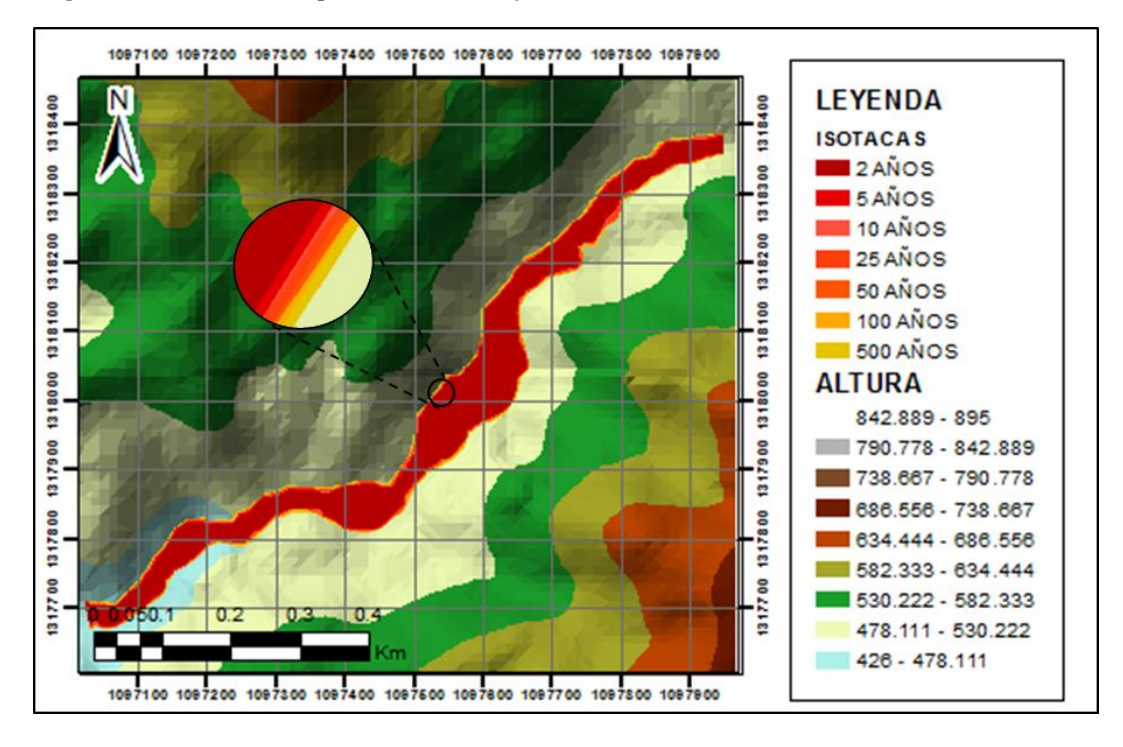

El análisis de la amenaza integra diferentes componentes que intervienen en la interpretación de esta, dentro de los cuales se encuentran además del modelamiento hidrológico e hidráulico, la geología, la geomorfología, la ubicación geográfica, los usos del suelo, la cobertura vegetal y las condiciones climáticas entre otros. Para desarrollar este análisis se relacionaron los resultados del modelamiento hidráulico en base a (Ayala-Carcedo & Olcina Cantos, 2002), y en base a (Cauca, 2017) estudio en el cual se contempló para la zonificación de la amenaza los diferentes periodos, la primera parte consistió en intersecar valores de profundidad representadas por las isobatas y valores de velocidad representados por las isotacas que superaban 1m y 1m/s respectivamente o en los cuales su producto era superior a 0.5 de acuerdo a la [\(Figura 50\)](#page-82-0), por último se relacionaron los periodos de retorno con los resultados hidráulicos usando la matriz expuesta en la [\(Figura 51\)](#page-82-1), tomando como base el periodo de retorno de 100 años como amenaza media al considerarse la influencia de las quebradas con el centro poblado; catalogando así el nivel de amenaza como alto para los periodo de retorno inferiores a 100 años y de amenaza baja para el periodo de retorno de 500 años, áreas que estaban bajo estas condiciones fueron catalogadas como zona de amenaza por inundación, como resultado del modelamiento hidráulico se obtuvieron valores que van desde 1.45 metros y velocidades de 3.28 m/s y que alcanzan valores máximos que superan los 2,7 m y 5,9 m/s, encontrando así las zonas con amenaza alta entre las que están: el sector norte de la zona urbana, ocupado en su mayoría por granjas avícolas y cultivos, unas de las actividades económicas más significativas del municipio, otra zona identificada es el sector sureste del municipio el barrio Naranjos, la vereda el naranjal y un asentamiento humano aledaño conocido como barrio nuevo [\(Figura 33\)](#page-62-0), obteniendo en el análisis anterior un panorama desfavorable para la región.

Sumado a esto, se encuentran factores asociados que aumentan la vulnerabilidad de la región, entre los cuales está la configuración geomorfológica, donde predomina el ambiente denudacional en un 90.6% de la zona de estudio, la cual está afectada por estos procesos físicos que a su vez que se refleja en la litología, al encontrarse la roca con alto índice de erosión y meteorización cerca de las zonas de los cauces, identificando material no consolidado que está disponible para ser arrastrado en un evento de crecida de los cauces.

#### **Figura 47**.

*Mapa de amenaza para la quebrada la Negreña.*

# **Figura 48**.

*Mapa de amenaza para la quebrada la Naranjera.*

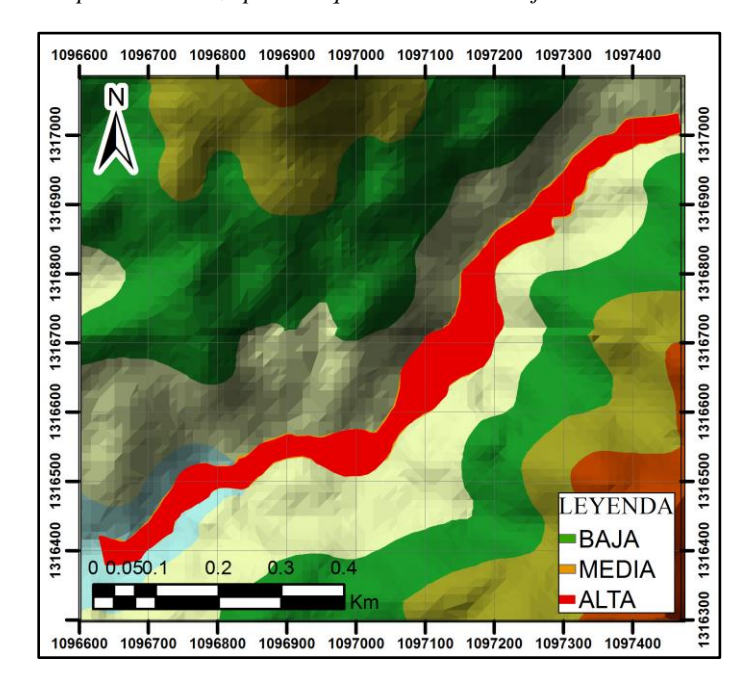

Además se debe tener en cuenta la ubicación geográfica del municipio, el cual está sobre la llanura de inundación del rio Playonero bordeado por este gran drenaje en sentido norte sur y que se incluye en el sistema hídrico junto a las quebradas de estudio, como el cuerpo hídrico de mayor influencia por su extensión y caudal, donde se identifican como puntos críticos las zonas donde confluyen estos cuerpos de agua [\(Figura 33\)](#page-62-0), por un lado está el descargue del agua de la quebrada la Negreña que presenta mayor influencia en el análisis de peligrosidad en el sector norte del municipio y por otra parte se debe considerar la influencia de la quebrada la Naranjera que a pesar de que su localización es casi al final del poblado tiene su punto de descargue en la comunidad más vulnerable debido a las condiciones de las viviendas presentes en el asentamiento Barrio Nuevo [\(Figura 49](#page-81-0)**)** y en las viviendas aledañas a la quebrada donde se presenta erosión lateral del cauce [\(Figura 3\)](#page-14-0), este panorama anteriormente descrito puede verse afectado en las temporadas de lluvias máximas entre los meses de abril-mayo y octubre-noviembre, como se ha visto anteriormente en el evento de inundación del año 1979 [\(Apéndice C\)](#page-95-0) y los meses en los cuales hay presencia del fenómeno de la niña, como ocurrió en el evento de inundación del año 2010 en el mes de diciembre [\(Apéndice D\)](#page-96-0), generando que la cantidad de precipitación aumente considerablemente y por tanto la recurrencia de estos fenómenos de inundación.

#### <span id="page-81-0"></span>**Figura 49.**

*Asentamiento humano Barrio Nuevo. Tomada de Google Earth.*

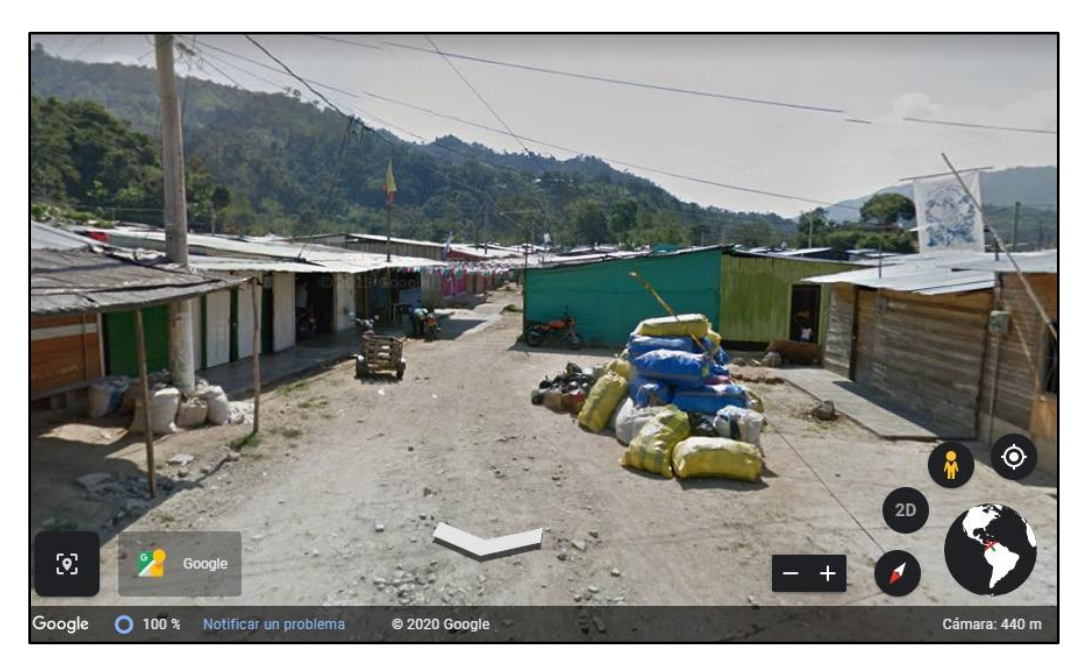

#### <span id="page-82-0"></span>**Figura 50.**

Delimitación de la zona de amenaza por inundación. Nota: adaptado de Ayala-Carcedo 2002.

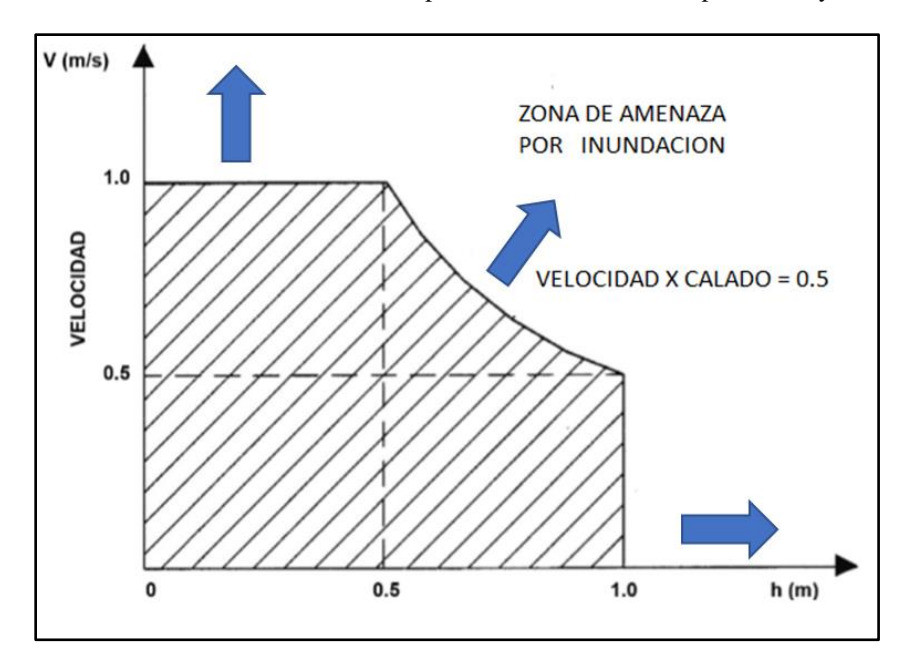

#### <span id="page-82-1"></span>**Figura 51.**

*Clasificacion de la amenaza teniendo en cuenta el periodo de retorno y las condiciones hidraúlicas*

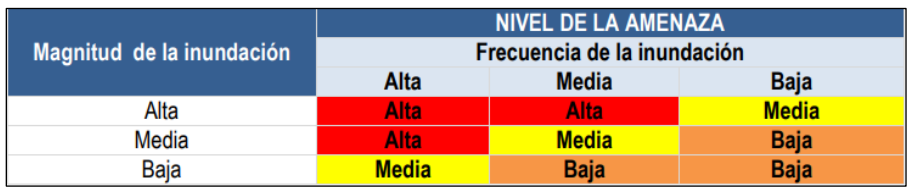

Nota: *adaptado de (Cauca, 2017).*

#### **12. Conclusiones**

Con base en los sistemas de información geográfica ArcGIS, HEC-HMS Y HEC-Ras se desarrolló un modelamiento hidrológico e hidráulico para la zonificación de la amenaza para las quebradas La Naranjera y La Negreña. Además, la caracterización de la geomorfología, la geología y la morfometría, presente en estas microcuencas como factores influyentes en el análisis de la inundación los cuales serán relacionados a continuación.

En primer lugar, la caracterización morfométrica de las microcuencas arrojó resultados similares en cuanto a la forma: oval oblonga a rectangular oblonga con relieve montañoso a moderadamente montañoso que influye de manera positiva al momento de que se presente una

lluvia ya que el tiempo de evacuación de esta es mucho más rápido. Así mismo, se determinó a partir de las curvas hipsométricas que las microcuencas son maduras y por tanto los procesos erosivos y de depositación se encuentran en estado de equilibrio.

Por otra parte la geomorfología presente en la zona de estudio se caracteriza por geoformas de origen denudacional, estructural y fluvial, siendo las laderas de erosión abruptas y muy abruptas las geoformas predominantes, los procesos físicos que dieron lugar a estas geoformas afectan también la geología local evidenciado en la alta erosión y meteorización de la litología presente que dispone gran cantidad de material no consolidado el cual queda disponible para ser arrastrado ante cualquier evento de inundación.

Analizando otro parámetro importante se encuentra que la ubicación geográfica del centro poblado está sobre la llanura de inundación del Río Playonero. además, se encontró una influencia directa de las quebradas de estudio para el sistema hídrico de la zona que está compuesto por estos tres drenajes y representan la amenaza por inundación para este municipio, que bien ya ha sido víctima de estos fenómenos y que se encuentra bastante susceptible a seguirlos presentando, al integrar los resultados de los caudales determinados en los dos modelos hidrológicos se observa una variación significativa por lo que se puede esperar que el comportamiento hidrológico de las microcuencas no se mantenga constante en el tiempo. De igual forma, los resultados del modelamiento hidráulico superan los límites de peligrosidad desde el periodo de retorno de los 2 años, arrojando como resultados para la quebrada la Naranjera valores para las isobatas e isotacas que van desde 2.180 m hasta 3.457 m y desde 3.820 m/s hasta 6.354 m/s respectivamente y en la Negreña resultados de profundidad desde 1.451 m hasta 2.592 m y valores de velocidad desde 3.279 m/s hasta 5.650 m/s para los diferentes periodos de retorno.

Parámetros que resultan bastante desfavorables para la región al momento de zonificar la amenaza, donde se encontró una afectación por parte de la quebrada La Naranjera en sectores de la zona urbana del asentamiento Barrio Nuevo, la vereda El Naranjal y el barrio Los Naranjos y la afectación por parte de la quebrada La Negreña en la zona avícola y las áreas con presencia de cultivos, teniendo en cuenta que estas posibles inundaciones abarcarían completamente las llanuras de inundación de las quebradas las cuales tienen gran cantidad de material disponible que pueden llegar a ocasionar fenómenos como avenidas torrenciales y por ende representan una mayor peligrosidad para el municipio.

# **13. Recomendaciones**

La finalidad de este estudio es aportar el conocimiento científico a las comunidades para la toma de decisiones oportunas que permitan mitigar y evitar futuras catástrofes, por lo tanto, se recomienda a los agentes gubernamentales competentes como alcalde, gestión del riesgo municipal y demás, tomar acciones contundentes en las zonas donde se ha catalogado como amenaza alta y donde hay mayor afectación ante cualquier evento desafortunado, como primera medida se sugiere realizar un censo en las zonas identificadas con alta amenaza para identificar las familias más vulnerables, de igual forma se sugiere establecer estaciones limnigráficas y pluviométricas que permitan el monitoreo constante para las variables (caudales y precipitaciones) que afectan los cauces y pueden llegar a causar este tipo de eventos, de esta manera se podrá implementar un sistema de alerta temprana de manera sencilla que permita estar al tanto frente a cualquier escenario probable de inundación. de igual forma este tipo de información es importante para futuros estudios ya que servirán como datos de calibración.

Se recomienda una actualización del modelo Hidraúlico para la quebrada la Naranjera una vez terminadas las obras de canalización, contemplando las nuevas condiciones de la quebrada.

Por último, se sugiere realizar el levantamiento de perfiles batimétricos y un MDE con mayor resolución para futuros estudios que requieran mayor precisión y detalle e involucren el cauce hasta el casco urbano del municipio, esto representará un escenario más real de la cuenca, ya que al momento de modelar se presentaron algunos obstáculos los cuales se debieron solucionar por medios matemáticos al no contar con esta información, sin embargo, permitió a satisfacción el desarrollo de esta actividad académica.

#### **Referencias bibliografía**

- Ackerman, C. T. (23 de octubre de 2009). *HEC-GeoRAS.* Obtenido de Tools for support od HEC.RAS using ArcGIS: http:/www.hec.usace.army.mil/software/hecgeoras/documentatios/hec-georas42\_usermanual.pdf
- Albarracín, M., & Kopp, C. (2018). *Análisis de los eventos de inundación en varios periodos de retorno para la cuenca de la Quebrada Miracielo, corregimiento de Bábega (Norte de Santander) a partir de simulación por HEC-RAS.* Bucaramanga: Universidad Industrial de Santander.
- Arias Tauta, A., & Vargas Higuera, R. (1978). *Geología del Cuadrángulo G-12 Abrego, Departamento Norte de Santander. Escala 1:100.000.* Bogotá D.C. Colombia.
- Aspden, J., McCourt, W., & Brook, M. (1987). Geometrical control of subducction related magmatism: the Mesozoic and Cenozoic Plutonic History of Western Colombia. . *Journal Geological Society. Londres*, 893-905.
- Ave flórez, F. A. (2017). *Creación del mapa de susceptibilidad a movimientos en masa aplicando el método estadistico bivariado y su implementación en la generación de evetos de avenidas torrenciales en la cuenca deñ río playonero, departamento de santander, escala 1:25.000.* Bucaramanga.
- Ayala-Carcedo, F., & Olcina Cantos, J. (2002). *Riesgos naturales.* Barcelona.
- Bateman, A. (2007). *Hidrología Basica y Aplicada.* Barcelona: Grupo de Investigación en Transporte de Sedimentos .
- Cabrera, J. J., Timbe, L. M., & Crespo, P. J. (2019). Evaluación del modelo HEC-HMS para la simulación hidrológica de una cuenca de páramo. *DYNA 86(210)*, 338-344.
- Campbell, C. (1965). The Santa Marta wrench fault of Colombia and its regional setting. *Fourth Caribbean Geological Conference*, (págs. 247-261). Trinidad.
- Campos, A. (1998). *Procesos del Ciclo Hidrológico .* San Luis de Potosí: Universidad Autónoma de San Luis de Potosí.
- Cárdenas, M., López Isaza, J., Osorio Naranjo, J., & Carrillo Lombana, E. (2012). Análisis estructural del segmento Bucaramanga del sistema de fallas de Bucaramanga (SFB) entre los municipios de Pailitas y Curumaní, Cesar-Colombia. *Boletin de Geología, 34(2)*, 73- 101.
- Cardona, B. (10 de 10 de 2019). *Conceptos Básicos de Morfometría de Cuencas Hidrográficas*. Obtenido de https://url2.cl/WbQBz
- Case, J., Holcombe, T., & Martin, R. (1984). Map of geologic provinces in the Caribbean region. *Geological Society of America. Memoir 162*, 1-30.
- Cauca, C. A. (2017). *Evaluación Regional del Agua.* Santiago de Cali: Corporación Autónoma Regional del Valle del Cauca.
- CDMB. (2015). *Plan de acción para la incorporación del componente de prevención y reducción del riesgo en los planes de ordenamiento territorial del país.* Bucaramanga.
- Chagua, J. (2018). *Estudio de inundación de la zona correspondiente al distrito de Calango, provincia de Cañete, departamento de Lima, Mediante el uso de los modelos matemáticos HEC-HMS y HEC-RAS.* Lima: Pontificia Universidad Catolica del Perú.
- Chow, V. T. (1994). *Hidráulica de canales abiertos.* Bogotá: McGraw-Hill.
- Clavijo, J. (1994a). Mapa geológico generalizado de Norte de Santander. Escala 1:250.000. Mapa interno. *INGEOMINAS.*
- Consorcio Playonero. (2009). *Estudio de amenaza, vulnerabilidad y riesgo del río Playonero.* Bucaramanga: CDMB.
- Cruz, L., & Narvaez, J. (2017). *Análisis Hidrológico de la microcuenca del río Urichare ubicada en el municipio de Lejanias Meta.* Bogotá: Universidad Catolica de Colombia.
- Dasigno. (24 de 07 de 2019). *Alcaldía Municipal de El Playón en Santander*. Obtenido de Alcaldia de El Playon: http://www.elplayon-santander.gov.co/
- Etayo, F. (1985). Paleontología estratigráfica del Sistema Cretácico en la Sierra Nevada del Cocuy. In. Proyecto Cretácico Contribuciones. . *Publicaciones Geológicas Especiales del INGEOMINAS*, (1-47).

- European Commission. (3 de Junio de 2019). *Global Human Settlement*. Obtenido de GHSL : https://ghsl.jrc.ec.europa.eu/
- Fernández Soto, E., & Peña Cortés, F. (2016). Aplicación de un modelo hidrológico espacialmente distribuido en dos cuencas costeras de la región de La Araucanía (Chile). *Estudios Geográficos Vol.XXVII* , 35-56.
- Flórez, A., & Suavita Bejarano, M. (1997). Génesis y manifestaciones de las inundaciones en Colombia. *Revista Colombiana de Geografía*, 60-110.
- Gaspari, F., Rodriguez, A., Senisterra, G., Denegri, G., Delgado, M., & Besteiro, S. (2012). Caracterización Morfometrica de la Cuenca Alta del río Sauce Grande, Buenos Aires, Argentina. *AUGMDOMUS 4*, 143-158.
- Horton, R. (1932). Caracteristicas Drenaje-Cuenca. *Transactions, American Geophysical Union 13*, 350-361.
- IDEAM . (06 de 05 de 2019). *IDEAM*. Obtenido de http://www.ideam.gov.co/
- IDEAM. (2010). *Atlas Climatológico de Colombia 1981-2010 .* Santander.
- IDEAM. (2014). *Curvas de intensidad, duración y frecuencia*. Obtenido de https://bit.ly/2Y9I3md
- INGEOMINAS. (1987). *Recursos Minerales de Colombia. Segunda edición.* Bogotá: Publicaciones Geológicas Especiales Ingeominas.
- Instituto Nicaraguense de Estudios Territoriales. (2005). *Inundaciones fluviales mapas de amenazas.* Managua.
- Jaimes, M. C., & Solano, S. P. (2017). *Analisis de inundación para la cuenca de la Quebrada Las Flores en el municipio de Vélez, Santander a partir de herramientas SIG y modelado en HEC-RAS.* Bucaramanga: Universidad Industrial de Santander.
- Jimenez Escobar, H. (23 de 11 de 1986). *Hidrología básica I Calí, Colombia, Universidad del Valle.* Obtenido de https://pdfslide.net/engineering/hidrologia-basica-by-henry-jimenezescobar.html
- Julivert, M., & Téllez, N. (1961). Sobre la presencia de Fallas de edad precretácica y post-Girón (Jura-Triásico) en el flanco W del Macizo de Santander (Cordillera Oriental, Colombia). *Boletín de Geología, UIS, 12*, 5-17.
- Kellogg, J. (1984). Cenozoic tectonic history of the Sierra de Perijá, Venezuela-Colombia, and adjacent basins, in Bonini, W. et al (ed). The caribbean South American Plate Boundary and regional tectonics. *Bulletin Geological Society of America, Memoir 162.*
- Kellogg, J., Ogujiofor, I., & Kansakar, D. (1985). Cenozoic tectonics of the Panama and North Andes blocks. *VI Congreso Latinoamericano de Geología.*, (págs. 34-49.). Bogotá.
- Kroonenberg, S. (1982). Litología, metamorfismo y origen de las granulitas del Macizo de Garzón, Cordillera Oriental (Colombia). *Geología Norandina, (6), 6*, 39-46.
- Laouacheria, F., & Mansouri, R. (2015). Comparison of WBNM and HEC-HMS for Runoff Hydrograph Prediction in a Small Urban Catchment. *Water Resour Manage*.
- Lavoa, S. A. (2014). *Aplicacion de la teoria del numero de curva (CN) a una cuenca de montaña. Caso de estudio: cuenca del río Murca, mediante la utilizacion de sistemas de informacion geografica.* Bogotá: Universidad Militar Nueva Granada.
- Mantilla-Figueroa, L., García-Ramírez, C., & Valencia, V. (2016). Propuesta de escisión de la denominada 'Formación Silgará' (Macizo de Santander, Colombia), a partir de edades U-Pb en circones detríticos. *Boletín de Geología, 38 (1)*, 33-50.
- Maze, W. (1984). Jurassic La Quinta Formation in the Sierra Perijá, northwestern Venezuela: Geology and tectonic environment of red beds and volcanic rocks, in: Bonini et al. *Geological Society America Memoir.*, 162.
- McCourt, et al. . (1984). New Geological and geochronological data from the Colombia Andes: Continental growth by multiple accretion. *Jour. Gcol. Soc*.
- Mejía, A. (2012). *Hidrología Aplicada.* Programa de Docencia Virtual en Recuersos Hídricos.
- Ministerio de minas y energía. (2011). *Propuesta de estandarización de la cartografía geomorfológica en Colombia.* Bogotá: Instituto colombiano de la geología y mineria ingeominas.
- Molero, E. (20 de Octubre de 2013). *Universidad de granada.* Obtenido de Manual básico de HEC-GeoRAS 10 3ra Edición. Granada: http:/urbanismogranada.com/administrador/archivos/17\_04\_13manualHecGeoRASv3\_20 13.pdf
- Montoya, L., Silva, S., & González, J. (2009). Evaluación de zonas de amenaza por avenidas torrenciales utilizando metodologías cualitativas. Caso de aplicación a la quebrada Doña María. *Revistas de Ingenierias Universidad de Medellín*, 11-29.
- NRCS. (2009). *Hydrologic Soil Groups.* Nebraska: Hydrology National Engineering Handbook part 630.
- Olivares, G. M. (2018). *Determinacion de zonas inundables mediante simulacion hidraulica bidimensional aplicando HEC-RAS 5.0 en un tramo del río Huancabamba, desde la quebrada Chula (km 2.42) hasta la quebrada Lungulo (Km 5.51) provincia de Huancabamba departamento de Piura.* Piura : Universidad Nacional de Piura.
- Ortiz, V. J. (2017). *Aplicación de redes neuronales y SIG, en el análisis de riesgos de inundación y movimientos de ladera en el municipio de capitanejo (Santander-Colombia).* Salamanca: Universidad de Salamanca.
- París, G., & Sarria, A. (1988). Proyecto Geofísico del Nordeste Colombiano. Cali. *INGEOMINAS.*, 48.
- Pascual, J. A., & Diaz, M. (2016). *Guía práctica sobre la modelización hidrológica y el modelo.* Alcala de Henares : Centro para el conocimiento del paisaje.
- Perez, J. C., & Barbosa, C. D. (2018). *Aplicación de modelo de simulación hidrólogico é hidráulico HEC-HMS Y HEC-RAS para la estimación de manchas de inundación a una escala de 1:25.000 en la cuenca del río Chicú.* Bogotá: Universidad Santo Tomas.
- Ponce, V. (2014). *Ingeniería Hidrológica, principios y prácticas.*
- Quispe Orosco, F. A. (2018). *modelacion hidrologia-hidraulica con las plataformas IRIC, HEC-HMS, HEC-RAS y diseño del muro de encausamiento del río Tambo.* Arequipa: Universidad Nacional de San Agustin de Arequipa.
- Restrepo-Pace, P. (1992). Petrotectonic characterization of the Central Andean Terrane, Colombia. . *Journal of South American Earth Sciences*, 6.
- Restrepo-Pace, P. (1995). *Late Precambrian to early Mesozoic tectonic evolution of the colombian Andes, based on new geochronological, geochemical and isotopic data. Unpub. Ph.D. thesis.* Arizona: University of Arizona.
- Restrepo-Pace, P., Ruíz, Gehrels, & Cosca. (1997). Geocrohronology and Nd isotopic data of Grenville age rocks in the Colombian Andes: new constraints for Late Proterozoic - Early Paleozoic paleocontinental constructions International Stratigraphic Guide. *IUGS & Geological Society of America*, 214.
- Reyes, A., Barroso, F., & Carvajal, Y. (2010). *Guía básica para la caracterización morfométrica de cuencas hidrográficas.* Cali: Universidad del Valle.
- Royero, J. (1994). Geología de la Plancha 65, Tamalameque (Departamentos del Cesar y Bolívar). Memoria Explicativa. *INGEOMINAS*, 53.
- Royero, J. M., & Clavijo, J. (2001). *Mapa Geológico Generalizado del Departamento de Santander, Escala 1:400.000. Memoria Explicativa.* Bogotá: INGEOMINAS.
- Sanchez, F. J. (Marzo de 2008). *Distribuciones Estadisticas* . Obtenido de www.web.usal.es/javisan/hidro
- Sanchez, F. J. (Julio de 2013). *Transito de Hidrogramas*. Obtenido de Conceptos basicos: www.hidrologia.usal.es
- Sanchez, F. J. (s.f.). *Obtención del hietograma de diseño*. Obtenido de www.hidrologia.usal.es/practicas/Hietog\_diseno\_fundamento.pdf
- Silva, A. (2019). *Pasantía de investigación en el grupo de investigación geomática, con el fin de apoyar el desarrollo de un modelo hidráulico bidimensional en el software HEC-RAS; zona de estudio Río de Oro (Nuevo Girón – Café Madrid) y Río Frío (PTAR-Girón).* Bucaramanga: Universidad Industrial de Santander.
- Strahler, A. N. (1964). *Quantitative Geomorphology of Drainage Basins and Channel Networks.* New York: Handbook of Applied Hydrology.
- Van Zuidam, R. (1985). *Aerial photointerpretation in terrain analysis and geomorphological mapping.* The Hague: Smiths Publishers.
- Vargas, G., & Niño, A. (1992). *Patrones de fracturamiento asociados a la Falla de Bucaramanga.* Bucaramanga.: Universidad Industrial de Santander.
- Ward, D., Goldsmith, R., Cruz, B., Jaramillo, C., & Restrepo, H. (1973). Geología de los Cuadrángulos H-12, Bucaramanga y H-13, Pamplona, departamento de Santander. *Boletín Geológico XXI (1-3)*, 1-132.
- Zelenakova, M., Fijko, R., slavomír, L., Erik, W., Markovic, G., & Weiss, R. (2018). Flood Risk Modelling of the Slatvinec Stream in Kružlov Village. *Journal of Cleaner Production*, 212.
- Zema, D. A., Labate, A., Martino, D., & Zimbone, S. M. (2016). Comparing different infiltration methods of the HEC-HMS model: The case study of the Mésima Torrent (Southern Italy).

# **Apéndices**

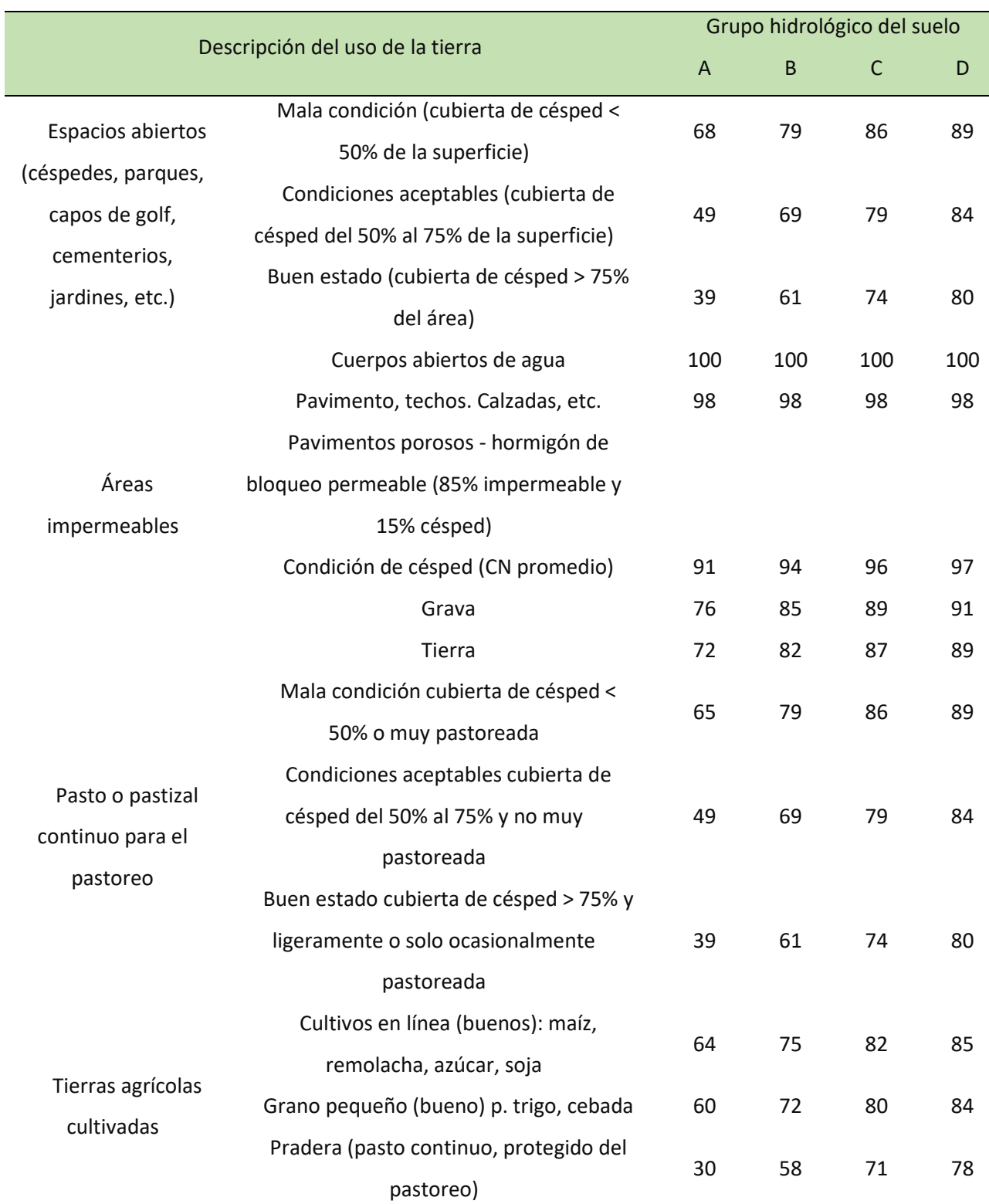

**Apéndice A.** Número de curva basados en los usos del suelo y los grupos de suelo hidrológico. Nota: adaptado de Chow et al., (1994).

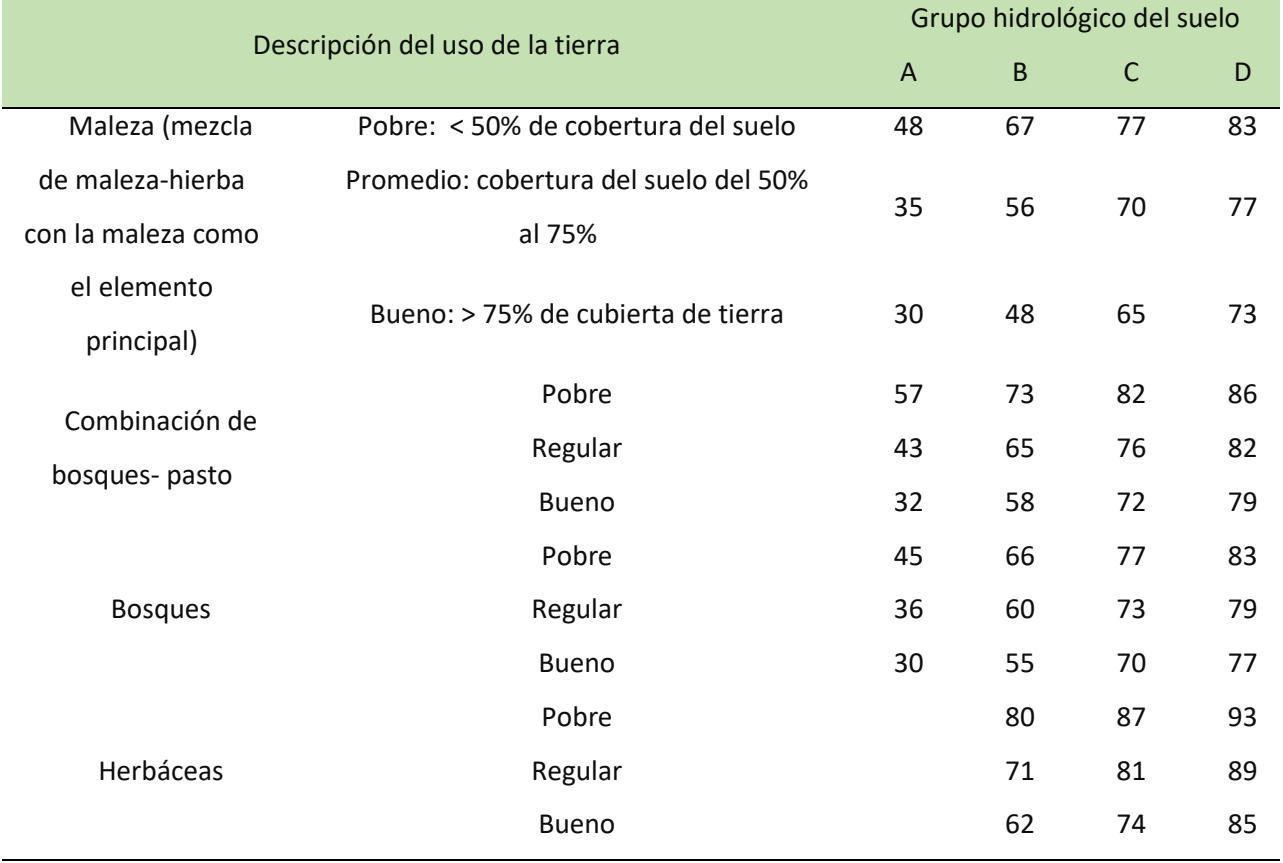

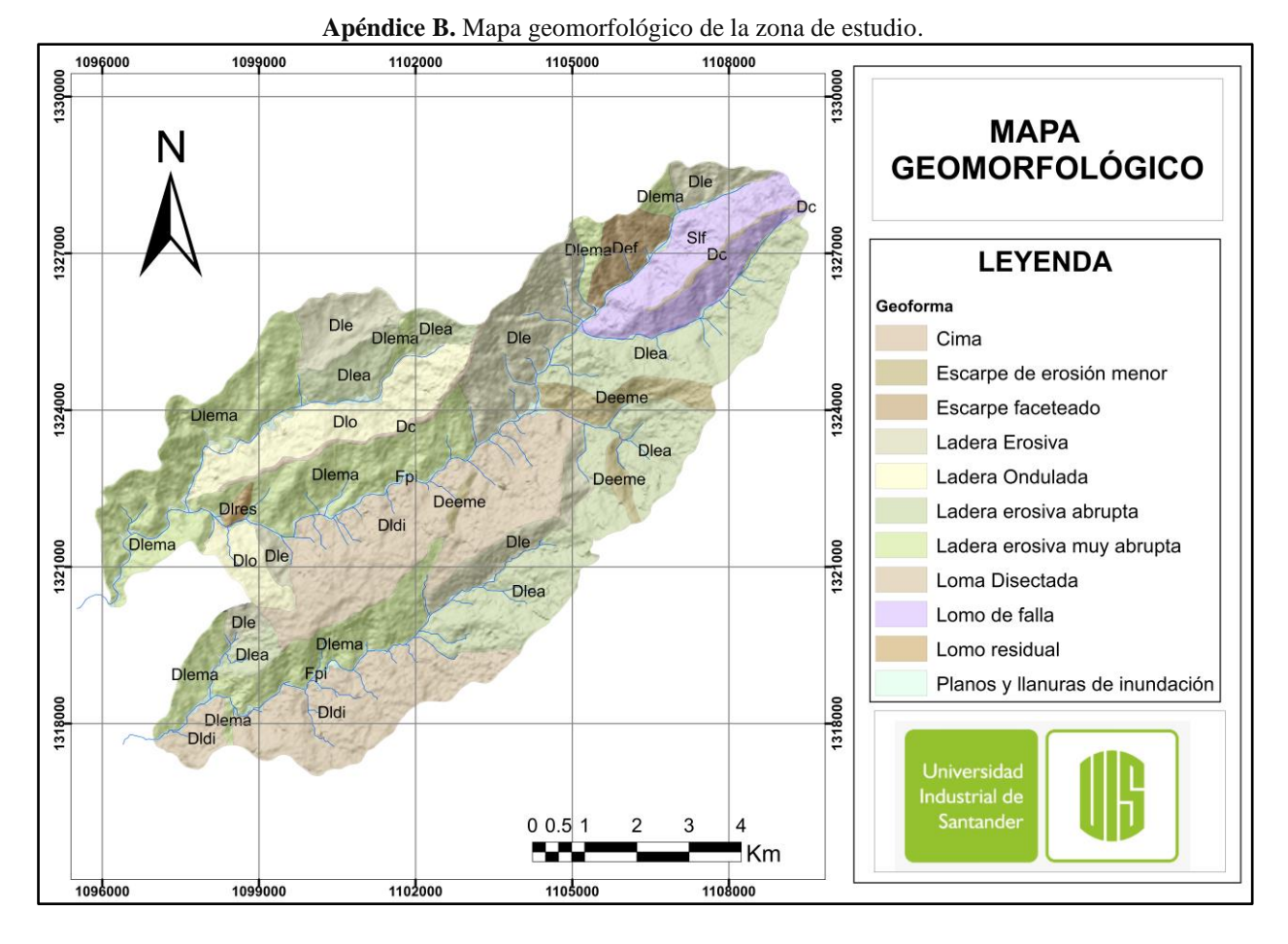

**Apéndice C.** Anomalías de precipitaciones mensual en porcentaje según región afectada para el año 1979 Tomada del IDEAM

<span id="page-95-0"></span>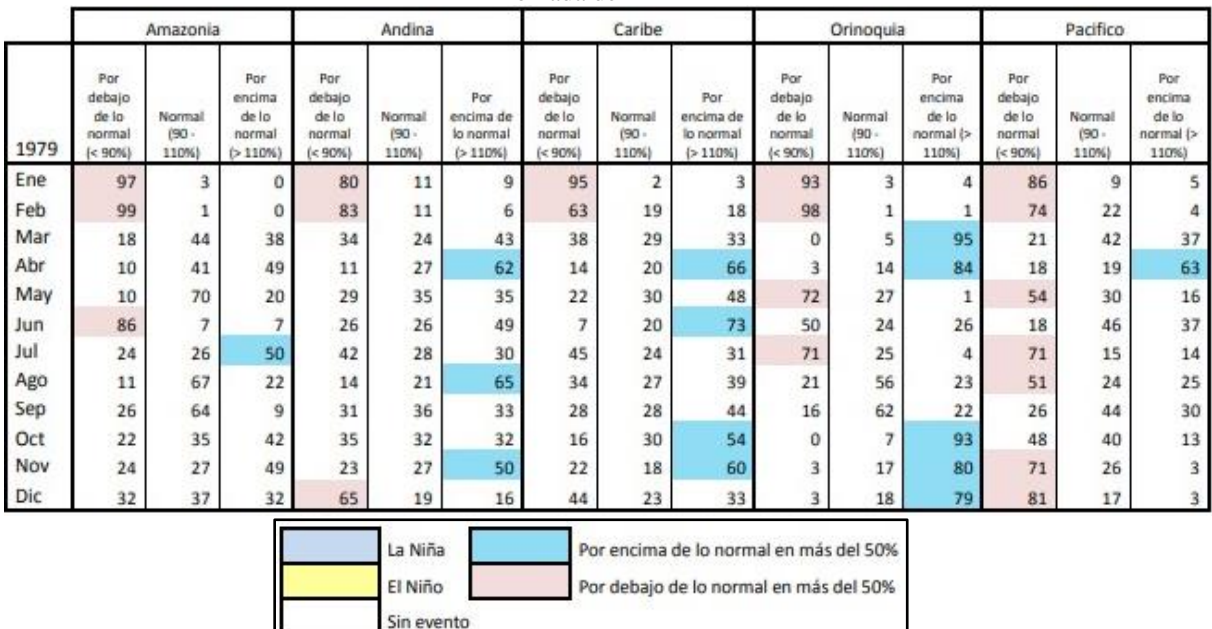

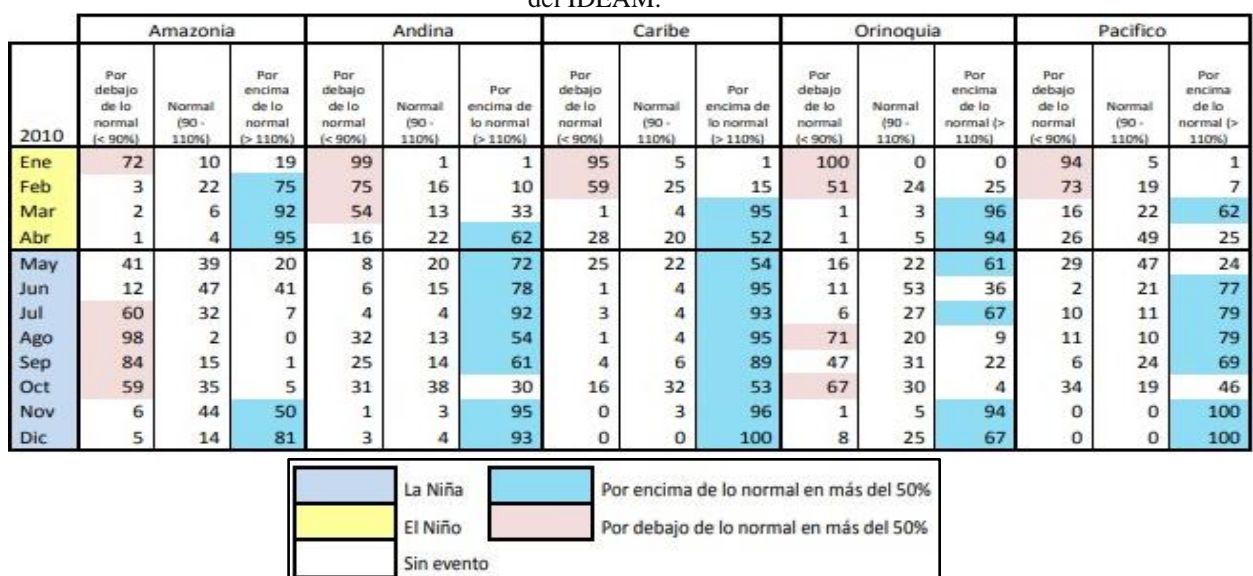

#### <span id="page-96-0"></span>**Apéndice D.** Anomalías de precipitaciones mensual en porcentaje según región afectada para el año 2010 Tomada del IDEAM.